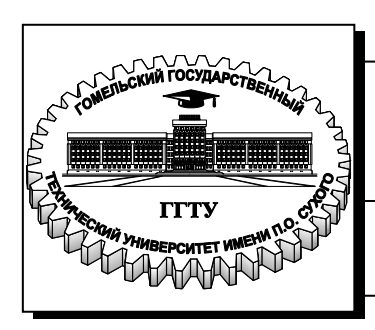

**Министерство образования Республики Беларусь**

**Учреждение образования «Гомельский государственный технический университет имени П. О. Сухого»** 

 **Институт повышения квалификации и переподготовки**

**Кафедра «Нефтегазоразработка и гидропневмоавтоматика»** 

# **МАТЕМАТИЧЕСКИЕ МЕТОДЫ И МОДЕЛИ**

### **ПОСОБИЕ**

**для слушателей специальности переподготовки 1-70 05 75 «Трубопроводный транспорт, хранение и реализация нефтегазопродуктов» заочной формы обучения**

**Гомель 2022** 

#### *Рекомендовано советом ИПКиП ГГТУ им. П. О. Сухого* (*протокол № 2 от 25.06.2021 г.*)

Составитель *В. А. Жаранов*

Рецензент: доц. каф. «Технология машиностроения» ГГТУ им. П. О. Сухого канд. техн. наук, доц. *Г. В. Петришин*

**Математические** методы и модели : пособие для слушателей специальности переподготовки 1-70 05 75 «Трубопроводный транспорт, хранение и реализация нефтегазопродуктов» заоч. формы обучения / сост. В. А. Жаранов. – Гомель : ГГТУ им. П. О. Сухого, 2022. – 139 с. – Систем. требования: PC не ниже Intel Celeron 300 МГц ; 32 Mb RAM ; свободное место на HDD 16 Mb ; Windows 98 и выше ; Adobe Acrobat Reader. – Режим доступа: http://elib.gstu.by. – Загл. с титул. экрана. М34

Пособие освещает следующие вопросы: методы моделирования и оптимизации процессов трубопроводного транспорта, интеграцию систем автоматизированного проектирования и моделирования в процессы разработки технологий трубопроводов и аппаратуры. Также отражены аспекты поиска актуальной информации по тематике, связанной с практическими аспектами решения инженерных задач.

Для слушателей специальности 1-70 05 75 «Трубопроводный транспорт, хранение и реализация нефтегазопродуктов» ИПКиП.

> **УДК 621.64:519.8 (075.8) ББК 22.185.5я73**

© Учреждение образования «Гомельский государственный технический университет имени П. О. Сухого», 2022

### **ОГЛАВЛЕНИЕ**

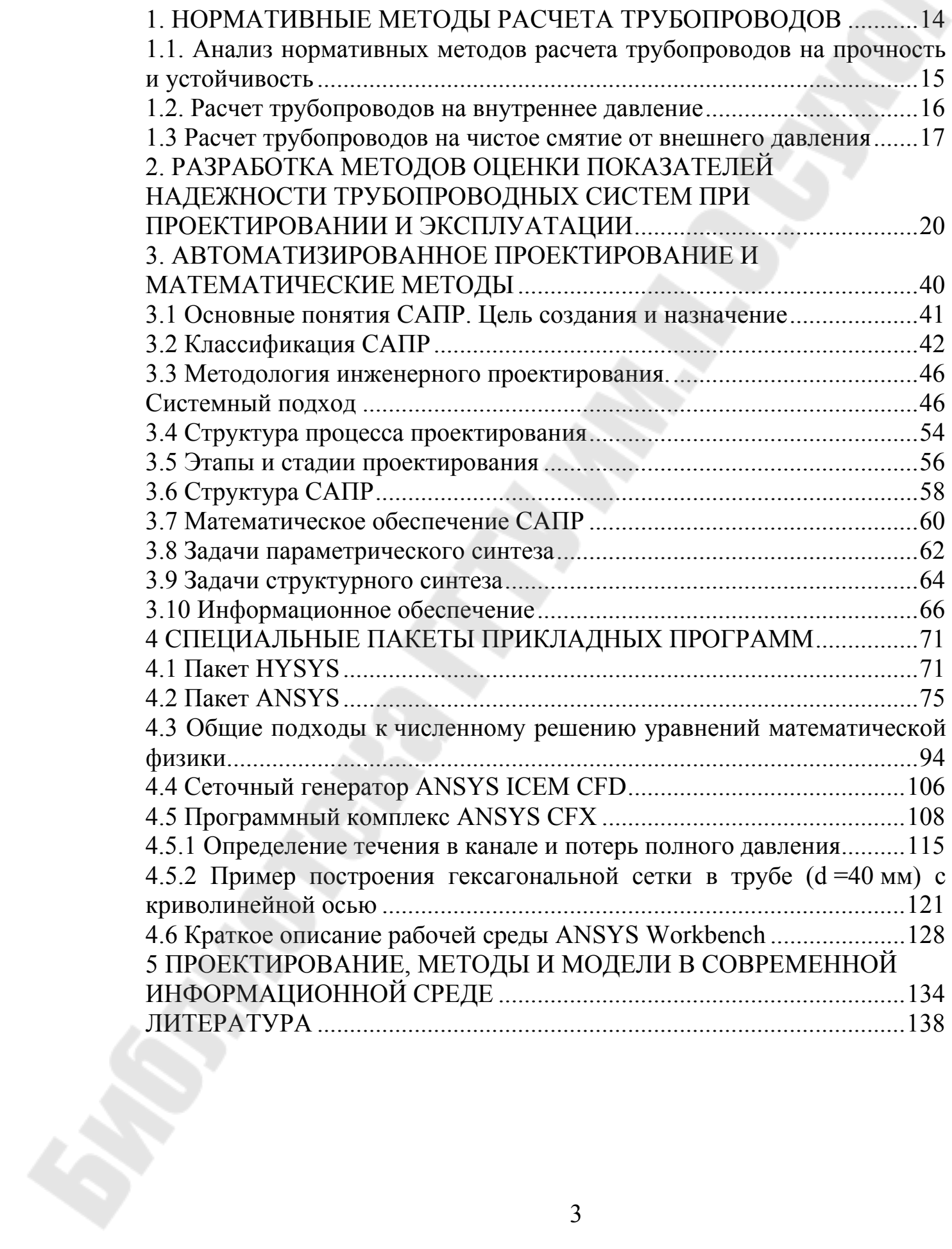

#### **ВВЕДЕНИЕ**

Моделирование есть составление схемы какого-либо объекта или явления. Для изучения процесса во времени прибегают к динамическому моделированию. Моделирование позволяет изучать такие объекты и явления, прямой эксперимент над которыми затруднителен, экономически невыгоден или вообще не возможен в силу тех или иных причин.

В промысловой геологии нефти и газа необходимость моделирования, прежде всего, вызвана тем, что геологическое пространство и происходящие в нем процессы не являются полноопределенными. Например, о строении и свойствах нефтегазоносного пласта геолог получает представление на основе данных, полученных в отдельных точках. Основная же часть пространства продуктивного пласта остаётся за пределами нашей осведомлённости. Но одной из основных задач промыслового геолога является прогнозирование, т. е. предсказание характеристик нефтегазоносного пласта и поведения насыщающих его флюидов при том или ином воздействии на пласт. Для этого необходимо знать свойства пласта и происходящие в нем процессы в любой его точке. Так пространство природного нефтегазоносного резервуара, охарактеризованное в отдельных точках, используется для построения непрерывного геологического пространства путём интерполяции, корреляции, составления карт различных параметров и др. В результате получают воображаемое полноопределенное пространство. Такой переход от полноопределенного пространства к неполноопределенному и есть процедура построения модели.

Развитие нефтегазового комплекса в мире в настоящее время связано с интенсивным освоением месторождений нефти и газа, расположенных в удалённых от потребителей на тысячи километров районах, характеризующихся сложными климатическими и геокриологическими условиями. Бесперебойная транспортировка углеводородов потребителю является одной из приоритетных задач обеспечения экономической безопасности государства.

Трубопроводный транспорт является базовым элементом топливно-энергетического комплекса (ТЭК), определяющим темпы и уровень развития промышленности в национальных и межгосударственных масштабах. Надёжность и эффективность его функционирования в значительной степени влияют на состояние энергетической, экономической, промышленной и экологической безопасности конкретной страны. Магистральные системы газопроводов, нефтепроводов и продуктопроводов, а также магистральные трубопроводные сети предприятий теплового снабжения составляют основу трубопроводного транспорта ТЭК. Они относятся к классу сложных пространственно распределён-

ных технико-технологических систем, сооружение и эксплуатация которых на сегодняшний день невозможны без широкого применения информационных технологий.

При проектировании и эксплуатации трубопроводов, возводимых в сложных геотехнических условиях, обосновании технических решений, оценке необходимости и достаточности инженерных мероприятий широко используются программные средства численного моделирования, с помощью которых можно выполнить прогнозный теплотехнический расчёт магистрального трубопровода.

Одну из наиболее перспективных групп в области современных информационных технологий образуют технологии высокоточного компьютерного моделирования, предназначенные для комплексного анализа и эффективного управления жизненными циклами систем магистральных трубопроводов (МТ) Под высокой точностью здесь понимается максимально возможное сближение модели с реальностью с учётом текущих уровней развития средств моделирования и аппаратного оснащения предприятий трубопроводного транспорта.

Теоретические основы технологий компьютерного моделирования и методология построения моделей формировались с конца прошлого века в недрах ракетно-ядерного и аэрокосмического комплексов в рамках решения государственных задач повышения энергетической и экологической безопасности. Это формирование проходило на стыке таких дисциплин, как математическая физика, прикладная математика, теория оптимального управления, математическое программирование и технические науки, связанные с решением производственных задач ТЭК.

Вследствие особого значения надёжности трубопроводов для нефте- и газоснабжения велика роль методов математического моделирования течения сложных по структуре потоков. В условиях многообразия режимов работы сложных трубопроводных систем аналитические методы расчёта весьма ограничены. Полное представление об особенностях процессов переноса в многокомпонентных гетерогенных или гомогенных смесях, представляющих рабочее тело в трубопроводах, можно получить лишь на основе многопараметрических исследований всей картины теплогидродинамических параметров смеси.

Методы изучения физического моделирования ограничены трудностями переноса результатов модельных испытаний на натурные условия и невозможностью полного моделирования отдельных процессов, например, нестационарных с использованием критериев подобия. Это существенно ограничивает возможности методов физического моделирования. Здесь помогают методы математического моделирования и вычислительный эксперимент.

Определение математического моделирования (ММ). ММ (или вычислительный эксперимент) - это изучение физических явлений и процессов на основе математической модели с помощью компьютеров. Технологический цикл ММ состоит из: 1. Математической формулировки задачи в виде дифференциальных уравнений при соответствующих начальных и граничных условиях в рамках выбранной физической модели. 2. Разработки вычислительного алгоритма (дискретизации модели). 3. Реализации алгоритма в виде программы для компьютера. 4. Обработки, анализа и интерпретации результатов численных расчётов. 5. Сопоставления расчётов с физическим экспериментом.

Применение численных методов и компьютерных технологий даёт возможность использовать сложные нелинейные, многомерные, неизотермические модели, которые описывают существенные черты физических процессов. ММ даёт определенные преимущества, но не позволяет полностью обойтись без опытной информации, поэтому приобретают актуальность вопросы эффективности численных методик.

Методы компьютерного моделирования предполагают адаптацию к условиям создания и функционирования трубопроводного транспорта базовых моделей механики и электродинамики сплошных сред с использованием правила минимизации глубины необходимых при моделировании упрощений и допущений. В нашем случае под базовыми моделями механики и электродинамики сплошных сред подразумеваются:

1) система уравнений Максвелла (адаптируется для анализа работоспособности и эффективности методов и средств технической магнитной диагностики трубопроводных систем; результаты её численного анализа используются при формировании исходных данных для оценки прочности трубопроводов);

2) полная система уравнений динамики газов и жидкостей (адаптируется для моделирования нестационарных неизотермических процессов течения газовых смесей, жидкостей или многофазных сред в длинных разветвлённых трубопроводах с учётом работы запорновентильной арматуры, образования утечек и аварийных разрывов труб; результаты её численного анализа используются при управлении транспортированием продуктов по трубопроводным сетям, при задании нагрузок для оценок прочности трубопроводов, при анализе последствий выбросов транспортируемых по ним продуктов в окружающую среду, при исследовании механизмов зарождения и протекания пожаров на магистральных трубопроводах, при мониторинге за поставками и распределением транспортируемых продуктов между потребителями);

3) система уравнений Навье (адаптируется для численного нелинейного анализа напряженно-деформированного состояния (НДС) трубопроводных конструкций и конструкций аппаратных средств их технической диагностики; результаты ее численного анализа используются при оценке прочности трубопроводов, прочности внутритрубных снарядов-дефектоскопов, формировании исходных данных и краевых условий для оценки размеров зон осколочного поражения при авариях на газопроводах высокого давления);

4) система дифференциальных уравнений движения деформируемого твердого тела (адаптируется для численного моделирования разрушения газопроводов высокого давления, оценки размеров и начальных параметров полета образующихся осколков, оценки размеров кратера в грунте на месте разрушения подземного газопровода высокого давления; результаты ее численного анализа используются при формировании базы данных для последующей стохастической оценки зон осколочного поражения и для анализа геометрических параметров источника выброса транспортируемого по трубопроводам газа в окружающую среду);

5) система уравнений Рейнольдса, дополненная уравнениями переноса лучистой энергии и формальными описаниями законов изменения скоростей химических экзотермических реакций горения (адаптируется для численного анализа пространственных концентрационных полей, возникающих при выбросе транспортируемых по трубопроводам продуктов в окружающую среду, для оценки возможности воспламенения образовавшихся пожароопасных смесей с дальнейшим диффузионным горением в режиме турбулентного факела; результаты ее анализа используются при формировании базы данных для последующей стохастической оценки пожаровзрывоопасности, тепловой и токсической опасности при авариях на трубопроводах);

6) система уравнений фильтрации вязкой жидкости в изотропной пористой среде (адаптируется для численного анализа пространственных концентрационных полей, возникающих при моделировании пожаров разлития; результаты ее анализа используются при формировании базы данных для последующей стохастической оценки пожаровзрывоопасности, тепловой и токсической опасности при авариях на трубопроводах).

Вычислительная гидрогазодинамика (Computational Fluid Dynamics – CFD) становится всё более популярным инженерным инструментом. Это обусловлено такими её качествами, как формальная простота постановки задачи и независимость методики её решения от рабочего процесса исследуемого узла. То есть, освоив методику решения простых задач, инженер может поэтапно переходить к более сложным, реалистичным задачам, постепенно повышая квалификацию в части более сложных моделей расчёта течений.

Практическими целями моделирования основных физических и технологических процессов транспортирования газовых смесей, многокомпонентных жидкостей и газожидкостных сред по магистральным трубопроводным системам могут быть:

• верификация проектных решений по новым или реконструируемым сетям МТ:

• безопасное и оптимальное управление режимами функционирования МТ с гарантированным выполнением контрактных обязательств;

• высокоточный мониторинг объемов поставок продуктов по МТ потребителям;

• оперативное предотвращение аварийных ситуаций в магистральных трубопроводных системах;

• снижение вредных воздействий на окружающую среду от эксплуатации МТ, и т.д.

При этом фундаментом для построения и применения различных компьютерных методик служит расширенная концепция численного моделирования магистральных трубопроводных сетей (рисунок 1).

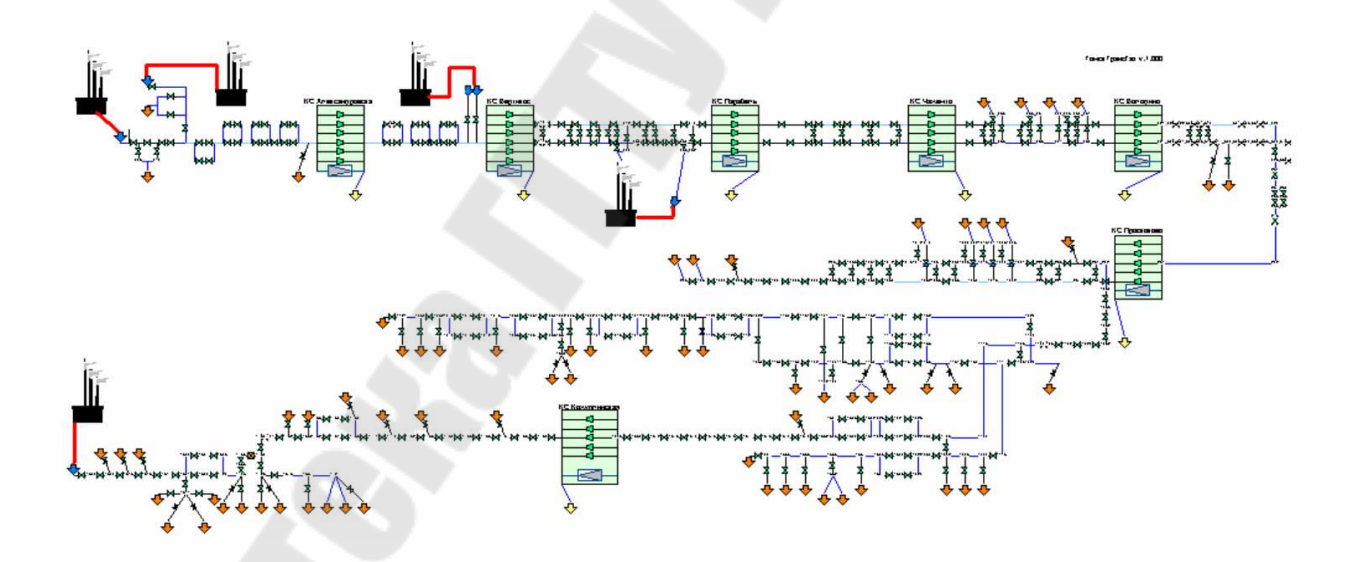

Рис. 1. Пример схемы магистральной трубопроводной сети газотранспортного предприятия

Решение многих производственных проблем, возникающих при транспортировании продуктов от места их добычи до потребителей, требует применения компьютерного моделирования для проведения высокоточного газодинамического или гидравлического анализа процессов функционирования конкретной сети МТ. Соответствующие модели позволяют формализовать указанный анализ в виде процедур последовательного решения набора практически значимых задач численного моделирования безопасного и оптимального транспортирования продуктов по сети МТ. К таким задачам, например, могут быть отнесены:

1) высокоточное численное моделирование номинальных, переходных и нештатных режимов транспортирования гомогенных вязких сжимаемых теплопроводных многокомпонентных газовых смесей по разветвленной сети длинных трубопроводов с круглым поперечным сечением и абсолютно жесткими теплопроводными стенками с учетом динамики изменения параметров их течения на границах моделируемой сети, переключений запорно-вентильной арматуры, возникновения утечек газа (например, из-за гильотинных разрывов труб) и т.д.;

2) высокоточное численное моделирование широкого спектра течений вязких теплопроводных двухфазных сред «жидкость-газ (пар)» или многокомпонентных жидкостей по разветвленной сети протяженных трубопроводов с круглым поперечным сечением и абсолютно жесткими теплопроводными стенками с учетом динамики изменения параметров их течения на границах моделируемой сети;

3) высокоточное численное моделирование номинальных, переходных и нештатных режимов функционирования индивидуальных КС и их сетей c учетом динамики поставок и отборов природного газа, положения кранов на крановых площадках и режимов работы каждого агрегата в сети;

4) научно обоснованное численное решение задач по снижению энергетических затрат на текущие или планируемые стационарные режимы транспортирования природного газа по конкретной сети МТ (рисунок 2) с учётом существующих или планируемых поставок и отборов природного газа, перечня задействованного газоперекачивающего оборудования, положения кранов на крановых площадках, требований промышленной безопасности по эксплуатации исследуемой магистральной трубопроводной системы;

5) научно обоснованное численное прогнозирование параметров оптимальных нестационарных режимов транспортирования природного газа по газотранспортной сети (ГТС) с учётом динамики поставок и отборов природного газа, временных законов включения/выключения газоперекачивающего оборудования, динамики работы кранов на крановых площадках, требований промышленной безопасности по эксплуатации исследуемой сети МТ;

9

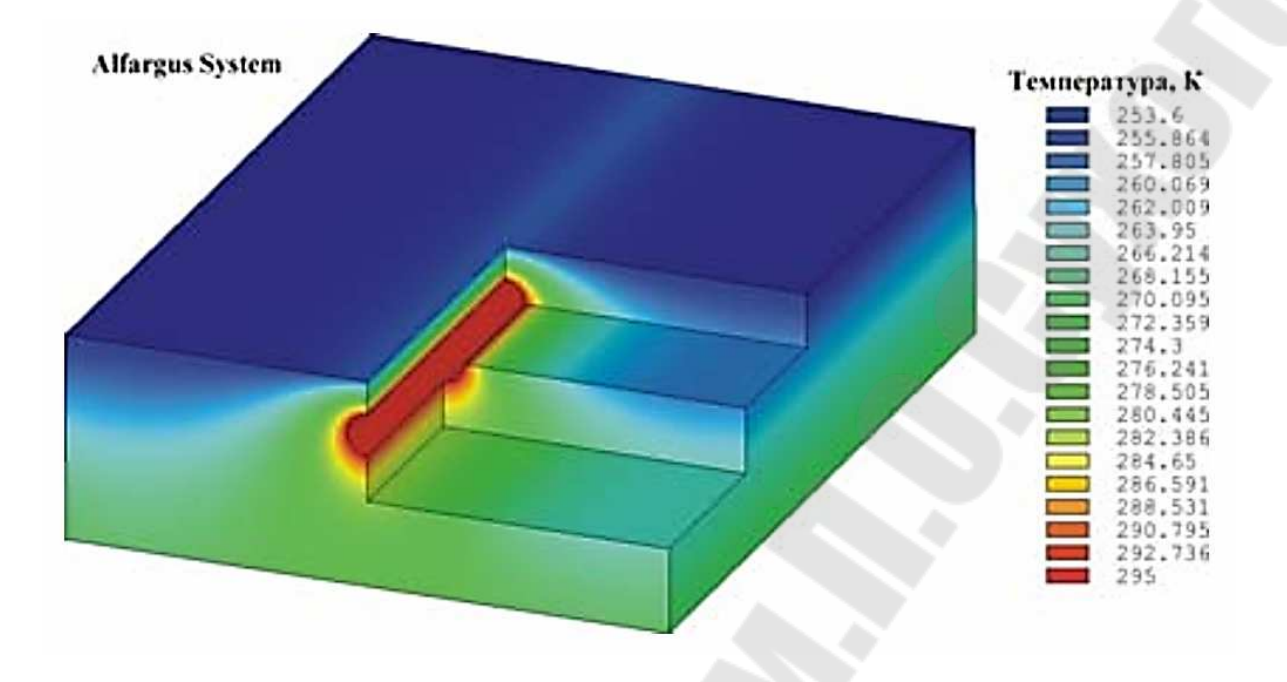

Рис. 2. Пример расчетной оценки температурного поля [K] вокруг подземного газопровода

6) автоматизированный численный мониторинг источников и научное обоснование механизмов разбалансов в оценках объемов газа, поставляемого потребителям по магистральным и распределительным трубопроводным системам.

Согласно расширенной концепции численного моделирования магистральных трубопроводных сетей для решения перечисленных выше задач должны быть формализованы с применением компьютерного аналитического инструментария в виде высокоточного компьютерного газодинамического (или гидравлического) симулятора режимов транспортирования продуктов по конкретным магистральным трубопроводным сетям или их фрагментам (ГДС).

В общем случае ГДС строится в результате объединения математических моделей перекачивающих станций в единую модель конкретной трубопроводной системы с помошью моделей линейных частей магистральных трубопроводов. При этом модели перекачивающих станций в соответствии с их технологическими схемами строятся в результате объединения моделей перекачивающих агрегатов и сопутствующего оборудования с помощью моделей технологических трубопроводов.

Виртуальное управление транспортированием продуктов через индивидуальные перекачивающие станции и их сети осуществляется подачей управляющих команд: на изменение числа оборотов валов перекачивающих агрегатов или их включение/отключение; на открытие или закрытие кранов на станциях и крановых площадках; на изменение объемов потребления транспортируемых продуктов промышленными предприятиями и т.д. Таким образом, моделирование процессов управления адекватно отражает реальное управление функционированием объектов исследуемой сети МТ.

При моделировании течений гомогенных многокомпонентных газовых сред в качестве базовой модели механики сплошных сред используется полная система интегральных уравнений газовой динамики.

В соответствии с типовой характеристикой объекта моделирования, длина трубопроводов в нем является много большей, чем диаметры их поперечного сечения. Это позволяет спроектировать трехмерные интегральные уравнения газовой динамики на ось трубопровода и перейти от трехмерной интегральной формулировки задачи к эквивалентной одномерной дифференциальной формулировке. Такой переход, при условии корректности его выполнения и соблюдения правила минимизации глубины необходимых упрощений и допущений, позволяет существенно сократить время численного газодинамического анализа конкретной газотранспортной системы, не снижая точности получаемых расчетных оценок. Следует отметить, что в газовой промышленности такое сокращение времени решения задачи делает возможным применение разрабатываемого программного обеспечения в автоматизированных системах управления газопроводными сетями в режиме реального времени.

Также приоритетным направлением в развитии систем трубопроводного транспорта углеводородов является разработка и совершенствование энергосберегающих технологий. Одним из наиболее перспективных инструментов в области снижения энергетических затрат на трубопроводный транспорт энергоресурсов могут стать системы мониторинга технологических процессов в нефтегазовой отрасли.

В настоящее время, характерной особенностью эксплуатации трубопроводов является работа в режимах существенной недогрузки объектов трубопроводного транспорта углеводородного сырья, при давлениях ниже проектных. Особое значение это имеет для трубопроводов, транспортирующих газонасыщенные и нестабильные среды, а также для участков трубопровода, где возникают условия для проявления эффектов многофазности продукта и нестационарности режима течения. Неблагоприятные эффекты многофазности потока проявляются при испарении газового конденсата, изменении в потоке концентрации парафинов, солей, смол, изменении объёмной доли газа в потоке газонасыщенной нефти и др. Нестационарность процесса перекачки наблюдается при реализации режима запуска (остановки), на переходных режимах работы трубопровода, а также на аварийных режимах. В связи с указанными особенностями эксплуатации возникает необходимость

осуществлять своевременную оценку гидродинамического состояния перекачиваемого продукта в трубопроводе для оптимизации энергетических затрат на его транспорт.

Решение поставленной задачи возможно применением систем мониторинга гидродинамических характеристик транспортируемой среды. В основу всех систем, предназначенных для наблюдения, контроля и управления параметрами исследуемого процесса, заложен принцип, который формулируется так: «информация о состоянии контролируемого процесса обрабатывается для использования моделью этого процесса в режиме реального времени». Методы сбора и передачи информации достаточно легко реализуются с помощью технических средств телемеханики. В качестве моделей, характеризующих исследуемый процесс, применяются в основном математические модели, которые позволяют наиболее точно описать изучаемый процесс. Использование высокочастотных ЭВМ и непосредственное участие оператора позволяют осуществлять непрерывный контроль и управление параметрами исследуемого процесса в режиме реального времени.

## **1. НОРМАТИВНЫЕ МЕТОДЫ РАСЧЕТА ТРУБОПРОВОДОВ**

Устойчивое функционирование трубопроводного транспорта углеводородов является необходимым условием стабилизации и развития экономики, обеспечения целостности и обороноспособности страны. Трубопроводный транспорт жидких и газообразных углеводородов при авариях представляет большую угрозу населению, инженерным сооружениям и природным массивам. Основные фонды магистральных трубопроводов (линейная часть, резервуары, насосы) стареют и деградируют. В среднем около 70% (по протяженности) трубопроводов имеют срок службы более 20 лет. То же самое можно сказать о резервуарах. Продлить срок эффективной и безопасной эксплуатации трубопроводных систем – важнейшая задача.

Каковы бы не были причины аварийности (внешняя и внутренняя коррозия, включая коррозионное растрескивание под напряжением, брак строительно-монтажных работ, механические повреждения, заводские дефекты труб и др.) в основе нарушения целостности трубопровода или резервуара лежит превышение допустимых значений характеристик их напряженно – деформированного состояния (НДС) и, прежде всего, напряжений. Одним из основных способов оценки существующего технического состояния и степени эффективности его использования, а также единственным способом прогнозирования возможного НДС является моделирование реальных условий эксплуатации основных объектов магистральных нефтегазопроводов.

Особую трудность представляет моделирование прочностных характеристик трубопроводов и резервуаров, эксплуатируемых в осложненных условиях, каковыми являются условия окружающей их среды (природно-климатические, инженерно-геологические и гидрогеологические) и изменяющиеся технологические условия (внутреннее рабочее давление и температурный режим).

Вопросы напряженно – деформированного состояния, прочности и устойчивости трубопроводов и резервуаров получили развитие в теоретических и экспериментальных исследованиях ученых, непосредственно занимающихся проблемами трубопроводного транспорта: Х.А. Азметова, А.Б. Айнбиндера, В.Л. Березина, П.П. Бородавкина, Л.И. Быкова, Г.Г. Васильева, Н.П. Васильева, С.В. Виноградова, В.Э. Власова, А.Г. Гумерова, Л.М. Емельянова, О.М. Иванцова, В.И. Ильина, А.Г. Камерштейна, И.П. Петрова, Б.В. Поповского, К.Е. Ращепкина, М.К. Сафаряна, Ю.И. Спектора, В.В. Спиридонова, Т.Т. Стулова, А.А. Тарасенко, В.В. Харионовского, В.Е. Шутова, Э.М. Ясина и других авторов. Численные методы нашли развитие в небольшом числе исследований, в

частности, в работах В.А. Алешина, В.М. Зюзиной, И.А. Иванова, Г.Е. Клишина, В.А. Мясникова, В.А. Селезнева и др.

Трубопровод, пересекая карстовые, обводненные и подрабатываемые территории (полости, воронки, провалы), деформируется вместе с грунтом под действием собственного веса и давления грунта, находящегося на трубе, а также под воздействием температурных напряжений и внутреннего рабочего давления. Подобные деформации испытывает трубопровод в однопролетных бескомпенсаторных надземных переходах без специальных опор, в местах пересечения автомобильных и железных дорог, оврагов и т.п.

Характеристики НДС трубопровода зависят также от параметров эксплуатации, вызывающих его дополнительный изгиб. В постановке этой задачи определяющим является корректное описание воздействия внутреннего рабочего давления, вызывающего дополнительный изгиб трубопровода.

Обоснованием учета воздействия внутреннего давления в постановке задачи изгиба трубопровода являются результаты решения классических задач гидростатистики о НДС труб, заполненных жидкостью, для случаев, когда отсутствует воздействие продольного усилия, но при этом труба теряет продольную устойчивость.

#### **1.1. Анализ нормативных методов расчета трубопроводов на прочность и устойчивость**

Нормативная база для проектирования любого сложного объекта состоит из комплекса расчетных методик и системы требований, предъявляемых к процессам проектирования, строительства и последующей эксплуатации. Эти требования призваны обеспечить оптимальную конструкцию трубопровода при условии соблюдения всех имеющихся ограничений, т. е. фактически решается типичная *оптимизационная задача* с одним или несколькими *критериями оптимизации*. В частности, выбор толщины стенки (а это один из ключевых вопросов проектирования любых трубопроводов) основывается на условиях обеспечения прочности (устойчивости) и требуемого уровня безопасности.

Прочностной расчет основывается, как правило, на классических или полуэмпирических методиках, принимающих в расчет детерминированные параметры сопротивления трубы (например, наружный диаметр, овальность, минимальный предел текучести и т.д.), а также вполне определенную нагрузку (внутреннее и внешнее давление, продольное усилие, изгиб и т.д.).

Обеспечение требуемой надежности на этапе проектирования производится путем выбора системы коэффициентов запаса прочности или обратных им величин, называемых коэффициентами надежности.

При проектировании глубоководных объектов механический перенос или экстраполяция общепризнанных методик расчета может привести к существенным ошибкам, причем ошибки могут происходить в обе стороны: как в сторону недооценки, так и в сторону переоценки предполагаемого риска. В любом случае отклонение от оптимального решения влечет за собой большие экономические потери.

Накопленный многолетний опыт систематизирован в виде всемирно признанных нормативных документов, официально изданных в США, Великобритании и Норвегии:

#### **1.2. Расчет трубопроводов на внутреннее давление**

Расчет толщины стенки при действии внутреннего давления в трубопроводе необходимо производить в тех точках трассы, где давление газа превышает гидростатическое давление столба воды.

При этом, как правило, в качестве внутреннего давления в расчет принимают максимальное давление, которое может иметь место при одном, но наиболее опасном режиме эксплуатации газопровода, а при определении гидростатического давления воды на небольших глубинах в расчет принимают наименьший уровень воды с учетом волн, отливов и долгосрочных колебаний уровня моря.

Данный подход к определению нагрузок используется во всех методиках расчета толщины стенки на внутреннее давление, приведенных в настоящей паве.

Все методики определения толщины стенки исходя из внутреннего давления основаны на расчетной схеме в виде протяженной цилиндрической оболочки, нагруженной внутренним  $P_1$  и внешним  $P_\text{I}$  давлением. При этом в стенке цилиндрической оболочки газопровода возникают растягивающие кольцевые напряжения, которые легко определить по классическим формулам теории упругих оболочек.

Возникают вопросы, связанные с определением необходимого и достаточного запаса прочности конструкции газопровода с учетом влияния на уровень его конструктивной надежности таких параметров, как продольные и поперечные сварные швы, овальность и кривизна труб и т.д.

Различные нормативные методики, существующие в разных странах, отвечают на эти вопросы по-разному.

Во всех нормах и стандартах, за исключением национального стандарта США, расчетным параметром является минимальная толщина стенки с учетом допуска на изготовление и припуска на коррозию. Толщина стенки по стандарту США такая же, как и по британскому стандарту, но это не минимальное, а номинальное значение.

Российские и норвежские нормы предъявляют различные требования к толщине стенки в зависимости от категории участка. Американский и британский стандарты содержат унифицированный подход ко всем участкам газопровода.

При прочих равных условиях российские нормы наиболее строги, а норвежские, наоборот, позволяют закладывать в проект наименьшую толщину стенки. Расчеты по американскому и британскому стандартам дают близкие результаты, находящиеся между российскими и норвежскими требованиями.

При схожей расчетной модели различия результатов обусловлены в основном выбором коэффициентов надежности. Эти коэффициенты отражают необходимость обеспечения требуемого уровня надежности в зависимости от категории участка, а также качества изготовления труб и проведения строительно-монтажных и прежде всего сварочных работ.

Норвежский стандарт опирается на более строгие требования к качеству изготовления труб. Они содержат, например, не только требования к минимальному значению предела текучести, но и к параметрам его вероятностного распределения как случайной величины. Таким образом, более строгие требования к трубам позволяют обеспечить заданный уровень надежности при меньшем значении толщины стенки.

#### **1.3. Расчет трубопроводов на чистое смятие от внешнего давления**

Особенность прочностного расчета морских газопроводов заключается в том, что помимо внутреннего давления необходимо учитывать действие внешнего гидростатического давления, которое способно смять стенку трубопровода или вызвать в ней возникновение недопустимых кольцевых сжимающих напряжений. Расчеты на чистое смятие производятся для самого неблагоприятного сочетания нагрузок, т.е. максимального гидростатического давления и минимального давления в полости газопровода.

Максимальное гидростатическое давление имеет место при максимальной глубине воды с учетом приливов, нагонов, сезонных и многолетних колебаний уровня моря. Минимальное внутреннее давление, как правило, характерно для стадии строительства и осушки полости трубопровода после гидростатических испытаний. При этом давление в трубопроводе равно атмосферному или даже ниже, если осушка осуществляется вакуумным способом.

Решение задачи о смятии тонкостенной трубы внешним давлением (потеря устойчивости сечения) известно из классического курса сопротивления материалов.

Особенность практических расчетов на устойчивость заключается в том, что наличие различного рода геометрических несовершенств оболочки трубопровода приводит к существенному отличию результатов от теоретических моделей. Поэтому, как правило, расчеты на устойчивость первоначальной формы равновесия трубы сопровождаются выбором повышенных значений коэффициентов запаса и, насколько это возможно, учетом начальных несовершенств геометрической формы оболочки.

Для труб, изготовленных методом холодного прессования в две стадии (UO-процесс) с последующим холодным экспандированием (UOE-процесс) в результате полученных пластических деформаций в процессе производства труб предел текучести на сжатие в кольцевом направлении несколько снижается.

Локальное смятие представляет собой потерю устойчивости первоначальной формы равновесия оболочки трубы под действием внешнего гидростатического давления, изгиба и продольных усилий в трубопроводе. Локальное смятие имеет вид излома или коробления.

Изгибные деформации представляют потенциальную опасность для морских газопроводов как в процессе строительства, так и при эксплуатации.

Одним из основных вопросов строительства морских трубопроводов является создание такого начального натяжения трубопровода на трубоукладочном судне, при котором сочетание изгибающего момента, сжимающего продольного усилия и гидростатического давления в наиболее опасной точке вблизи морского дна не приводило бы к локальному смятию сечения трубы. Поскольку на больших глубинах работы по профилированию дна крайне затруднены, то трубопровод укладывают непосредственно на дно, которое может иметь неровности, вызывающие изгиб трубопровода, возникновение свободно провисающих пролетов и т.д.

Как показывает практика проектирования, расчет на локальное смятие является важнейшим вопросом механических расчетов, который, как правило, определяет окончательный выбор толщины стенки глубоководных газопроводов. В настоящее время единой теории, объясняющей поведение оболочки как многопараметрической системы, подверженной действию давления, изгиба и продольной силы, не существует.

Существующие эмпирические и полуэмпирические методики оценки устойчивости системы под действием различных нагрузок сводятся к критериальным зависимостям вида:

$$
f\left\{ \left(\frac{p}{p_c}\right); \left(\frac{M}{M_c}\right); \left(\frac{T}{T_c}\right) \right\} = 1
$$
 (1)

где *р, М, Т-* фактически действующие нагрузки (соответственно перепад давлений, изгибающий момент и продольное усилие);

р., М. Т. - несущие способности по отдельным видам нагрузки, т. е. предельно допустимые значения того или иного силового фактора при условии, что остальные виды нагрузки отсутствуют.

Различные нормы и стандарты используют разные виды критериального уравнения (1), а также разные значения коэффициентов запаса.

Примером состояния трубопровода, характеризующегося контролируемым перемещением, является его положение на неровном дне, когда конфигурация упругой оси трубы определяется рельефом дна. Вторым характерным примером можно считать состояние трубопровода при его укладке на большой глубине, когда влияние волн и течений ничтожно, а управление процессом монтажа в конечном счете направлено на контроль за изгибной деформацией в точке с наибольшей кривизной или на стингере.

При прокладке газопровода непосредственно по неровному морскому дну могут возникать свободные пролеты, в пределах которых напряженно-деформированное состояние трубопровода определяется нагрузкой от собственного веса. Считается, что это - состояние, определяемое нагрузкой.

Применение норм проектирования различных стран дает достаточно близкие результаты, которые лишь ненамного превышают результаты расчетов толщины стенки на чистое смятие. Это означает, что при выборе толщины стенки наиболее существенным фактором является глубина воды.

### **2. РАЗРАБОТКА МЕТОДОВ ОЦЕНКИ ПОКАЗАТЕЛЕЙ НАДЕЖНОСТИ ТРУБОПРОВОДНЫХ СИСТЕМ ПРИ ПРОЕКТИРОВАНИИ И ЭКСПЛУАТАЦИИ**

Значительное количество магистральных трубопроводов уже имеет большой срок эксплуатации, зачастую в экстремальных условиях, поскольку они прокладывались в самых разнообразных топографических, геологических, гидрологических и климатических условиях. Причиной повреждения и разрушения трубопроводов часто является ослабление стенки трубы из-за наличия трещиноподобных дефектов. В связи с тем, что период эксплуатации трубопроводов составляет 20…30 лет, происходит процесс деградации трубной стали, изменяется предел текучести и другие механические характеристики материала и сварных соединений. При этом аварии и катастрофы, связанные со сбросом нефти и нефтепродуктов, составляют до 60% техногенных чрезвычайных ситуаций с экологическими последствиями.

В течение последних десятилетий созданы и продолжают интенсивно вводиться в строй уникальные по протяженности новые сложные технические системы трубопроводного транспорта природного газа, нефти и нефтепродуктов. Разработка новых месторождений вызвала необходимость проектирования и строительства новых путепроводов в условиях вечной мерзлоты, сейсмической активности, заболоченности местности и других экстремальных факторов.

Задача количественной оценки работоспособности линейных частей существующих магистральных трубопроводов и обеспечения надежности и безопасности новых трубопроводных систем на стадии их проектирования в последние годы приобрела огромную актуальность. Однако из-за недостаточной информации о действующих нагрузках и весьма приближенного представления о значениях механических характеристик материала конструкции, определяющих его сопротивление действующим нагрузкам, основным методом оценки прочностной надежности остается назначение запасов прочности. Значения этих запасов принимаются в зависимости от стабильности условий нагружения, справочных данных о механических характеристиках, уровня технологии и ряда других факторов, а допустимые значения запасов прочности назначают с учетом инженерного опыта создания подобных конструкций. До настоящего времени отсутствует теоретическое и экспериментальное обоснование составляющих запаса прочности, не учитывается стохастическая природа действующих нагрузок и характеристик используемых конструкционных материалов, что приводит к существенному увеличению металлоемкости трубопроводов и назначению неоправданно высоких значений коэффициентов запаса.

Например, в соответствии со СНиП 2.05.06-85<sup>\*</sup> суммарный коэффициент запаса из условий работы трубопровода, надежности по материалу, по нагрузке и т.п. составляет около 5,0. Таким образом, существующие в отрасли нормы и правила проектирования, основанные на нормативном методе расчета конструкции по предельным состояниям, не позволяют проводить комплексную оценку надежности в соответствии с современными требованиями, поскольку не учитывают в явном виде не только временные факторы, но и вероятностную природу характеристик несущей способности и нагрузок. При этом разработанные в других отраслях (авиастроении, ракетостроении, строительстве и т.д.) до уровня практических приложений методы количественной оценки надежности, основанные на общей теории надежности, используются в научных работах, посвященных конструктивной надежности трубопроводного транспорта, эпизодически и фрагментарно. Поэтому актуальна разработка методов комплексной количественной оценки показателей надежности проектируемых и находящихся в эксплуатации трубопроводных сооружений с учетом влияния совокупности конструктивных, технологических и эксплуатационных факторов, а также с учетом стохастического характера эксплуатационных нагрузок и рассеивания характеристик трещиностойкости и прочности элементов конструкций.

Нормативные подходы к расчетам прочности линейных частей трубопроводов, в том числе в ведущих в промышленном отношении странах, базируются на методах строительной механики, теории упругости и прочности конструкций и использовании концепции коэффициентов безопасности. Нормативные методы существенно упрощают решение многих задач, связанных с проектированием конструкций. Однако они имеют ряд недостатков. Во-первых, наблюдается традиционность в проектировании, что не позволяет совершенствовать показатели металлоемкости конструкции. Во-вторых, наблюдается нарушение системного подхода к проблеме. В существующих материалах основных отраслей техники отсутствуют явные количественные связи нормативных нагрузок и соответствующих поправочных коэффициентов с потребной надежностью конструкций, которая оценивается ЛИШЬ качественно. В-третьих, при реализации детерминистического нормативного подхода не могут быть в полном объеме учтены разнообразие условий эксплуатации трубопровода, сочетание различных факторов, статистический разброс механических свойств материала, геометрических параметров, начальная дефектность трубопровода. В ряде случаев, как например при анализе функционирования трубопровода в зоне сейсмического разлома, вследствие недостатка данных о действительных условиях эксплуатации и возможных размерах разлома, информация о них будет изначально носить статистический характер.

Указанные обстоятельства обуславливают повышение удельного веса вероятностных моделей при расчете прочности и надежности трубопроводов. Задача оценки прочности и надежности состоит в определении вероятности *H* того, что резерв несущей способности не будет исчерпан и в сопоставлении найденной вероятности с некоторым нормативным значением  $H^{\text{H}}$ , которое устанавливается на основании технико-экономических соображений, опыта проектирования и эксплуатации подобных технических систем и т.д. С учетом этих предположений автором получена зависимость между минимальным значением коэффициента безопасности f и условным коэффициентом запаса прочности  $\eta^{\text{ycn}}$ , связанным с  $H^{\text{H}}$ :

$$
f = \frac{\eta^{\text{ycn}}}{\eta} \frac{1 - \alpha_{R^{\text{H}}} \theta_{R^{\text{H}}}}{1 + \alpha_{N^{\text{H}}} \theta_{N^{\text{H}}}},
$$
(2)

где  $\alpha_{R^{\text{H}}}$  и  $\alpha_{N^{\text{H}}}$  – доли отклонения нормативных несущей способности  $R^{\text{H}}$ и нагрузки  $N^{\text{H}}$  от их математических ожиданий  $\langle R^{\text{H}} \rangle$  и  $\langle N^{\text{H}} \rangle$ , выраженные в долях средних квадратических отклонений;  $\mathcal{G}_{R^{\mu}}$  и  $\mathcal{G}_{N^{\mu}}$  - коэффициенты вариаций соответствующих величин.

Это значение коэффициента безопасности обеспечивает заданный уровень вероятности безотказной работы элемента конструкции. Показано, что нормативный метод проектирования несущей способности конструкции, при котором нормируются величины коэффициентов безопасности, принципиально отличается от вероятностно-нормативного метода, при котором нормируется надежность конструкции.

Методы, используемые в настоящее время для количественной оценки показателей надежности, можно разделить на формальные математические и учитывающие физические причины отказов. Математические методы расчета надежности изложены в работах таких видных ученых, как А.И. Берг, Н.Г. Бруевич, Б.В. Гнеденко, В.И. Сифоров, Б.С. Сотсков и др. Это направление теории надежности продолжительное время было ведущим в связи с быстрым развитием радиоэлектронных систем, а также ракетной и вычислительной техники. В инженерной практике проектирования конструкций в основном используются методы теории надежности как вероятностной прочности. Систематическое изложение этих методов в отечественной литературе связано с работами Н.С. Стрелецкого, а дальнейшее развитие они получили в работах А.Р. Ржаницина, Я.Б. Шора, А. Фрейденталя и др., опубликованных в послевоенные годы. К этому же времени относится начало внедрения статистических методов в машиностроение, судостроение и другие области техники.

Последние десятилетия характеризуются резким повышением объема и уровня научных исследований в области надежности конструкций механических систем. Методы вероятностно-статистической оценки выносливости материалов, действующих нагрузок, расчета надежности и долговечности конструкций изложены в фундаментальных работах С. А. Алексеева, Б. В. Бойцова, В. Ф. Гладкого, Б. В. Гнеденко, В. Ф. Грибанова, А. С. Гусева, В. П. Когаева, А. А. Кузнецова, В. И. Куренкова, Н. А. Махутова, В. И. Перлика, Д. Н. Решетова, А. Р. Ржаницына, А. Ф. Селихова, С. В. Серенсена, М. Н. Степнова, Ю. Л. Тарасова, С. А. Тимашева, В. Т. Трощенко, а также зарубежных ученых В. Вейбулла, Т. Екобори, А. О. Пейна, А. Фрейденталя, М. Шинозуки и др.

Наиболее общий подход к расчету надежности, основанный на теории множеств, предложен в 1959 году В.В. Болотиным и развит им в стройную общую теорию надежности, которая стала методологической основой проектирования сложных технических систем в различных отраслях народного хозяйства, таких как машиностроение, ракетостроение, строительство и т.д.

Комплексное решение проблемы надежности и долговечности конструкций возможно лишь с позиций общей теории надежности. Основу этой точки зрения составляют три важных момента. Во-первых, отчетливое понимание того факта, что и внешние условия эксплуатации (включая внешние нагрузки), и несущая способность конструкции в процессе эксплуатации суть случайные процессы. Поэтому при решении задачи оценки надежности необходимо привлекать аппарат теории случайных функций. Во-вторых, признание того, что выход конструкции из строя может быть обусловлен стохастическим процессом накопления усталостных повреждений или ростом усталостных трещин при нагрузках переменного уровня. Повреждения, достигнув определенной величины, начинают препятствовать нормальной эксплуатации конструкции. В-третьих, необходимость учитывать возможность одновременного и взаимообусловленного появления как внезапных, так и постепенных отказов.

При исследовании надежности магистральных трубопроводов проводится структурный анализ, чтобы рассматривать их как систему, состоящую из отдельных элементов. Степень детализации при этом может быть различной, но в конечном итоге деление должно быть закончено на таком уровне, на котором характеристики надежности элементов либо известны по опыту их отработки в аналогичных изделиях, либо могут быть рассчитаны.

Элементы, составляющие продуктопровод, можно классифицировать следующими тремя типами:

1. Элементы первого типа не имеют в материале трещиноподобных дефектов и не допускают их образования при эксплуатации. Возникновение макротрещины в материале трактуется как отказ.

2. Элементы второго типа к моменту эксплуатации уже имеют начальные металлургические или технологические дефекты. При вычислении надежности таких элементов рассматривается процесс распространения исходной трещины. Достижение трещиной критической длины трактуется как отказ.

3. Элементы третьего типа не имеют начальных трещиноподобных дефектов, но их эксплуатация возможна с распространяющейся усталостной трещиной. При анализе надежности элементов этого типа рассматриваются две стадии усталостного разрушения. Сначала вероятность безотказной работы оценивается как для элементов первого типа, после образования усталостной макротрещины - как для элементов второго типа. Критерий отказа определяется так же, как и для элементов второго типа.

Таким образом, надежность линейной части магистрального трубопровода длиной L за период эксплуатации t с учетом разбиения на N групп однородных участков (элементов) может быть оценена по формуле

$$
H(t, L) = \prod_{i=1}^{N} H_i(t, \Delta L_i),
$$
\n(3)

где  $H_i(t, \Delta L_i)$  – надежность *i*-й однородной группы (элемента) суммарной протяженностью  $\Delta L_i$  ( $L = \sum_{i=1}^{N} \Delta L_i$ ). В формуле (2) предполагается не-

зависимость отказов на каждом из выделенных участков.

Для оценки надежности системы, состоящей из  $N$  последовательно соединенных элементов с коррелированными отказами, используется приближенная формула модели цепи

$$
\frac{1}{H(t)} = \sum_{i=1}^{N} \frac{1}{H_i(t)} - (N - 1).
$$
 (4)

Здесь  $H(t)$  – надежность системы;  $H_i(t)$  – надежность *i*-го элемента.

Было проведено исследование точности приближенной формулы (4) для модели, состоящей из двух фиктивных элементов, надежность каждого из которых определяется через нормальный закон распределения. При этом установлено, что даже при больших коэффициентах корреляции формула (4) дает хорошие результаты. Формула модели цепи обеспечивает тем большую точность, чем больше величина надежности каждого фиктивного элемента. Это свидетельствует о применимости модели цепи при оценке вероятности безотказной работы высоконадежных элементов конструкций с учетом возможности двух видов отказов: внезапных и постепенных.

Очевидным недостатком методов оценки надежности как вероятностной прочности является невозможность корректного учета фактора времени, поскольку несущая способность и эксплуатационная нагрузка здесь считаются не случайными процессами, а лишь случайными величинами в каждый данный момент времени.

В наиболее общем подходе, предложенным В.В. Болотиным, характеристиками надежности конструкции является вероятность невыброса случайного процесса за заданный уровень.

Требования, предъявляемые к таким ответственным энергетическим сооружениям, как магистральные нефтегазопроводы обуславливают разработку новых вопросов об их надежности, исходя из современных достижений науки. В первую очередь сюда необходимо отнести вопрос о прогнозировании показателей надежности, разработке алгоритмов их количественного описания для применения в проектировании. Аналитической основой решения задач оценки надежности конструкций магистральных трубопроводов являются методы исследований физики отказов и анализа надежности, расчетов на прочность и долговечность, развитые Х. А. Азметовым, В. А. Березиным, П. П. Бородавкиным, А. Г. Гумеровым, Р. С. Гумеровым, О. М. Иванцовым, Р. С. Зайнуллиным, М. Х. Султановым, В. В. Харионовским, Э. М. Ясиным и другими учеными.

Важным аспектом, часто отмечаемым в публикациях, являются сложные природно-климатические условия, в которых во многих случаях эксплуатируются магистральные трубопроводы. К сложным условиям эксплуатации трубопроводов относятся пучение и просадка промерзающих, протаивающих грунтов, выпучивание (всплывание) участков трубопроводов, активизация деструктивных, эрозионных и оползневых процессов, а также обводнение и заболоченность трасс, наконец, сейсмическое воздействие.

В настоящее время длительность эксплуатации большинства действующих магистральных трубопроводов составляет примерно 20...30 лет. В связи с этим возникает необходимость оценки их технического состояния и прогнозирования остаточного ресурса. Длительная эксплуатация трубопроводов приводит не только к появлению макродефектов, но и к изменению механических свойств металла труб и свар-Современные ПОЗВОЛЯЮТ **НЫХ** соединений. методы диагностики получать информацию о наличии макроповреждений, их размерах и местонахождении в трубе, однако нет полной ясности относительно закономерностей влияния времени эксплуатации магистральных трубопроводов на уровень вязкости стали, величина которой определяет степень

опасности как исходных, так и накопленных в процессе эксплуатации дефектов.

Обзор существующих исследований, посвященных проблеме надежности конструкций трубопроводных систем, показывает, что, несмотря на большое количество работ по данной теме, ряд актуальных научных и практических вопросов остается нерешенным. В связи с этим анализ публикаций позволяет сделать следующие выводы:

1. В нормативных документах и практике проектирования отсутствует комплексный системный подход к количественной оценке показателей прочности и надежности трубопроводных систем. Отсутствуют универсальные методики оценки прочности и надежности трубопрово-ДОВ, позволяющие учитывать влияние сложных природноклиматических условий прокладки и эксплуатации трубопроводных сиcrem.

2. В современных методах оценки надежности продуктопроводов не учитывается тот факт, что их несущие способности и внешние воздействия являются случайными функциями времени. Отсутствуют методы схематизации внешних воздействий как функций времени.

3. Слабо разработаны вопросы, связанные с инженерной оценкой реальной опасности выявленных трещиноподобных дефектов в стенках трубопроводов.

4. Остается актуальной проблема определения остаточного ресурса и возможности его продления по результатам оценки текущего состояния линейной части магистральных трубопроводов.

5. Мало изучены вопросы, связанные с оценками устойчивого функционирования трубопроводов в зонах воздействия локальных разломов земной коры.

6. Трехмерная механика разрушения далека от завершения, недостаточно изучено распределение напряжений и деформаций в трубах с несквозными поверхностными трещинами, что ограничивает использование критериев механики разрушения для оценки работоспособности конструкций.

7. Нет работ, в которых при оценке надежности трубопроводов учитывалась бы зависимость характерного размера трещины в стенке трубы от времени.

8. Для трубопроводных систем не развиты подходы, позволяющие проводить одновременный учет внезапных и постепенных отказов.

Таким образом, несмотря на значительные успехи, достигнутые как в теоретических разработках, так и в практической реализации, в настоящее время нет достаточно эффективной комплексной методологии расчета количественных показателей надежности трубопроводных систем на этапе проектирования и эксплуатации.

Общая схема оценки надежности элементов конструкций трубопроводных систем на основе приложения общей теории надежности к анализу трубопроводов может быть сформулирована следующим обра- $30M$ 

Вероятность безотказной работы - функция надежности  $H(t)$  - определяется как вероятность пребывания вектора качества  $v(t)$  в допустимой области  $\Omega_0$  на отрезке времени [0, t]:

$$
H(t) = P\{v(\tau) \in \Omega_0; \ \tau \in [0, t]\}.
$$

Таким образом, общая схема оценки надежности конструкций трубопроводов с учетом физических и эксплуатационных аспектов сводится к последовательному выполнению четырех этапов.

Первый этап представляет собой схематизацию системы и внешних воздействий на нее. Здесь необходимо использовать понятийный и математический аппарат строительной механики, механики стержневых систем, теории упругости, теории пластин и оболочек и других разделов механики деформируемого твердого тела.

Второй этап заключается в выборе пространства качества  $V$  и области допустимых состояний  $\Omega_0$ . Этот выбор делается на основании анализа вида возможных отказов, технико-экономических соображений с учетом технологических и эксплуатационных требований.

Третий этап состоит в определении стохастического поведения системы по известным ее свойствам и при известных параметрах внешних случайных воздействий. Это первая, основная задача статистической динамики, методы решения которой выбираются в зависимости от свойств самой системы.

Наконец, на последнем этапе определяется функция надежности  $H(t)$ . Методы оценки вероятности безотказной работы выбираются в зависимости от числа прогнозируемых отказов, их вида и других фактоpob.

При схематизации конструкция рассматриваемого участка трубопровода представляется в виде системы соединенных между собой элементов. К одной группе относятся элементы, для которых недопустимо появление дефектов и повреждений; к другой - элементы с дефектами (непровары, поры, растрескивание), которые могут возникнуть при изготовлении; к третьей - элементы, в которых трещиноподобные дефекты могут появиться в процессе эксплуатации (усталостные трещины). Расчет показателей надежности трубопровода как сложной системы проводится с учетом возможности постепенных отказов в результате длительного действия на нее нагрузок разного уровня (циклических случайных нагрузок) и внезапных отказов при действии максимальных

27

нагрузок, возникающих при неблагоприятных, но вполне реальных условиях и режимах работы. Это учитывается путем схематизации элемента конструкции в виде модели из двух последовательно соединенных фиктивных элементов, под которыми подразумевается реальный элемент, имеющий лишь один вид отказа – внезапный или постепенный.

Конструктивная схема конкретной трубопроводной системы строится на основании структурного анализа, при котором трубопровод рассматривается как протяженная система, состоящая из однородных по способу прокладки, грунтово-геологическим, климатическим и эксплуатационным условиям участков. Для выделенной группы участков характерны отказы, имеющие одинаковую природу, причина отказа описывается одним и тем же критерием наступления предельного состояния. Состав и объем необходимой информации определяется и корректируется с учетом выбранных для реализации расчетных схем.

Нагрузки и воздействия на трубопровод условно можно разделить на две группы: функциональные и природно-климатические. Сведения о типах и уровнях функциональных нагрузок (внутреннее давление перекачиваемого продукта, регулируемые температурные воздействия и др.) необходимо принимать в соответствии с проектной документацией и имеющимися статистическими данными. Параметры природноклиматических нагрузок задаются на основе анализа принятых конструктивных и технологических решений, информации о трассе трубопровода, включающей основные природно-климатические характеристики регионов и принятых физических, механических и математических моделей рассматриваемых явлений. Расчетные нагрузки и воздействия на конструкцию трубопровода регламентируются СНиП.

На этапе выбора параметров состояний и определения области допустимых состояний  $\Omega_0$  необходимо принимать во внимание тип рассматриваемого конструктивного элемента, вид анализируемого отказа, критерий отказа, а также всю совокупность технологических и эксплуатационных требований к элементу, которую можно учесть при данном выборе параметра качества. Для элементов первого типа (т.е. элементов, для которых недопустимо появление дефектов и повреждений) целесообразно устанавливать прочностные или деформационные критерии внезапного разрушения и критерии накопления рассеянных повреждений до образования усталостных макротрещин. Для элементов второго и третьего типа (т.е. элементов, в которых дефекты могут появиться соответственно при изготовлении и эксплуатации) необходимо устанавливать критерии по трещиностойкости и живучести.

Определение области допустимых состояний  $\Omega_0$  подразумевает проведение комплексных экспериментальных исследований свойств конструкционных материалов, реализация которых ограничивается техническими и экономическими возможностями. Поэтому для учета влияния технологии изготовления элементов конструкций и условий эксразработана методика проведения плуатации экспериментальных исследований на основе методов теории планирования эксперимента.

Обоснованные рекомендации по выбору конструкционных материалов, оценка служебных свойств этих материалов, оценка влияния технологических и эксплуатационных факторов на их свойства немыслимы без учета критериев механики разрушения. Вязкость разрушения конструкционных материалов изменяется в широких пределах, а с повышением вязкости разрушения обычно снижается прочность металла или его состояния после термообработки. Сопоставление различных материалов с целью выбора для конструкции на этапе проектирования целесообразно проводить по диаграммам сравнительного анализа в координатах  $K_{\text{Ic}} - \sigma_{0.2}$ .

Для обеспечения живучести и работоспособности силовых элементов при циклическом нагружении наряду с диаграммами сравнительного анализа необходимо использовать такие обобщенные графики, как зависимость скорости роста усталостной трещины от размаха коэффициента интенсивности напряжений. Итак, наличие диаграмм сравнительного анализа и обобщенных кинетических диаграмм  $dl/dN - \Delta K$  позволяет уже на стадии проектирования сделать рациональный выбор конструкционного материала с учетом технологических факторов и условий эксплуатации.

Следует отметить, что задача статистической динамики сводится к определению вероятностных характеристик параметров НДС (параметров механики разрушении) для участка трубопровода по известным законам распределения внешней нагрузки и свойств самой системы. Мастатистической тематическая задача динамики формулируется следующим образом. Уравнение, описывающее поведение исследуемой системы, в общем случае представляется в виде системы дифференциальных уравнений первого порядка относительно выходных параметров  $u_1, u_2, ..., u_n$ :

$$
\frac{du_i}{dt} = F_i(t, u_1, u_2, \dots, u_n; q_1, q_2, \dots, q_m; r_1, r_2, \dots, r_s) \quad (i = 1, 2, \dots, n),
$$
 (6)

где  $F_i$  – некоторые линейные или нелинейные функции от указанных аргументов;  $q_1, q_2, ..., q_m$  - случайные функции времени, характеризующие входные воздействия;  $r_1, r_2, ..., r_s$  - случайные величины, моделирующие стохастические свойства системы.

Известны вероятностные характеристики случайных функций  $q_1, q_2, ..., q_m$  и начальных условий  $u_1(0), u_2(0), ..., u_n(0)$  в виде моментов или законов распределения вероятности.

В инженерной практике для расчета сложных конструкций обычно применяют численные методы, хорошо приспособленные к расчетам на ЭВМ: метод статистических испытаний (Монте-Карло), метод эквивалентных возмущений и интерполяционный метод. Метод интерполяционных полиномов В. И. Чернецкого лишен недостатков, присущих методам Монте-Карло и эквивалентных возмущений. Для достижения высокой точности решения задачи статистической динамики здесь необходимо небольшое число интегрирований дифференциальных уравнений, и весь процесс вычислений в рамках метода легко формализуется, что дает реальную и эффективную возможность компьютерного моделирования.

Основная расчетная формула интерполяционного метода имеет ВИД

$$
\langle \chi_{\mu} \rangle = \sum_{k=1}^{q} \chi_{\mu}(\Phi_{\mu k}) \rho_{k}.
$$
 (7)

Здесь  $\Phi_{\mu k} = \Phi_{\mu}(t, r_{1k_1}, r_{2k_2}, ..., r_{mk_m})$  – значение функционала от выходных координат в узле интерполяции  $k$ ;  $\rho_k = \prod_{i=1}^{m} \rho_{k_i}$  – число Кристоффеля, соответствующее узлу интерполяции k;  $q = q_1 q_2 ... q_m$  – общее число узлов интекущий номер узла интерполяции  $k$  находится терполяции: соответствующим перебором индексов  $k_1, k_2, ..., k_m$ . Оптимальный выбор узлов интерполяции  $r_{jk}$ , и чисел Кристоффеля  $\rho_{k}$ , определяется функцией плотности вероятности входной случайной величины  $r_i$  и соответствующей системой ортогональных полиномов относительно веса  $f_i(r_i)$ . Для «стандартных» законов распределения  $f(r)$  узлы интерполяции и значения чисел Кристоффеля приведены в справочниках. Для других законов используется так называемое у-преобразование:

$$
r = \psi(x),\tag{8}
$$

которое строится с помощью равенства

$$
F_x(x) = F_r(r),\tag{9}
$$

где  $F(x)$  и  $F(x)$  – интегральные законы соответственно случайной величины х со стандартной формой распределения и величины г, имеющей заданную плотность  $f(r)$ . Разрешая это уравнение относительно  $r$ , можно получить требуемую функцию  $\psi(x)$ .

30

Для представления входных случайных процессов предлагается использовать неканоническое разложение в сочетании с методом интерполяционных полиномов. При этом k-я реализация случайного процесса  $x(t)$  записывается в виде

$$
x_k(t) = \langle x(t) \rangle + \gamma_k \sin \omega_k t + \delta_k \cos \omega_k t, \qquad (10)
$$

где  $\gamma_{k_1}, \delta_{k_2}, \omega_{k_3}$  – значения независимых случайных величин  $\gamma$ ,  $\delta$ ,  $\omega$  в узлах интерполирования; номер *k* определяется соответствующим перебором индексов  $k_1$ ,  $k_2$  и  $k_3$ . Поскольку законы распределения случайных величин у и  $\delta$  здесь могут быть произвольными с параметрами  $\langle \gamma \rangle = \langle \delta \rangle = 0$ ,  $D_{\gamma} = D_{\delta} = D_{\gamma}$ , то целесообразно задавать их нормальными. В этом случае функция плотности вероятности случайной величины  $\omega$  определяется выражением

$$
f(\omega) = \frac{2}{\pi D_x} \int_0^\infty K_x(\tau) e^{-i\omega \tau} d\tau = \frac{\hat{S}_x(\omega)}{D_x}.
$$
 (11)

Здесь  $D_x$  – дисперсия;  $K_x(\tau)$  – корреляционная функция;  $\hat{S}_x(\omega)$  – спектральная плотность исходного стационарного случайного процесса  $x(t)$ .

Реальный широкополосный случайный процесс можно схематизировать суперпозицией и процессов, имеющих типовые спектральные плотности с одним максимумом. При этом приближенные значения корреляционной функции процесса определяются по отдельным его реализациям с использованием зависимости

$$
K_{x}^{\mathrm{n}}(\tau) = \sum_{i=1}^{n} \left\{ \sum_{k_{1}=1}^{q_{i1}} \sum_{k_{2}=1}^{q_{i2}} \sum_{k_{3}=1}^{q_{i3}} \delta_{i_{k_{2}}} \left( \gamma_{i_{k_{1}}} \sin \omega_{i_{k_{3}}} \tau + \delta_{i_{k_{2}}} \cos \omega_{i_{k_{3}}} \tau \right) \rho_{k_{1}} \rho_{k_{2}} \rho_{k_{3}} \right\}.
$$
 (12)

Сглаженная оценка спектральной плотности находится по дискретным значениям корреляционной функции:

$$
\widehat{S}_x^{\mathfrak{n}}(\omega) = \frac{2}{\pi} \Delta t \sum_{r=0}^{L-1} K_{xr} \Omega(r) \cos(\omega r \Delta t). \tag{13}
$$

Здесь  $\Delta t$  – шаг дискретизации корреляционной функции по времени;  $K_{xr}$ =  $K_x(r\Delta t)$  – дискретные значения корреляционной функции;  $\Omega(r) = 0.5[1]$  $+ \cos(\pi r/L)$  – сглаживающее «окно» Тьюки;  $L$  – точка отсечения «окна».

На рисунке 3 приведены результаты для случайного процесса сложной структуры, полученного суперпозицией четырёх узкополосных процессов. Анализ результатов показывает, что надлежащим выбором числа узлов интерполяции случайных величин  $\gamma$ ,  $\delta$  и  $\omega$  неканонического разложения можно добиться достаточно точного представления реализаций узкополосных процессов и случайных процессов сложной структуры. Это доказывает приемлемость принципа суперпозиции при моделировании реализаций.

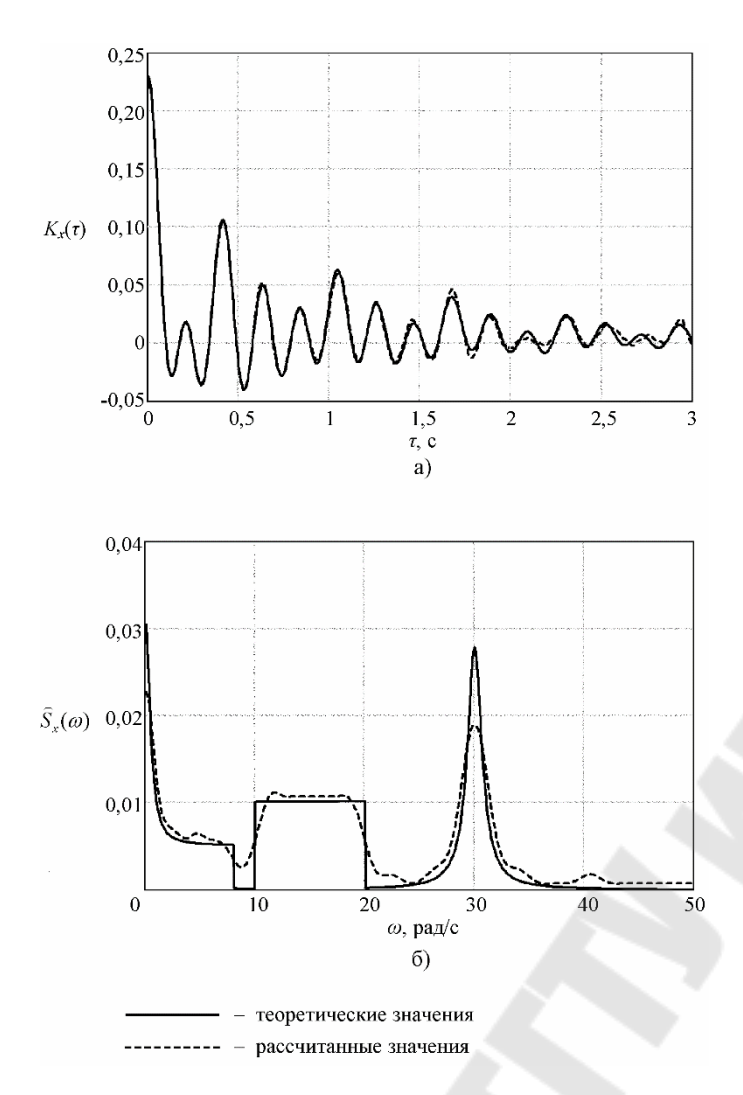

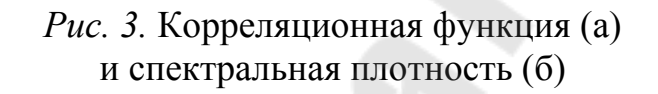

В качестве примера решения задачи статистической динамики рассмотрен участок реального магистрального подземного нефтепровода в районе перехода через реку, схема которого представлена на рисунке 4. Общая протяжённость моделируемой линейной части составляет почти 7 км.

В данном случае расчёт НДС трубопровода выполняется по программе AutoPIPE с использованием стандарта на нефтепроводы ASME B31.4. Он позволяет выявить наиболее опасное сечение, в котором коэффициент отношения максимального в сечении рассчитанного нормативного напрядопускаемому жения  $\overline{\mathbf{K}}$ достигает наибольшего значения.

Далее проводится сравнительный анализ двух численных методов решения задачи статистической динамики:

Монте-Карло и интерполяционных полиномов. Следует отметить, что в качестве входных случайных параметров обычно выбираются те величины, которые оказывают наибольшее влияние на НДС конструкции. За такие параметры здесь приняты рабочее давление (нормальный закон), температурный перепад (равномерный закон), толщина стенки трубы в наиболее опасном сечении (нормальный закон) и модуль упругости материала трубы (равномерный закон).

Для элемента конструкции, не имеющего и не допускающего по-

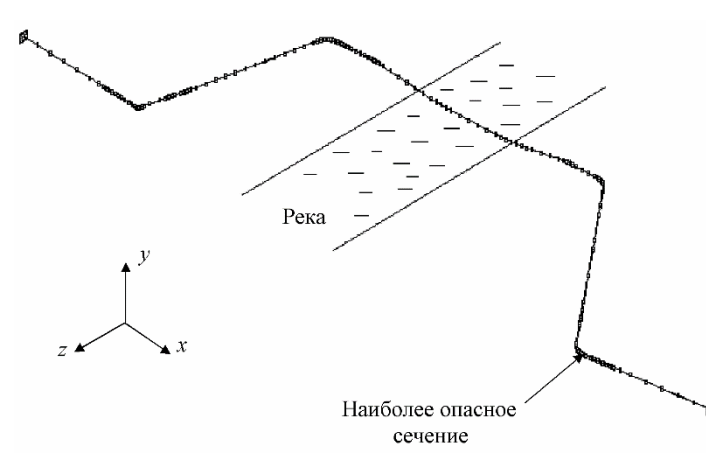

*Рис. 4.* Расчётная схема трубопровода

явления трещин, при внезапном отказе за параметр качества принято напряжение по Мизесу и нормативное напряжение по стандарту ASME B31.4.

В таблицах 1 и 2 представлены числовые характеристики выходных случайных величин, определенные соответственно методами Монте-Карло и интерполяционных полиномов при различном числе реализаций.

*Таблица 1* 

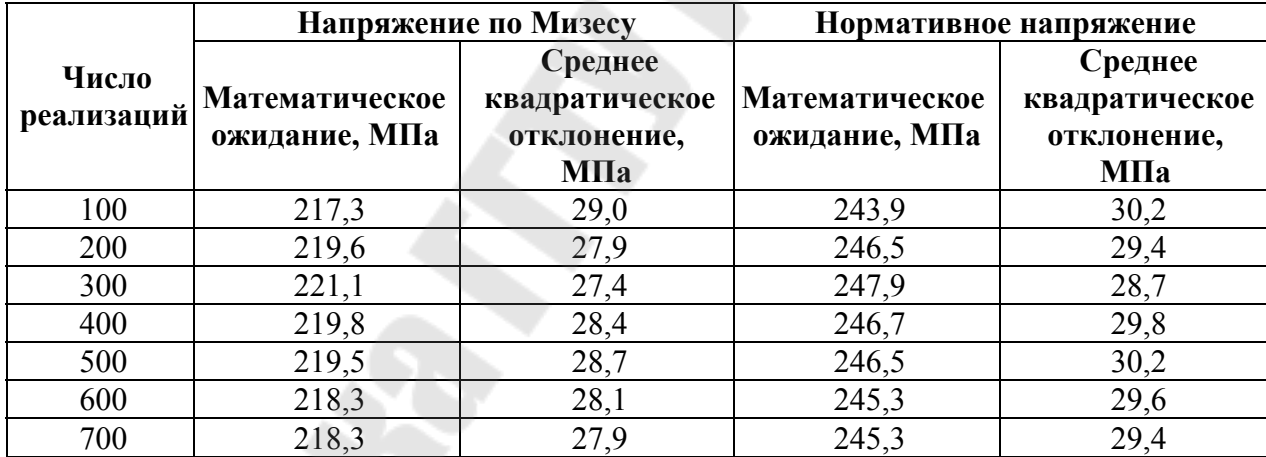

### **Метод Монте-Карло**

*Таблица 2* 

#### **Метод интерполяционных полиномов**

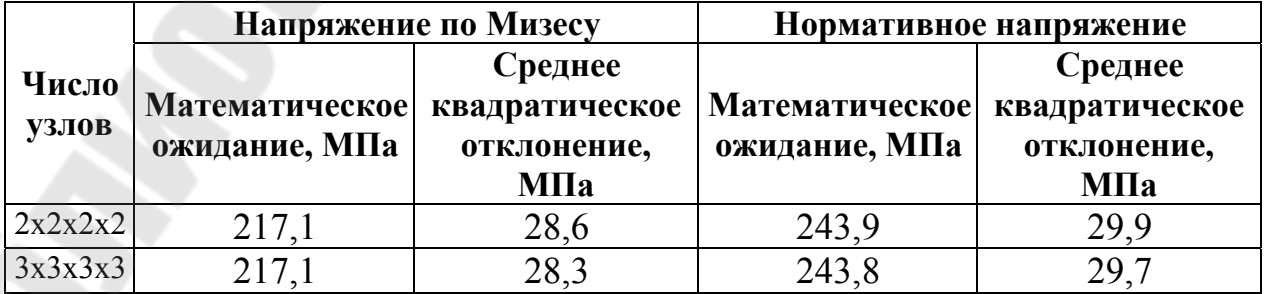

Проведённые исследования позволяют сделать вывод о том, что при оценке надёжности трубопроводных систем решение задачи стати-

стической динамики целесообразно проводить методом интерполяционных полиномов. Он по сравнению с методом Монте-Карло даёт возможность примерно в десять раз сократить необходимое количество расчётов, сохраняя при этом требуемую точность получаемых результа-TOB.

За внезапный отказ элементов, не допускающих эксплуатацию с трещиноподобными дефектами, принимается потеря несущей способности, а за параметр состояния - напряжение или деформация в наиболее нагруженной точке (или сечении) элемента конструкции трубопровода. При этом функция надёжности формулируется в виде

$$
H(t) = P\{\sigma_{\text{max}}(\tau) < \sigma_{\text{np}}(\tau); \ \tau \in [0, t]\},\tag{14}
$$

 $\sigma_{\hbox{\tiny\rm SKB}}$  – определяемое по одной из теорий прочности эквивалентное где напряжение;  $\sigma_{\text{np}}$  – предельное напряжение.

Определение функции надёжности по формуле (14) сводится к нахождению вероятности случайного события, состоящего в том, что за заданный промежуток времени [0, t] не произойдёт ни одного положительного пересечения процессом  $v(t)$  уровня  $v<sub>*</sub>$ . Эта вероятность вычисляется через среднее число выбросов в единицу времени, которая в свою очередь выражается через двумерную функцию плотности вероятности процесса изменения качества  $v(t)$  и его производной  $\dot{v}(t)$ :

$$
V_{+}(\Gamma,t) = \int_{\Gamma} dt \int_{\dot{v}_n > 0} f(v_*, \dot{v}, t) \dot{v}_n dv,
$$
\n(15)

 $\dot{v}_n$  - нормальная составляющая производной процесса; предельгде ное значение  $v_*$  берётся на граничной поверхности Г. Методика вычисления среднего числа выбросов в единицу времени при решении прочностных задач достаточно подробно изложена в работах целого ряда исследователей.

За постепенный отказ элементов конструкций, не допускающих эксплуатацию с трещиноподобными дефектами, принимается момент образования усталостной макротрещины характерной длины  $l_*$ . Согласно основному свойству кумулятивных моделей вектор качества системы квазимонотонно приближается к границе допустимой области так, что вероятность его не выхода из допустимой области на любом отрезке совпадает с вероятностью его нахождения в этой области в момент времени t. Таким образом, при постепенном отказе выражение для функции надёжности можно представить в виде

$$
H(t) = P\{\hat{D}(t) < \hat{D}_c\},
$$

 $\hat{D}(t)$  – наибольшее накопленное усталостное повреждение к могде менту времени  $t$ ;  $\hat{D}_c$  – критическое повреждение, соответствующее образованию усталостной макротрещины длиной  $l_*$ . Обычно полагают, что  $\hat{D}_c = 1$ , а в начальный момент времени (т.е. для бездефектного элемента)  $\hat{D}(0) = 0$ .

Функция надёжности (16) связана с вероятностью образования усталостных макротрещин за время *t* соотношением

$$
H(t) = 1 - P(t). \tag{17}
$$

Получение зависимости  $P(t)$  не вызывает никаких затруднений, если известна обратная зависимость  $T(P)$ . Для определения времени Т до образования усталостной макротрещины с заданной вероятностью используется линейная гипотеза суммирования усталостных повреждений·

$$
T(P) = \frac{2\pi \hat{D}_{\rm c}}{\omega_{\rm e}} \left[ \int_{\sigma_{\rm min}}^{\sigma_{\rm max}} \frac{f(\sigma) d\sigma}{N(P,\sigma)} \right]^{-1}.
$$
 (18)

Здесь  $\sigma$  – амплитуда характерного напряжения в опасной точке (сечении) элемента;  $f(\sigma)$  – функция плотности вероятности распределения амплитуд случайного процесса нагружения;  $\sigma_{\text{min}}$ ,  $\sigma_{\text{max}}$  – минимальное и максимальное значения амплитуд процесса нагружения;  $\omega_{\rm e}$  - эффективная частота случайного процесса нагружения, определяемая через спектральную плотность процесса;  $N(P, \sigma)$  - зависимость, описывающая кривую усталости рассматриваемого конструктивного элемента по моменту образования макротрещины с вероятностью Р при гармоническом нагружении с частотой  $\omega$  /2 $\pi$ .

Кривые усталости  $N(P, \sigma)$  аппроксимируются степенными функциями, а определение  $f(\sigma)$  проводится с помощью известных методов схематизации случайных процессов. Интегрирование (18) при различных значениях Р позволяет получить функцию распределения долговечности  $P = P(T)$  и затем по формуле (18) вычислить функцию надёжности.

Для расчётно-экспериментального определения кривых усталости по образованию макротрещин целесообразно использовать положения модифицированной статистической теории «слабого звена», которая позволяет существенно увеличить представительность экспериментальных данных. На базе экспериментальной информации об усталостных характеристиках в условиях эксплуатации лабораторных образцов из данного материала осуществляется расчёт функций распределения пределов ограниченной выносливости для других образцов и конструктивных элементов. Основное уравнение этой теории имеет вид

$$
P(\sigma) = 1 - \exp\left[-\int_{F_u} \left(\frac{\varphi(\sigma) - u}{\sigma_o}\right)^m \frac{dF}{F_o}\right].
$$
 (19)

Найденные из решения системы нелинейных уравнений параметры и, т,  $\sigma$  являются исходными данными при расчёте кривых усталости по моменту образования усталостных макротрещин в конструктивном элементе. Значения  $u_j$ ,  $m_j$ ,  $\sigma_{oj}$  ( $j=1,2,...,L$ ) поочерёдно подставляются в уравнение (20), которое решается относительно  $\sigma$  при заданной вероятности Р. В результате вычислений определяются значения предела ограниченной выносливости вероятности Р конструктивного элемента  $\sigma_{iP}$  на базовой долговечности  $N_i$  ( $j = 1, 2, ..., L$ ).

Далее осуществляется аппроксимация кривой усталости в виде степенной зависимости:

 $\sigma^{\alpha_p} N = \sigma_{-1}^{\alpha_p} N_* = C_p$  при  $\sigma > \sigma_{-1}$ ;  $N = \infty$  при  $\sigma \le \sigma_{-1}$ .  $(20)$ Здесь  $\alpha_p$  и  $C_p$  – определяемые методом наименьших квадратов параметры, зависящие от свойств материала, вида напряженного состояния в конструктивном элементе, условий эксплуатации и т.п.;  $\sigma_{-1}$  условный предел выносливости.

Таким образом определяются все необходимые данные для расчёта надёжности элементов конструкций по формулам (17) и (18). Схема оценки надёжности представлена на рисунке 5.

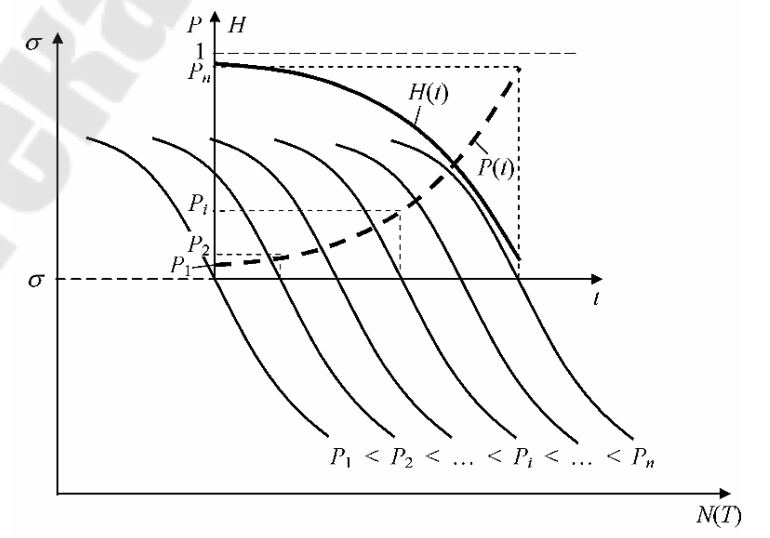

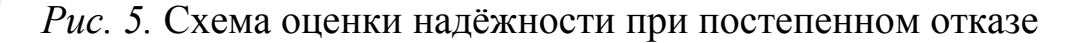
Очагами зарождения трещин являются концентраторы напряжений заводского, строительно-монтажного или эксплуатационного происхождения. Для трубопроводов наибольший интерес представляют несквозные и, в первую очередь (учитывая сравнительно малую толщину стенки трубы), поверхностные трещины. Очевидно, что такие дефекты имеют трёхмерный характер и в общем случае являются многопараметрическими. При неполноте информации о дефекте, а также для упрощения расчёта здесь целесообразно использовать аппроксимацию его трещиной полуэллиптической формы.

Для трёхмерных дефектов параметры механики разрушения в общем случае могут изменяться вдоль фронта трещины. Поэтому для них необходимо проверять выполнение критерия разрушения в нескольких точках, расположенных на границе дефекта. Для поверхностных трещин полуэллиптической формы, описываемых двумя параметрами (глубиной l и полудлиной a), можно ограничиться вычислением параметров механики разрушения в точках  $A$ , В и/или С (рисунок 6).

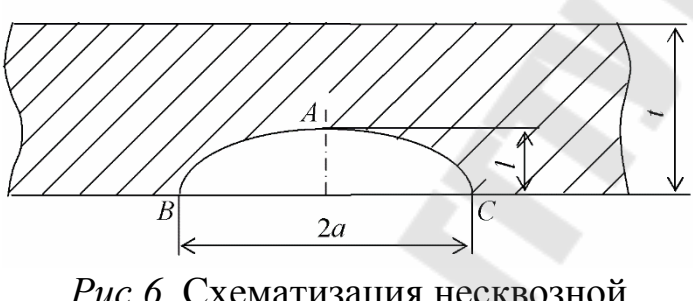

Рис. 6. Схематизация несквозной трещины

За параметр качества повреждённого элемента конструкции при внезапном можно Принять отказе  $J$ интеграл. Из-за роста трещины в процессе нагружения параметры механики разрушения являются функциями времени, а в силу стохастиче-

ского характера многих факторов - случайными функциями. Таким образом, условие безотказной работы примет вид

$$
H(t) = P\{J(\tau) < J_c; \ \tau \in [0, t]\}.\tag{21}
$$

Случайный процесс изменения величины J-интеграла удобно представить в виде канонического разложения.

Введя в рассмотрение дополнительную функцию  $z(t) = J(t) - J_c$ , оценку надёжности при внезапном отказе, можно произвести через среднее число положительных пересечений в единицу времени процессом  $z(t)$  нулевого уровня:

$$
H(t) = \exp\left[-\int_{0}^{t} V_{+}(0,\tau) d\tau\right].
$$
 (22)

Дефекты в виде трещин, возникающие в элементах конструкций на стадии производства или при эксплуатации продуктопроводов, развиваются в течение определенного периода времени, который определяет живучесть конструкции. Из-за особенностей эксплуатации магистральных трубопроводов и поскольку для них характерно наличие несквозных поверхностных дефектов, разрушение конструкции происходит при прорастании трещины на всю толщину стенки трубы.

Уравнение, определяющее поцикловую скорость роста усталостных трещин, в общем виде можно представить следующим образом:

$$
dl/dN = \varphi(\sigma, l, \Delta K, r_1, r_2, \dots, r_s),
$$
\n(23)

где  $dl/dN$  – скорость роста трещины;  $\sigma$  – амплитуда номинальных напряжений;  $l$  – текущая длина трещины;  $\Delta K = K_{\text{max}} - K_{\text{min}}$  – размах коэффициента интенсивности напряжений за рассматриваемый цикл нагружения;  $r_1, r_2, ..., r_s$  – параметры, характеризующие условия эксплуатации, геометрические параметры конструктивного элемента, физические свойства материала.

Модель постепенного отказа здесь является кумулятивной. Поэтому для функции надёжности следует записать

$$
H(t) = P\{l(t) < l_c; \ K_{\text{max}}(\tau) < K_{\text{fc}}; \ \tau \in [0, t]\},\tag{24}
$$

где  $l_c$  – критическая длина трещины, равная толщине стенки трубы;  $K_{\hat{\tau}_c}$ - циклическая вязкость разрушения.

Оценку функции надёжности при постепенном отказе можно проводить по приближенной формуле модели цепи (3), в которой

$$
H_1(t) = P\{l(t) < l_c\}; \quad H_2(t) = P\{K_{\text{max}}(\tau) < K_{\text{fc}}; \ \tau \in [0, t]\}.\tag{25}
$$

В предлагаемой методике пошагового вычисления значений функции надёжности решение задачи статистической динамики - определение параметров качества системы  $l(t)$  и  $K(t)$  – выполняется методом интерполяционных полиномов. При этом случайный стационарный процесс нагружения  $N(t)$  с заданной спектральной плотностью  $\hat{S}_N(\omega)$ представляется неканоническим разложением (10), а поцикловая скорость роста усталостной трещины полностью определяется соотношением типа (23). Вычисления здесь продолжаются до тех пор, пока функция надёжности  $H(t)$  не станет меньше некоторой, наперёд заданной величины  $H^{\text{H}}$ .

Решение задач механики разрушения с помощью МКЭ-пакета ANSYS включает в себя выполнение линейно-упругого или упругопластического анализа и использование специальных постпроцессорных команд или макросов для вычисления требуемых параметров. При этом рассматриваются два главных этапа данной процедуры: моделирование области трещины; вычисление параметров механики разрушения. Для удобства моделирования несквозных поверхностных трещин разработана программа-макрос, позволяющая автоматически строить объёмные сингулярные элементы (со смещёнными на четверть длины стороны промежуточными узлами) вокруг фронта трещины. Кроме того, составлена программа-макрос для вычисления значений Ј-интеграла в точках вдоль фронта трёхмерного дефекта.

Зная величину рабочего давления р и локальных осевых напряжений  $\sigma$ , расчёт коэффициентов интенсивности напряжений для труб с осевой и окружной трещиной можно выполнять соответственно по формулам

$$
K_{\rm I} = M_p \frac{pR_{\rm cp}}{t} \sqrt{\pi l} \, ; \qquad K_{\rm I} = M_\sigma \sigma \sqrt{\pi l} \, , \tag{26}
$$

где  $R_{\rm cn}$  – средний радиус трубы.

Из анализа результатов расчёта видно, что безразмерные коэффициенты  $M_p$  и  $M_\sigma$  являются инвариантными как по отношению к диаметру трубы, так и к толщине её стенки.

# 3. АВТОМАТИЗИРОВАННОЕ ПРОЕКТИРОВАНИЕ И МАТЕМАТИЧЕСКИЕ МЕТОДЫ

Автоматизация проектирования объединяет целый ряд современных технологий на информационном поле. Так, техническое обеспечение систем автоматизированного проектирования (САПР) основано на использовании вычислительных сетей и телекоммуникационных технологий, в САПР используются персональные компьютеры и рабочие станции.

Математическое обеспечение САПР отличается богатством и разнообразием используемых методов вычислительной математики, статистики, математического программирования, дискретной математики, искусственного интеллекта. Программные комплексы САПР относятся к числу наиболее сложных современных программных систем, основанных на операционных системах Unix, Windows, языках программирования C, C++, Java и других, современных CASE-технологиях, реляционных и объектно-ориентированных системах управления базами данных (СУБД), стандартах открытых систем и обмена данными в компьютерных средах.

Знание основ автоматизации проектирования и умение работать со  $CA\Pi P$ требуется практически любому средствами инженеруразработчику. Предприятия, ведущие разработки без САПР или лишь с малой степенью их использования, оказываются неконкурентоспособными как из-за больших материальных и временных затрат на проектирование, так и из-за невысокого качества проектов.

К настоящему времени создано большое число программнометодических комплексов для САПР (рисунок 7) с различными степенью специализации и прикладной ориентацией. В результате автоматизация проектирования стала необходимой составной частью подготовки инженеров разных специальностей; инженер, не владеющий знаниями и не умеющий работать в САПР, не может считаться полноценным специалистом.

Подготовка инженеров разных специальностей в области САПР включает базовую и специальную компоненты. Наиболее общие положения, модели и методики автоматизированного проектирования входят в программу курса, посвящённого основам САПР, более детальное изучение тех методов и программ, которые специфичны для конкретных специальностей, предусматривается в профильных дисциплинах.

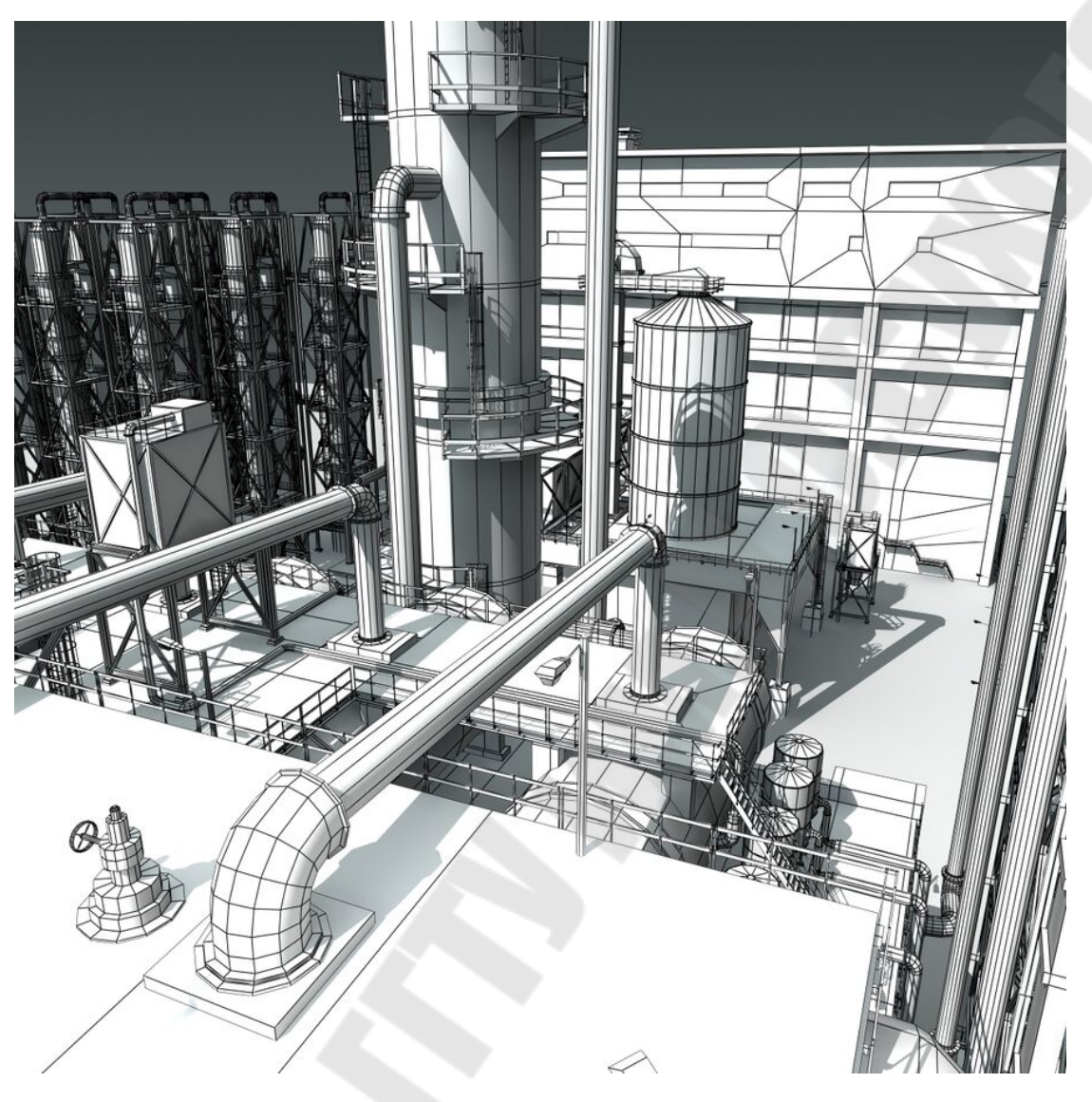

*Рис. 7.* Пример трёхмерной геометрической модели трубопроводов и технологического оборудования, построенного в системе САПР

#### **3.1. Основные понятия САПР. Цель создания и назначение**

САПР – комплекс средств автоматизированного проектирования, взаимосвязанный с подразделениями проектной организации.

Цель создания САПР состоит в повышении качества проектирования, снижении материальных затраты на него, сокращении сроков проектирования и ликвидации роста числа инженерно-технических работников, занятых проектированием и конструированием.

Назначением САПР является обеспечение принципиальной возможности проектирования новых, сложных систем, а также при разработке объектов умеренной сложности получения более высокие показатели, чем при традиционном проектировании.

В структуру понятий САПР входит: проектирование, конструирование, технологическое проектирование, автоматизированное проектирование.

Проектирование – процесс создания описаний нового (модифицируемого, модернизируемого) технического объекта (изделия, процесса) достаточных для изготовления или реализации в заданных условиях.

Конструкторское проектирование – совокупность проектных процедур, направленных на получение описаний конструкций объекта (формы, расположения элементов и их связей), а также расчет значений параметров, определяемых структурными и геометрическими свойствами.

Технологическое проектирование – совокупность проектных процедур, направленных на получение описаний технологии изготовления объекта (состав и последовательность технологических операций, переходов, режимов, типов оборудования, приспособлений и инструментов).

Автоматизированное проектирование – проектирование, выполняемое при взаимодействии человека и ЭВМ.

При проектировании любых объектов выделяют следующие три основных типа задач:

1) задачи выбора или поиска наиболее эффективного физического принципа действия для конкретных условий и требований (например компрессора объёмного или динамического принципа действия);

2) выбор или поиск рационального технического решения (конструктивные элементы, материалы, характер соединений);

3) определение оптимальных значений параметров.

Автоматизированное проектирование включает в настоящий момент в большинстве случаев вторую и третью задачи.

# **3.2. Классификация САПР**

Классификацию САПР осуществляют по ряду признаков, например, по приложению, целевому назначению, масштабам (комплексности решаемых задач), характеру базовой подсистемы – ядра САПР.

По *приложениям* наиболее представительными и широко используемыми являются следующие группы САПР.

САПР для применения в отраслях общего машиностроения. Их часто называют машиностроительными САПР или MCAD (Mechanical CAD) системами.

САПР для радиоэлектроники. Их названия – ECAD (Electronic CAD) или EDA (ElectronicDesign Automation) системы.

САПР в области архитектуры и строительства.

Кроме того, известно большое число более специализированных САПР, или выделяемых в указанных группах, или представляющих самостоятельную ветвь в классификации. Примерами таких систем являются САПР больших интегральных схем (БИС), САПР летательных аппаратов, САПР электрических машин и т.п.

По целевому назначению различают САПР или подсистемы САПР, обеспечивающие разные аспекты проектирования. Так в составе МСАD появляются CAE/CAD/CAM системы:

1) САПР функционального проектирования, иначе САПР-Ф или CAE (Computer Aided Engineering) системы.

2) конструкторские САПР общего машиностроения - САПР-К, часто называемые просто CAD системами;

3) технологические САПР общего машиностроения - САПР-Т, иначе называемые автоматизированными системами технологической подготовки производства АСТПП или системами САМ(Computer Aided Manufacturing).

По масштабам различают отдельные программно-методические комплексы (ПМК) САПР, например, комплекс анализа прочности механических изделий в соответствии с методом конечных элементов (МКЭ) или комплекс анализа электронных схем, системы ПМК, системы с уникальными архитектурами не только программного (software), но и технического (hardware) обеспечений.

По характеру базовой подсистемы различают следующие САПР.

1. САПР на базе подсистемы машинной графики и геометрического моделирования. Эти САПР ориентированы на приложения, где основной процедурой проектирования является конструирование, т.е. определение пространственных форм и взаимного расположения объектов. Поэтому к этой группе систем относится большинство графических ядер САПР в области машиностроения.

2. САПР на базе СУБД. Они ориентированы на приложения, в которых при сравнительно несложных математических расчётах перерабатывается большой объем данных. Такие САПР преимущественно встречаются в технико-экономических приложениях, например, при проектировании бизнес-планов, но имеют место также при проектировании объектов, подобных щитам управления в системах автоматики.

3. САПР на базе конкретного прикладного пакета. Фактически это автономно используемые программно-методические комплексы, например, имитационного моделирования производственных процессов, расчёта прочности по методу конечных элементов (ANSYS), синте- $3a$  $\overline{M}$ анализа технологических  $cxem$ установок нефтегазоперерабатывающих комплексов (HYSYS), синтеза и анализа систем автоматического управления и т.п. Часто такие САПР относятся к систе-

43

мам САЕ. Примерами могут служить программы логического проектирования на базе языка VHDL, математические пакеты типа MathCAD.

4. Комплексные (интегрированные) САПР, состоящие из совокупности подсистем предыдущих видов. Характерными примерами комплексных САПР являются САЕ/САD/САМ-системы в машиностроении или САПР БИС. Так САПР БИС включает в себя СУБД и подсистемы проектирования компонентов, принципиальных, логических и функциональных схем, топологии кристаллов, тестов для проверки годности изделий. Для управления столь сложными системами применяют специализированные системные среды.

#### Функции, характеристики и примеры CAE/CAD/CAM-систем

Функции CAD-систем в машиностроении подразделяют на функции двухмерного (2D) и трехмерного (3D) проектирования. К функциям 2D относятся черчение, оформление конструкторской документации; к функциям 3D- получение трехмерных моделей, метрические расчеты, реалистичная визуализация, взаимное преобразование 2D и 3D моделей.

Среди САD-систем различают "легкие" и "тяжелые" системы. Первые из них ориентированы преимущественно на 2D графику, сравнительно дешевы и менее требовательны в отношении вычислительных ресурсов. Вторые ориентированы на геометрическое моделирование (3D), более универсальны, дороги, оформление чертежной документации в них обычно осуществляется с помощью предварительной разработки трехмерных геометрических моделей.

Основные функции САМ-систем: разработка технологических процессов, синтез управляющих программ для технологического оборудования с числовым программным управлением (ЧПУ), моделирование процессов обработки, в том числе построение траекторий относительного движения инструмента и заготовки в процессе обработки, генерация постпроцессоров для конкретных типов оборудования с ЧПУ (NC -Numerical Control), расчет норм времени обработки.

Наиболее известны следующие CAE/CAD/CAM-системы, предназначенные для машиностроения. "Тяжелые" системы (в скобках указана фирма, разработавшая или распространяющая продукт): Unigraphics (EDS Unigraphics); Solid Edge (Intergraph); Pro/Engineer (PTC — Parametric Technology Corp.), CATIA (Dassault Systemes), EUCLID (Matra Datavision), CADDS.5 (Computervision, ныне входит в РТС) и др.

"Легкие" системы: AutoCAD (Autodesk); AДEM; bCAD (ПроПро Группа, Новосибирск); Caddy (Ziegler Informatics); Компас (Аскон, С.Петербург); Спрут (Sprut Technology, Набережные Челны); Кредо (НИВЦ АСК, Москва).

Системы, занимающие промежуточное положение (среднемасштабные): Cimatron, Microstation (Bentley), Euclid Prelude (Matra

Datavision), T-FlexCAD (Топ Системы, Москва) и др. С ростом возможностей персональных ЭВМ грани между "тяжелыми" и "легкими" САD/САМ-системами постепенно стираются.

Функции САЕ-систем довольно разнообразны, так как связаны с проектными процедурами анализа, моделирования, оптимизации проектных решений. В состав машиностроительных САЕ-систем прежде всего включают программы для следующих процедур:

- моделирование полей физических величин, в том числе анализ прочности, который чаще всего выполняется в соответствии с МКЭ;

- расчет состояний и переходных процессов на макроуровне;

- имитационное моделирование сложных производственных систем на основе моделей массового обслуживания и сетей Петри.

Примеры систем моделирования полей физических величин в соответствии с МКЭ: Nastran, Ansys, Cosmos, Nisa, Moldflow.

Примеры систем моделирования динамических процессов на макроуровне: Adams и Dyna - в механических системах, Spice - в электронных схемах, ПА9 - для многоаспектного моделирования, т.е. для модесистем, действия лирования принципы которых основаны Ha взаимовлиянии физических процессов различной природы.

Для удобства адаптации САПР к нуждам конкретных приложений, для ее развития целесообразно иметь в составе САПР инструментальные средства адаптации и развития. Эти средства представлены той или иной CASE-технологией, включая языки расширения. В некоторых САПР применяют оригинальные инструментальные среды.

Примерами могут служить объектно-ориентированная интерактивная среда CAS.CADE в системе EUCLID, содержащая библиотеку компонентов, в САПР Т-Flex CAD 3D предусмотрена разработка дополнений в средах Visual  $C++$  и Visual Basic.

Важное значение для обеспечения открытости САПР, ее интегрируемости с другими автоматизированными системами (АС) имеют интерфейсы, представляемые реализованными в системе форматами межпрограммных обменов. Очевидно, что, в первую очередь, необходимо обеспечить связи между CAE, CAD и С АМ-подсистемами.

Понятие о CALS-технологии. CALS-технология - это технология комплексной компьютеризации сфер промышленного производства, цель которой - унификация и стандартизация спецификаций промышленной продукции на всех этапах ее жизненного цикла. Основные спецификации представлены проектной, технологической, производственэксплуатационной документацией. В CALSной, маркетинговой, системах предусмотрены хранение, обработка и передача информации в компьютерных средах, оперативный доступ к данным в нужное время и в нужном месте. Соответствующие системы автоматизации назвали автоматизированными логистическими системами или CALS (Computer Aided Logistic Systems). Поскольку под логистикой обычно понимают дисциплину, посвященную вопросам снабжения и управления запасами, а функции CALS намного шире и связаны со всеми этапами жизненного цикла промышленных изделий, применяют и более соответствующую предмету расшифровку аббревиатуры CALS - Continuous Acquisition and LifeCycle Support.

Применение CALS позволяет существенно сократить объемы проектных работ, так как описания многих составных частей оборудования, машин и систем, проектировавшихся ранее, хранятся в базах данных сетевых серверов, доступных любому пользователю технологии CALS.

Развитие CALS-технологии должно привести к появлению так называемых виртуальных производств, при которых процесс создания спецификаций с информацией для программно управляемого технологического оборудования, достаточной для изготовления изделия, может быть распределен во времени и пространстве между многими организационно автономными проектными студиями. Среди несомненных достижений CALS-технологии следует отметить легкость распространения передовых проектных решений, возможность многократного воспроизведения частей проекта в новых разработках и др.

### 3.3. Методология инженерного проектирования. Системный подход

Проектирование технического объекта – создание, преобразование и представление в принятой форме образа этого еще не существующего объекта. Образ объекта может создаваться в воображении человека в результате творческого процесса или генерироваться в соответствии с некоторыми алгоритмами в процессе взаимодействия человека и ЭВМ. Проектирование включает в себя разработку технического задания (ТЗ). отражающих эти потребности, и реализацию ТЗ в виде проектной документации.

Обычно ТЗ представляют в виде некоторых документов, и оно является исходным (первичным) описанием объекта. Результатом проектирования, как правило, служит полный комплект документации, содержащий достаточные сведения для изготовления объекта в заданных условиях. Эта документация и есть проект, точнее окончательное описание объекта. Более коротко, проектирование, т.е. процесс, заключающийся в получении и преобразовании исходного описания объекта в окончательное описание на основе выполнения комплекса работ исследовательского, расчетного и конструкторского характера.

Проектирование, при котором все проектные решения или их часть получают путем взаимодействия человека и ЭВМ, называют автоматизированным, в отличие от ручного (без использования ЭВМ) или автоматического (без участия человека на промежуточных этапах). Система, реализующая автоматизированное проектирование, представляет собой систему автоматизированного проектирования (в англоязычном написании CAD System-Computer Aided Design System).

Проектирование сложных объектов основано на применении идей и принципов, изложенных в ряде теорий и подходов. Наиболее общим подходом является системный подход, идеями которого пронизаны различные методики проектирования сложных систем.

Принципы системного подхода. Основные идеи и принципы проектирования сложных систем выражены в системном подходе.

Современные информационные технологии развивают направление автоматизации жизненного цикла изделий. Подготовка инженера к формализации объектов и процессов является необходимым условием информационной поддержки изделий. Ведущие фирмы Северной Америки, Европы и Азии стандартизировали программное обеспечение промышленного бизнеса на основе технологии PLM (Product Lifecycle *Management*), которая в настоящее время является одной из основных характеристик технотронной эры развития нашей цивилизации. Исторически предпосылки к этому процессу появились в аэрокосмической промышленности.

Основной идеей технологии PLM является эффективная автоматизация всех процессов на протяжении всего жизненного цикла изделия в едином информационном пространстве. Данный подход обеспечивает интеграцию информационных основ предприятия, включает управление всеми электронными данными, информацией и знаниями, созданными на протяжении всего жизненного цикла изделия.

Для реализации данной концепции на разных этапах жизненного цикла применяются различные по своим качествам, свойствам, стоимости, функциональным характеристикам системы геометрического и имитационного моделирования.

Процессы разработки, подготовки производства, изготовления, маркетинга и продажи, эксплуатации и поддержки реализуются в среде однородных информационных технологий. Например, на стадиях проектирования и выполнения проектно-конструкторских работ разработаны системы твердотельного параметрического моделирования. Для проведения численного анализа необходимы специальные проблемноориентированные приложения с соответствующим математическим аппаратом. Для планирования производства созданы симуляторы производственных процессов, программное обеспечение для имитационного моделирования станков с ЧПУ, роботизированных линий и 3D принтеров. Для задач маркетинга используются системы фотореалистической

компьютерной графики и моделирования виртуальной реальности (рисунок 8).

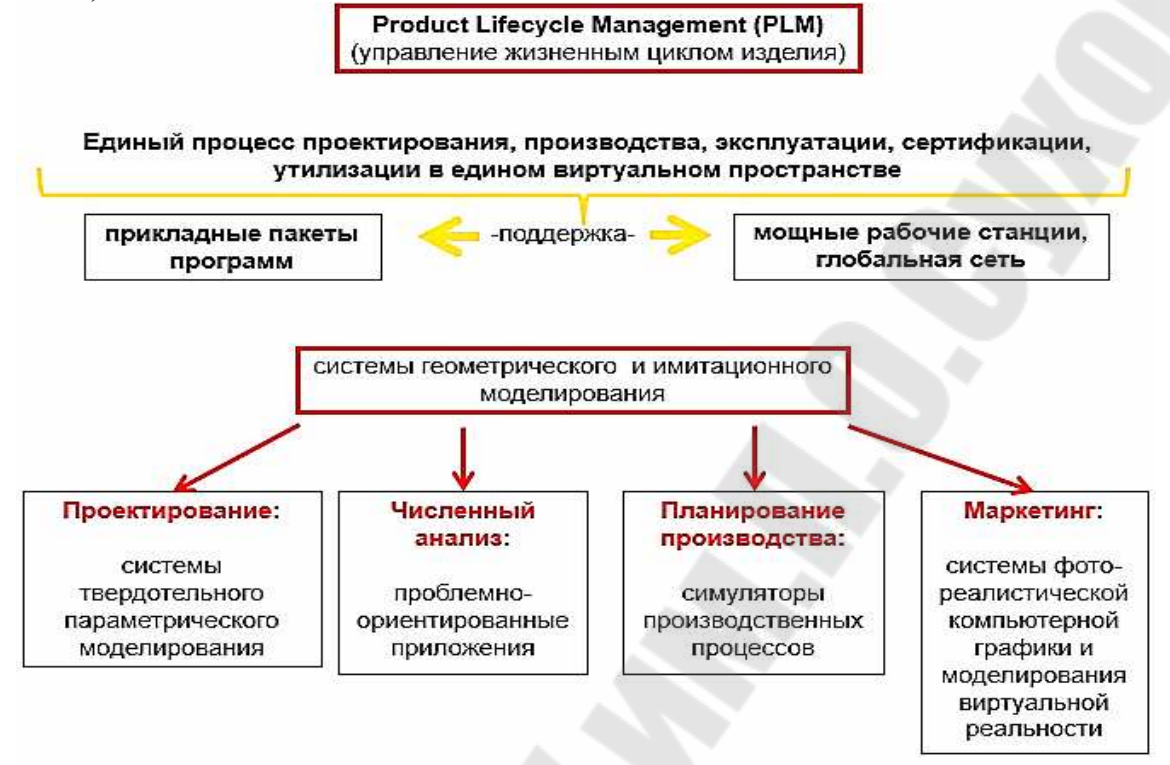

*Рис. 8.* Средства автоматизации жизненного цикла изделий

Таким образом, для достижения тотальной автоматизации всего жизненного цикла изделия необходимо наличие полного спектра систем геометрического и имитационного моделирования в едином информационном пространстве (рисунок 8).

Для автоматизации этапа проектно-конструкторских работ используются CAD/CAM пакеты (Computer Aided Design/Computer Aided Manufacturing). Для численного анализа прочности, вибраций, гидроаэромеханики и т.д., используются CAE (Computer Aided Engineering) системы и приложения (рисунок 9).

Организация управления жизненным циклом изделия состоит в согласованном эффективном функционировании рассмотренных программных компонентов в рамках единого программного комплекса. Весь процесс от проектирования изделия до его утилизации представляет собой единый взаимосвязанный информационный комплекс.

Мировой рынок систем геометрического моделирования можно условно разделить на три уровня:

- системы высокого уровня (CATIA, NX (Unigraphics и др..)

- системы среднего уровня, (SolidWorks, Solid Edge и др.)

- системы нижнего уровня (AutoCAD и др.)

Данное деление (рисунок 8) условно и обусловлено функциональностью и стоимостью этих систем.

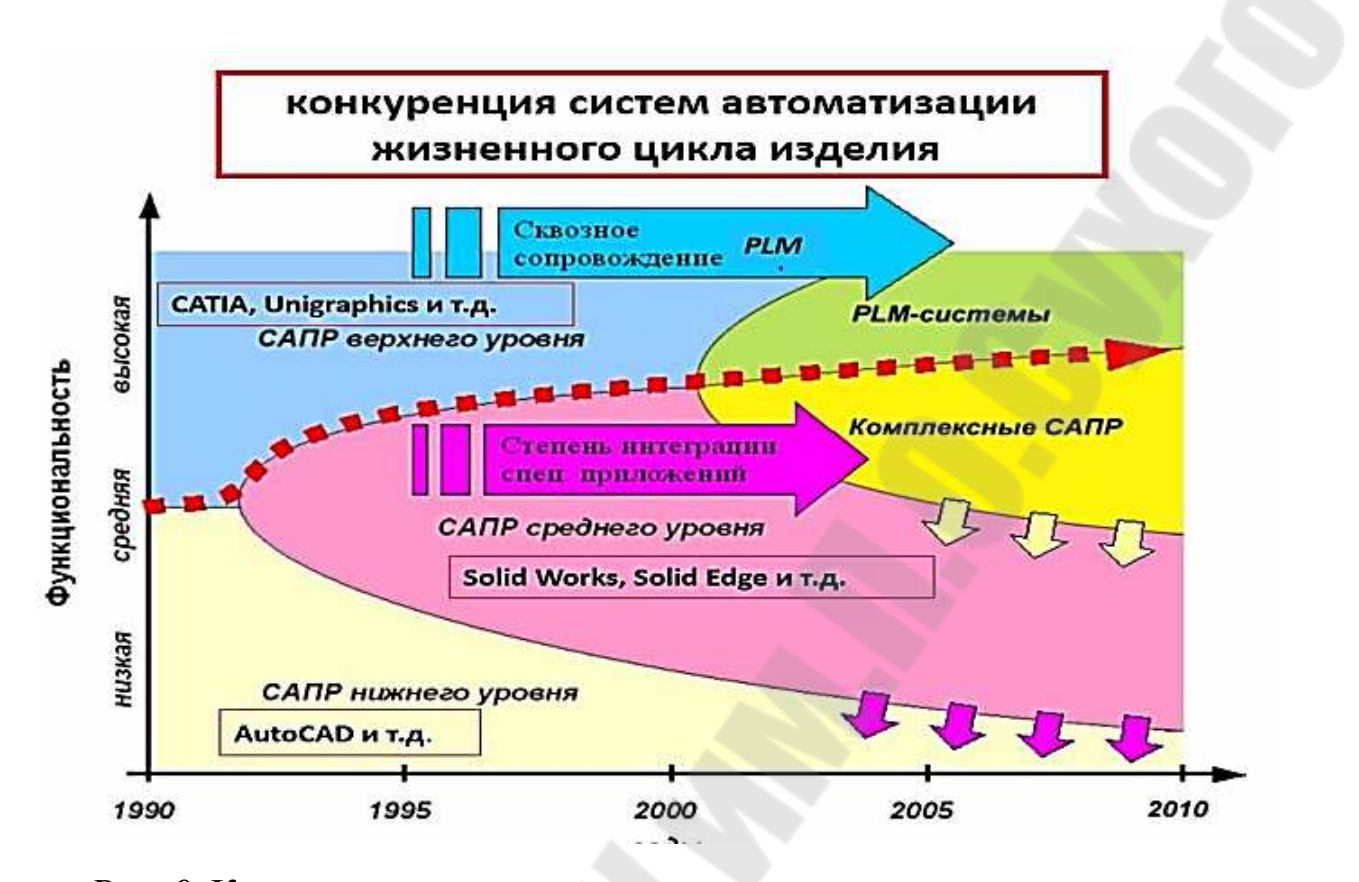

Рис. 9. Конкуренция систем автоматизированного проектирования

Важную роль в информационном сопровождении жизненного цикла играют технологии инженерного компьютерного моделирования (технологии САЕ).

САЕ – общее название для программ и программных пакетов, предназначенных для решения различных инженерных задач: расчётов, анализа и симуляции физических процессов (на рисунках 10, 11). Расчётная часть пакетов основана на численных методах решения дифференциальных уравнений, и позволяет с высокой точностью определять характеристики будущих изделий, оценивать ресурс и долговечность деталей и узлов конструкций задолго до натурных испытаний, что значительно снижает расходы производителей высокотехнологичной продукции на отработку изделий путём замены натурных испытаний численным моделированием.

Каждую из САЕ-систем можно охарактеризовать в основном лишь по физической природе решаемых задач и точности моделирования процессов.

Наиболее развитыми продуктами на рынке САЕ-систем в настоящее время являются: ABAQUS - система прочностного и теплового анализа; Star-CD – система расчёта течений от компании CD-Adapco; OpenFOAM - система гидродинамического, теплового и прочностного

анализа с открытым исходным кодом от компании OpenCFD Ltd.; ANSYS – вычислительный комплекс, объединяющий все возможные направления инженерного анализа (вычислительная гидродинамика, статическая и динамическая прочность, анализ тепловых процессов, расчёт электромагнетизма). Владелец и разработчик программного комплекса ANSYS – компания Ansys Inc. в настоящее время одна из наиболее крупных и быстро развивающихся компаний на рынке CAE-систем.

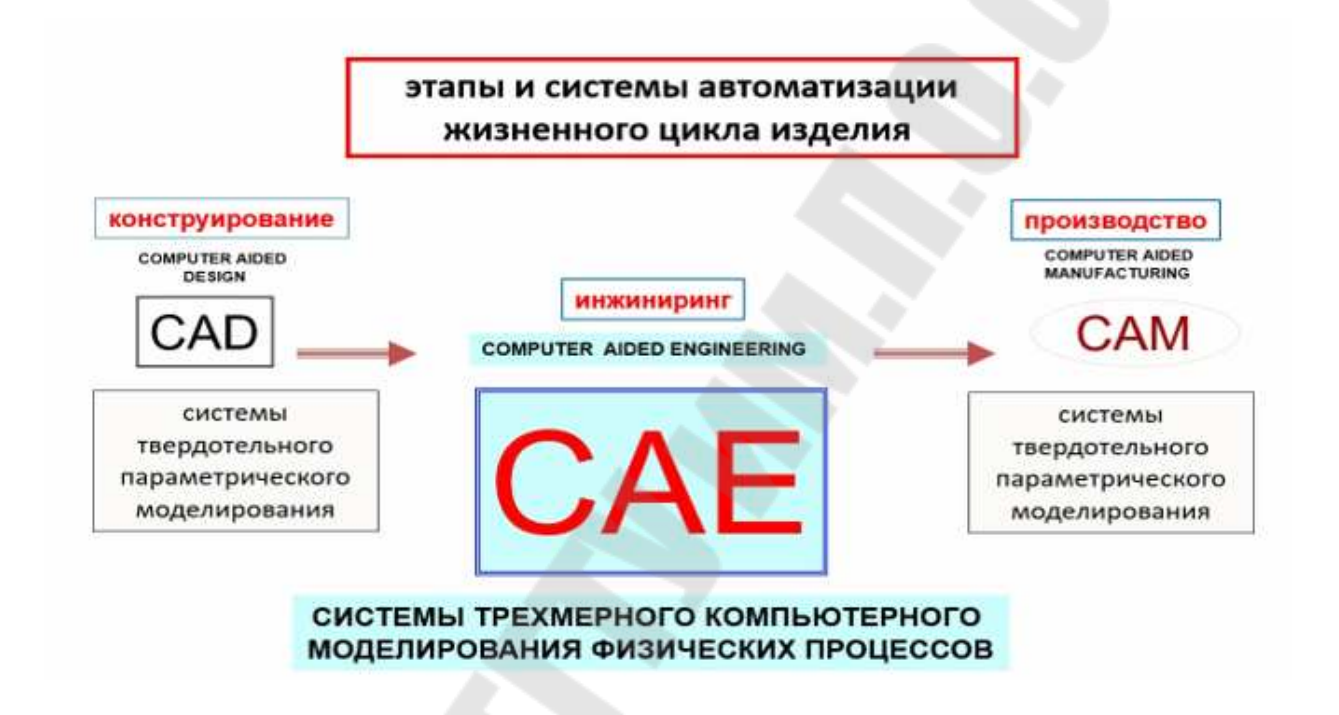

*Рис. 10.* Взаимодействие систем автоматизированного проектирования

Программный комплекс ANSYS сопрягается форматами передачи данных с известными CAD-системами: NX (Unigraphics), CATIA, Pro/ENGINEER, SolidEdge, SolidWorks, Autodesk Inventor и др.

Подавляющее большинство современных CAE-систем основывается на сеточных методах. Поэтому сеточные генераторы являются неотъемлемой частью практически любого серьёзного расчётного пакета.

Настоящее учебное пособие ставит задачу дать читателю представление о теоретических и практических аспектах генерации сеток, познакомить с основными аспектами постановки и решения задач CFDанализа в программном комплексе ANSYS CFX.

Программный комплекс ANSYS (в нескольких вариантах) распространяется на лицензионной основе. С 2015 года компания Ansys Inc. предоставляет бесплатную лицензию на использование основных модулей комплекса для студентов и магистрантов.

Основной общий принцип системного подхода заключается в рассмотрении частей явления или сложной системы с учётом их взаимодействия. Системный подход включает в себя выявление структуры системы, типизацию связей, определение атрибутов, анализ влияния внешней среды.

Системный подход рассматривают как направление научного познания и социальной политики. Он является базой для обобщающей дисциплины «*Теория систем»* (другое используемое название – «Системный анализ»). Системный анализ - дисциплина, в которой конкретизируются положения системного подхода; она посвящена исследовапроектированию сложных экономических. соинальных. нию  $\boldsymbol{u}$ технических систем.

Выделяют внешний и внутренний аспекты системного анализа. Внешний аспект предполагает рассмотрение исследуемого объекта как элемента внешней системы. Рассмотрение данного объекта отдельно от системы предполагает формирование на месте каждой разрываемой связи соответствующих требований. Внутренний аспект предполагает рассмотрение исследуемого объекта в свою очередь как системы элементов.

Например, отдельная компрессорная установка с точки зрения внешнего аспекта является элементом компрессорного цеха или технологической установки, а с точки зрения внутреннего аспекта сама представляет собой систему элементов - ступени компрессора, промежуточные и концевой газоохладители, маслоохладители, вентиляторы, насосы, влагоотделители и т.д.

В технике дисциплину, в которой исследуются сложные технические системы, их проектирование чаще называют системотехникой. Предметом системотехники являются: во-первых, организация процесса создания, использования и развития технических систем, во-вторых, методы и принципы их проектирования и исследования.

Системы автоматизированного проектирования и управления относятся к числу наиболее сложных современных искусственных систем. Их проектирование и сопровождение невозможны без системного подхода. Поэтому идеи и положения системотехники входят составной частью в дисциплины, посвящённые изучению современных автоматизированных систем и технологий их применения. Интерпретация и конкретизация системного подхода имеют место в ряде известных подходов с другими названиями, которые также можно рассматривать как Таковы структурный, блочнокомпоненты системотехники. иерархический, объектно-ориентированный подходы.

При структурном подходе, как разновидности системного, требуется синтезировать варианты системы из компонентов (блоков) и оценивать варианты при их частичном переборе с предварительным прогнозированием характеристик компонентов.

Блочно-иерархический подход к проектированию использует идеи декомпозиции сложных описаний объектов и соответственно средств их создания на иерархические уровни и аспекты, вводит понятие стиля проектирования (восходящее и нисходящее), устанавливает связь между параметрами соседних иерархических уровней.

Ряд важных структурных принципов, используемых при разработке информационных систем и, прежде всего, их программного обеспечения (ПО), выражен в объектно-ориентированном подходе к проектированию (ООП). Такой подход имеет следующие преимущества в решении проблем управления сложностью и интеграции ПО: 1) вносит в модели приложений большую структурную определённость, распределяя представленные в приложении данные и процедуры между классами объектов; 2) сокращает объем спецификаций благодаря введению в описания иерархии объектов и отношений наследования между свойствами объектов разных уровней иерархии; 3) уменьшает вероятность искажения данных вследствие ошибочных действий за счёт ограничения доступа к определенным категориям данных в объектах.

Для всех подходов к проектированию сложных систем характерны также следующие особенности:

Структуризация процесса проектирования, выражаемая декомпозицией проектных задач и документации, выделением стадий, этапов, проектных процедур.

Итерационный характер проектирования.

Типизация и унификация проектных решений и средств проектирования.

Основные понятия системотехники. В теории систем и системотехнике введён ряд терминов, среди них к базовым нужно отнести следующие понятия.

Система - множество элементов, находящихся в отношениях межлу собой.

Элемент - такая часть системы, представление о которой нецелесообразно подвергать при проектировании дальнейшему членению.

Сложная система - система, характеризуемая большим числом элементов и, что наиболее важно, большим числом взаимосвязей элементов.

Подсистема - часть системы (подмножество элементов и их взаимосвязей), которая имеет свойства системы.

Надсистема - система, по отношению к которой рассматриваемая система является подсистемой.

Структура – отображение совокупности элементов системы и их взаимосвязей; понятие структуры отличается от понятия самой системы также тем, что при описании структуры принимают во внимание лишь типы элементов и связей без конкретизации значений их параметров.

Параметр - величина, выражающая свойство или системы, или её части, или влияющей на систему среды. Обычно в моделях систем в качестве параметров рассматривают величины, не изменяющиеся в процессе исследования системы. Параметры подразделяют на внешние, внутренние и выходные, выражающие свойства элементов системы, самой системы, внешней среды соответственно. Векторы внутренних, выходных и внешних параметров далее обозначаются  $X=(x1,x2...x_n)$ ,  $Y=(y_1,y_2...y_m)$ ,  $Q=(q_1,q_2,...q_k)$  соответственно.

Фазовая переменная - величина, характеризующая энергетическое или информационное наполнение элемента или подсистемы.

Состояние - совокупность значений фазовых переменных, зафиксированных в одной временной точке процесса функционирования.

Поведение (динамика) системы - изменение состояния системы в процессе функционирования.

Вектор переменных V, характеризующих состояние (вектор переменных состояния), - не избыточное множество фазовых переменных, задание значений которых в некоторый момент времени полностью определяет поведение системы в дальнейшем (в автономных системах без последействия).

Пространство состояний - множество возможных значений вектора переменных состояния.

Составными частями системотехники являются следующие основные разделы: иерархическая структура систем, организация их проектирования; анализ и моделирование систем; синтез и оптимизация систем.

Моделирование имеет две чётко различимые задачи: 1 - создание моделей сложных систем (в англоязычном написании – modeling);  $2$  – анализ свойств систем на основе исследования их моделей *(simulation)*.

Синтез также подразделяют на две задачи: 1 - синтез структуры проектируемых систем (структурный синтез); 2 - выбор численных значений параметров элементов систем (параметрический синтез). Эти задачи относятся к области принятия проектных решений.

Моделирование и оптимизацию желательно выполнять с учётом статистической природы систем. Детерминированность - лишь частный случай. При проектировании характерны нехватка достоверных исходных данных, неопределённость условий принятия решений. Учёт статистического характера данных при моделировании в значительной мере основан на методе статистических испытаний (методе Монте-Карло), а принятие решений - на использовании нечётких множеств, экспертных систем, эволюционных вычислений.

# 3.4. Структура процесса проектирования

При использовании блочно-иерархического подхода к проектированию представления о проектируемой системе расчленяют на иерархические уровни. На верхнем уровне используют наименее детализированное представление, отражающее только самые общие черты и особенности проектируемой системы. На следующих уровнях степень подробности описания возрастает, при этом рассматривают уже отдельные блоки системы, но с учётом воздействий на каждый из них его соседей. Такой подход позволяет на каждом иерархическом уровне формулировать задачи приемлемой сложности, поддающиеся решению с помощью имеющихся средств проектирования. Разбиение на уровни должно быть таким, чтобы документация на блок любого уровня была обозрима и воспринимаема одним человеком.

Другими словами, блочно-иерархический подход есть декомпозиционный подход, который основан на разбиении сложной задачи большой размерности на последовательно и (или) параллельно решаемые группы задач малой размерности, что существенно сокращает требования к используемым вычислительным ресурсам или время решения задач.

Можно говорить не только об иерархических уровнях спецификаций, но и об иерархических уровнях проектирования, понимая под каждым из них совокупность спецификаций некоторого иерархического уровня совместно с постановками задач, методами получения описаний и решения возникающих проектных задач.

Список иерархических уровней в каждом приложении может быть специфичным, но для большинства приложений характерно следующее наиболее крупное выделение уровней:

- системный уровень, на котором решают наиболее общие задачи проектирования систем, машин и процессов; результаты проектирования представляют в виде структурных схем, генеральных планов, схем размещения оборудования, диаграмм потоков данных и т.п.;

- макроуровень, на котором проектируют отдельные устройства, узлы машин и приборов; результаты представляют в виде функциональных, принципиальных и кинематических схем, сборочных чертежей и т. п.;

- микроуровенъ, на котором проектируют отдельные детали и элементы машин и приборов.

В зависимости от последовательности решения задач иерархических уровней различают нисходящее, восходящее и смешанное проектирование (стили проектирования). Последовательность решения задач от нижних уровней к верхним характеризует восходящее проектирование, обратная последовательность приводит к нисходящему проектированию, в смешанном стиле имеются элементы как восходящего, так и нисходящего проектирования. В большинстве случаев для сложных систем предпочитают нисходящее проектирование. Отметим, однако, что при наличии заранее спроектированных составных блоков (устройств) можно говорить о смешанном проектировании.

Кроме того, иногда говорят о горизонтальных и вертикальных уровнях проектирования. Горизонтальные уровни определяются степенью подробности отражения объекта. Вертикальные уровни (аспекты проектирования) определяются характером отражаемых свойств, т.е. наряду с декомпозицией описаний на иерархические уровни применяют разделение представлений о проектируемых объектах на аспекты.

Аспект описания - описание системы или её части с некоторой оговорённой точки зрения, определяемой функциональными, физическими или иного типа отношениями между свойствами и элементами.

Различают аспекты функциональный, информационный, структурный и поведенческий (процессный). Функциональное описание относят к функциям системы и чаще всего представляют его функциональными схемами. Информационное описание включает в себя основные понятия предметной области (сущности), словесное пояснение или числовые значения характеристик (атрибутов) используемых объектов, а также описание связей между этими понятиями и характеристиками. Информационные модели можно представлять графически (графы, диаграммы сущность-отношение), в виде таблиц или списков. Структурное описание относится к морфологии системы, характеризует составные части системы и их межсоединения и может быть представлено структурными схемами, а также различного рода конструкторской документацией. Поведенческое описание характеризует процессы функционирования (алгоритмы) системы и (или) технологические процессы создания системы. Иногда аспекты описаний связывают с подсистемами, функционирование которых основано на различных физических процессах.

В каждом приложении число выделяемых уровней (аспектов) и их наименования могут быть различными. Так в машиностроении имеются уровни деталей, узлов, машин, комплексов. На рисунке 11 отражены горизонтальные и вертикальные уровни (аспекты) проектирования центробежного компрессора.

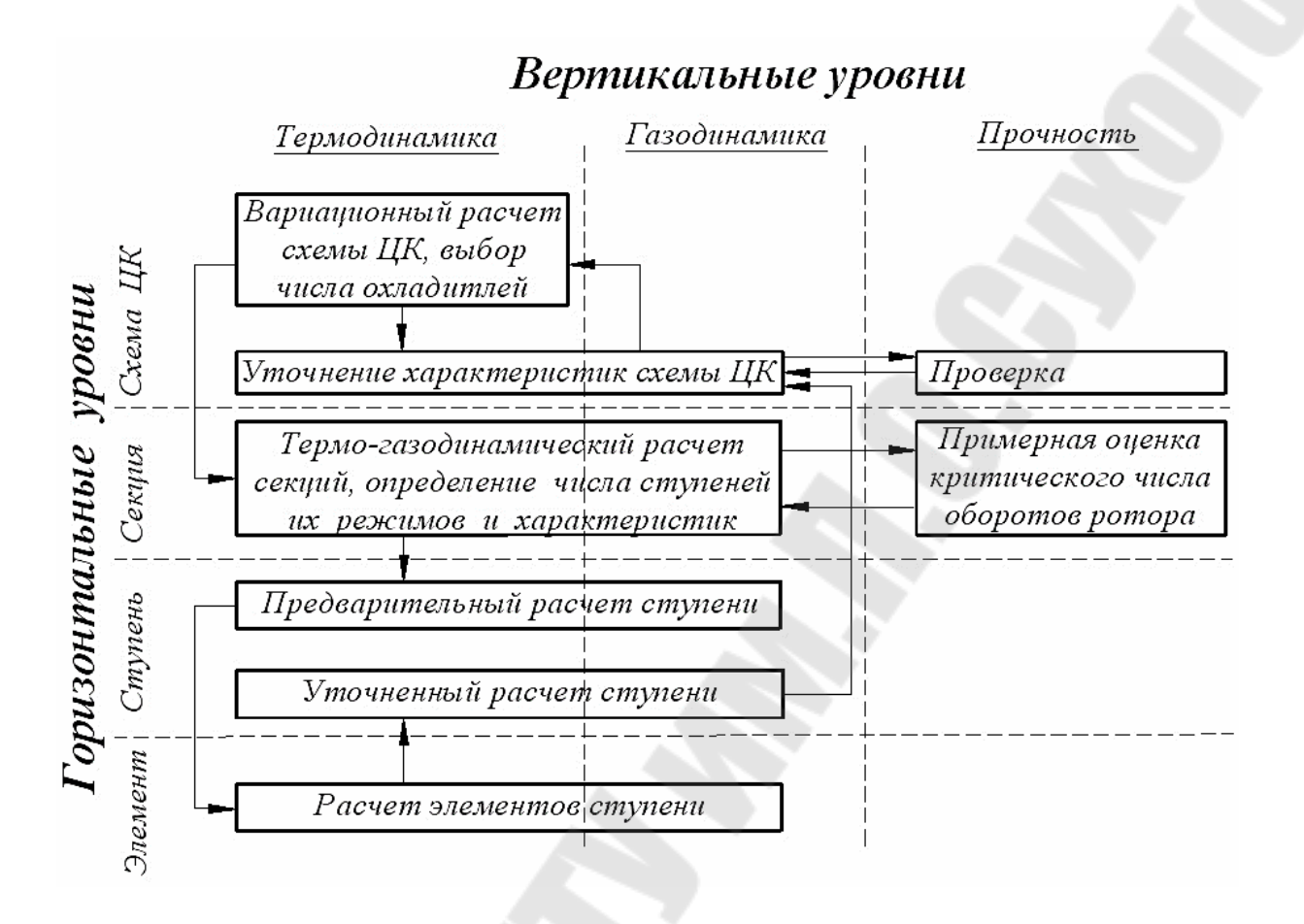

*Рис. 11.* Схема проектирования центробежного компрессора

#### **3.5 Этапы и стадии проектирования**

Процесс проектирования в зависимости от конкретизации и времени подразделяют на этапы, стадии, проектные процедуры и проектные операции.

*Этапы* проектирования – части процесса проектирования (по конкретизации), направленные на формирование всех описаний одного или нескольких иерархических уровней, аспектов создаваемого объекта. *Стадии* проектирования – наиболее крупные части проектирования как процесса, развивающегося во времени. В общем случае выделяют этапы научно-исследовательских работ (НИР), эскизного проекта или опытноконструкторских работ (ОКР), рабочего проектов (РП).

Этап НИР включает стадии: предпроектное исследование, техническое задание, часть технического предложения. К задачам этого этапа относят: поиск новых принципов функционирования, структур, физических процессов, элементной базы, технических средств.

Этап ОКР включает стадии: часть технического предложения, эскизный проект, технический проект. Общей задачей данного этапа является детальная конструкторская проработка проекта.

Этап РП включает стадии: рабочий проект, изготовление, отладка и испытания опытных образцов или опытных партий, ввод в действие. К задачам данного этапа относятся проработка схемных, конструкторских и технологических решений.

Стадии (этапы) проектирования подразделяют на составные части, называемые *проектными процедурами.* Примерами проектных процедур могут служить подготовка деталировочных чертежей, анализ кинематики, моделирование переходного процесса, оптимизация параметров и другие проектные задачи. В свою очередь, проектные процедуры можно расчленить на более мелкие компоненты, называемые *проектными операциями,*  например, при анализе прочности детали сеточными методами операциями могут быть построение сетки, выбор или расчёт внешних воздействий, собственно моделирование полей напряжений и деформаций, представление результатов моделирования в графической и текстовой формах. Проектирование сводится к выполнению некоторых последовательностей проектных процедур – *маршрутов проектирования.*

**Типовые проектные процедуры.** Создать проект объекта (изделия или процесса) означает выбрать структуру объекта, определить значения всех его параметров и представить результаты в установленной форме. Результаты (проектная документация) могут быть выражены в виде чертежей, схем, пояснительных записок, программ для программноуправляемого технологического оборудования и других документов на бумаге или на машинных носителях информации.

Разработка (или выбор) структуры объекта есть проектная процедура, называемая *структурным синтезом,* а расчёт (или выбор) значений параметров элементов X – процедура *параметрического синтеза.*

Задача структурного синтеза формулируется как *задача принятия решений* (ЗПР). Её суть заключается в определении цели, множества возможных решений и ограничивающих условий.

Классификацию ЗПР осуществляют по ряду признаков. По числу критериев различают задачи одно- и многокритериальные. По степени неопределённости различают ЗПР детерминированные, ЗПР в условиях риска – при наличии в формулировке задачи случайных параметров, ЗПР в условиях неопределённости, т.е. при неполноте или недостоверности исходной информации.

Реальные задачи проектирования, как правило, являются многокритериальными. Одна из основных проблем постановки многокритериальных задач это установление правил предпочтения вариантов. Способы сведения многокритериальных задач к однокритериальным и последую-

щие пути решения изучаются в дисциплинах, посвящённых методам оптимизации и математическому программированию.

Наличие случайных факторов усложняет решение ЗПР. Основные подходы к решению ЗПР в условиях риска заключаются или в решении "для наихудшего случая", или в учёте в целевой функции математического ожидания и дисперсии выходных параметров. В первом случае задачу решают как детерминированную при завышенных требованиях к качеству решения, что является главным недостатком подхода. Во втором случае достоверность результатов решения намного выше, но возникают трудности с оценкой целевой функции.

Конструирование, разработка технологических процессов, оформление проектной документации - частные случаи структурного синтеза.

Задачу параметрического синтеза называют параметрической оптимизацией (или оптимизацией), если её решают как задачу математического программирования.

Следующая после синтеза группа проектных процедур - процедуры анализа. Цель *анализа* – получение информации о характере функционирования и значениях выходных параметров Y при заданных структуре объекта, сведениях о внешних параметрах Q и параметрах элементов X. Если заданы фиксированные значения параметров X и Q, то имеет место процедура одновариантного анализа, которая сводится к решению уравнений математической модели и вычислению вектора выходных параметров Ү. Если заданы статистические сведения о параметрах Х и нужно получить оценки числовых характеристик распределений выходных параметров (например, оценки математических ожиданий и дисперсий), то это процедура статистического анализа. Если требуется рассчитать матрицы абсолютной А и (или) относительной В чувствительности, то имеет место задача анализа чувствительности.

В процедурах многовариантного анализа определяется влияние внешних параметров, разброса и нестабильности параметров элементов на выходные параметры. Процедуры статистического анализа и анализа чувствительности - характерные примеры процедур многовариантного анализа.

### 3.6. Структура САПР

Как и любая сложная система, САПР состоит из подсистем (рисунок 12). Различают подсистемы проектирующие и обслуживающие.

Проектирующие подсистемы непосредственно выполняют проектные процедуры. Примерами проектирующих подсистем могут служить подсистемы геометрического трёхмерного моделирования механических объектов, изготовления конструкторской документации, схемотехнического анализа, трассировки соединений в печатных платах.

Обслуживающие подсистемы обеспечивают функционирование проектирующих подсистем, их совокупность часто называют системной средой (или оболочкой) САПР. Типичными обслуживающими подсистемами являются подсистемы управления проектными данными (PDM -Product Data Management), управления процессом проектирования (DesPM - Design Process Management), пользовательского интерфейса для связи разработчиков с ЭВМ, CASE (Computer Aided Software Engineering) для разработки и сопровождения программного обеспечения САПР, обучающие подсистемы для освоения пользователями технологий, реализованных в САПР.

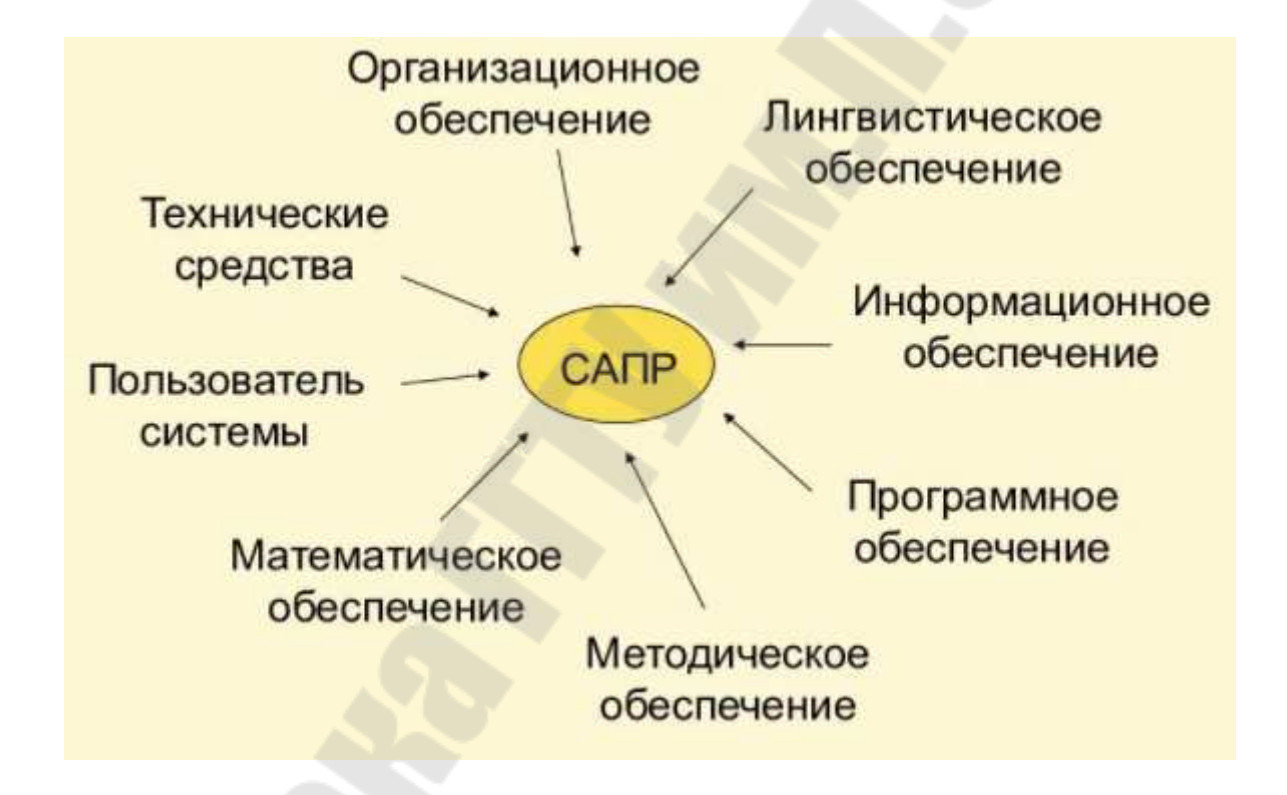

Рис. 3. Структура САПР

Структурирование САПР по различным аспектам обусловливает появление видов обеспечения САПР и компонент.

Компонента - элемент подсистемы, выполняющий определенную функцию. Совокупность компонент различных подсистем выполняющих функцию определенного характера образуют обеспечения.

Принято выделять семь видов обеспечения:

- техническое (TO), включающее различные аппаратные средства (ЭВМ, периферийные устройства, сетевое коммутационное оборудование, линии связи, измерительные средства);

- математическое (МО), объединяющее математические методы, модели и алгоритмы для выполнения проектирования;

 $-p\omega$ рограммное (ПО), представляемое программами САПР;

- информационное (ИО), состоящее из баз данных (БД), систем управления базами данных (СУБД), а также других данных, используемых при проектировании; отметим, что вся совокупность используемых при проектировании данных называется информационным фондом САПР, а БД вместе с СУБД носит название банка данных (БнД);

- лингвистическое (ЛО), выражаемое языками общения между проектировщиками и ЭВМ, языками программирования и языками обмена данными между техническими средствами САПР;

- методическое (МетО), включающее различные методики проектирования, иногда к МетО относят также математическое обеспечение;

- организационное (ОО), представляемое штатными расписаниями, должностными инструкциями и другими документами, регламентирующими работу проектного предприятия.

# 3.7. Математическое обеспечение САПР

К МО относят математические модели, численные методы, алгоритмы выполнения проектных процедур. Компоненты МО определяются базовым математическим аппаратом, специфичным для каждого из иерархических уровней проектирования.

На микроуровне типичные математические модели (ММ) представлены дифференциальными уравнениями в частных производных (ДУЧП) вместе с краевыми условиями. К этим моделям, называемым распределёнными, относятся многие уравнения математической физики. Объектами исследования здесь являются поля физических величин, что требуется при анализе прочности строительных сооружений или машиностроительных деталей, исследовании процессов в жидких средах и т.п.

Допущение, выражаемое дискретизацией пространства, позволяет перейти к моделям макроуровня. Моделями макроуровня, называемыми также сосредоточенными, являются системы алгебраических и обыкновенных дифференциальных уравнений, поскольку независимой переменной здесь остаётся только время t. Упрощение описания отдельных компонентов (деталей) позволяет исследовать модели процессов в устройствах, приборах, механических узлах, число компонентов в которых может доходить до нескольких тысяч.

В тех случаях, когда число компонентов в исследуемой системе превышает некоторый порог, сложность модели системы на макроуровне вновь становится чрезмерной. Поэтому, принимая соответствующие допущения, переходят на метауровень. На этом уровне используют аппарат передаточных функций для исследования аналоговых (непрерывных) процессов или аппарат математической логики и конечных автоматов (функционально-логический подуровень), если объектом исследования является дискретный процесс, т.е. процесс с дискретным множеством состояний. Наконец, для исследования ещё более сложных объектов, примерами которых могут служить производственные предприятия и их объединения, вычислительные системы и сети, социальные системы и другие подобные объекты, применяют аппарат теории массового обслуживания. Эти модели относятся к системному подуровню моделирования.

Требования к математическим моделям и численным методам в САПР Основными требованиями к математическим моделям являются требования адекватности, точности, экономичности.

Модель всегда лишь приближённо отражает некоторые свойства объекта. Адекватность имеет место, если модель отражает заданные свойства объекта с приемлемой точностью. Под точностью понимают степень соответствия оценок одноименных свойств объекта и модели.

Экономичность (вычислительная эффективность) определяется затратами ресурсов, требуемых для реализации модели. Поскольку в САПР используются математические модели, далее речь пойдёт о характеристиках именно математических моделей, и экономичность будет характеризоваться затратами машинных времени и памяти.

Адекватность оценивается перечнем отражаемых свойств и областями адекватности. Область адекватности - область в пространстве параметров, в пределах которой погрешности модели остаются в допустимых пределах.

Аналогичные требования по точности и экономичности фигурируют при выборе численных методов решения уравнений модели.

Многовариантный анализ. Одновариантный анализ позволяет получить информацию о состоянии и поведении проектируемого объекта в одной точке пространства внутренних Х и внешних О параметров. Очевидно, что для оценки свойств проектируемого объекта этого недостаточно. Нужно выполнять многовариантный анализ, т.е. исследовать поведение объекта, в ряде точек упомянутого пространства, которое для краткости будем далее называть пространством аргументов.

Чаще всего многовариантный анализ в САПР выполняется в интерактивном режиме, когда разработчик неоднократно меняет в математической модели те или иные параметры из множеств Х и О, выполняет одновариантный анализ и фиксирует полученные значения выходных параметров. Подобный многовариантный анализ позволяет оценить области работоспособности, степень выполнения условий работоспособности, а следовательно, степень выполнения технического задания (ТЗ)

на проектирование, разумность принимаемых промежуточных решений по изменению проекта и т.п.

### 3.8. Задачи параметрического синтеза

Сущность проектирования заключается в принятии проектных решений, обеспечивающих выполнение будущим объектом предъявляемых к нему требований. Синтез проектных решений - основа проектирования; от успешного выполнения процедуры синтеза в определяющей мере зависят потребительские свойства будущей продукции. Конечно, анализ - необходимая составная часть проектирования, служащая для верификации принимаемых проектных решений. Именно анализ позволяет получить необходимую информацию для целенаправленного выполнения процедур синтеза в итерационном процессе проектирования. Поэтому синтез и анализ неразрывно связаны.

Синтез подразделяют на параметрический и структурный. Проектирование начинается со структурного синтеза, при котором генерируется принципиальное решение. Таким решением может одна из типовых конструкций компрессора, или технологическая схема установки. Но эти конструкции и схемы выбирают в параметрическом виде, т.е. без указания числовых значений параметров элементов. Поэтому прежде чем приступить к верификации проектного решения, нужно задать или рассчитать значения этих параметров, т.е. выполнить параметрический синтез. Примерами результатов параметрического синтеза могут служить геометрические размеры деталей в механическом узле параметры режимов работы технологического оборудования.

В случае если по результатам анализа проектное решение признается неокончательным, то начинается процесс последовательных приближений к приемлемому варианту проекта. Во многих приложениях для улучшения проекта удобнее варьировать значения параметров элементов, т.е. использовать параметрический синтез на базе многовариантного анализа. При этом задача параметрического синтеза может быть сформулирована как задача определения значений параметров элементов, наилучших с позиций удовлетворения требований технического задания при неизменной структуре проектируемого объекта. Тогда параметрический синтез называют параметрической оптимизацией или просто оптимизацией. Если параметрический синтез не приводит к успеху, то повторяют процедуры структурного синтеза, т.е. на очередных итерациях корректируют или перевыбирают структуру объекта.

Критерии оптимальности. В САПР процедуры параметрического синтеза выполняются либо человеком в процессе многовариантного анализа (в интерактивном режиме), либо реализуются на базе формальных

методов оптимизации (в автоматическом режиме). В последнем случае находят применение несколько постановок задач оптимизации.

Наиболее распространённой является детерминированная постановка: заданы условия работоспособности на выходные параметры Y и нужно найти номинальные значения проектных параметров X, к которым относятся параметры всех или части элементов проектируемого объекта. Назовём эту задачу оптимизации базовой. В частном случае, когда требования к выходным параметрам заданы нечётко, к числу рассчитываемых величин могут быть отнесены также нормы выходных параметров, фигурирующие в их условиях работоспособности.

Если проектируются изделия для дальнейшего серийного производства, то важное значение приобретает такой показатель, как процент выпуска годных изделий в процессе производства. Очевидно, что успешное выполнение условий работоспособности в номинальном режиме не гарантирует их выполнения при учёте производственных погрешностей, задаваемых допусками параметров элементов. Поэтому целью оптимизации становится максимизация процента выхода годных, а к реоптимизации ОТНОСЯТСЯ зультатам решения задачи He ТОЛЬКО номинальные значения проектных параметров, но и их допуски.

Сложность постановки оптимизационных проектных задач обусловлена наличием у проектируемых объектов нескольких выходных параметров, которые могут быть критериями оптимальности, но в задаче оптимизации целевая функция должна быть одна. Другими словами, проектные задачи являются многокритериальными, и возникает проблема сведения многокритериальной задачи к однокритериальной. Применяют несколько способов выбора критерия оптимальности.

В частном критерии среди выходных параметров один выбирают в качестве целевой функции, а условия работоспособности остальных выходных параметров относят к ограничениям задачи. Эта постановка вполне приемлема, если действительно можно выделить один наиболее критичный выходной параметр. Но в большинстве случаев сказывается недостаток частного критерия.

Аддитивный критерий объединяет (свёртывает) все выходные параметры (частные критерии) в одну целевую функцию, представляющую собой взвешенную сумму частных критериев. Недостатки аддикритерия субъективный подход  $\mathbf{K}$ выбору весовых ТИВНОГО коэффициентов и не учёт требований ТЗ.

Аналогичные недостатки присущи и мультипликативному критерию.

Более предпочтительным является максиминный критерий, в качестве целевой функции которого принимают выходной параметр, наиболее неблагополучный с позиций выполнения условий работоспособности. Для оценки степени выполнения условия работоспособности *j*-го выходного параметра вводят запас работоспособности этого параметра S*j* и этот запас можно рассматривать как нормированный *j*-й выходной параметр.

### 3.9. Задачи структурного синтеза

Принятие проектных решений охватывает широкий круг задач и процедур - от выбора вариантов в конечных и обозримых множествах до задач творческого характера, не имеющих формальных способов решения.

Соответственно в САПР применяют как средства формального синтеза проектных решений, выполняемого в автоматическом режиме, так и вспомогательные средства, способствующие выполнению синтеза проектных решений в интерактивном режиме. К вспомогательным средствам относятся базы типовых проектных решений, системы обучения проектированию, программно-методические комплексы верификации проектных решений, унифицированные языки описания ТЗ и результатов проектирования.

Задачи синтеза структур проектируемых объектов относятся к наиболее трудно формализуемым. Именно по этой причине структурный синтез, как правило, выполняют в интерактивном режиме при решающей роли инженера-разработчика, а ЭВМ играет вспомогательную роль: предоставление необходимых справочных данных, фиксация и оценка промежуточных и окончательных результатов.

Однако в ряде приложений имеются и примеры успешной автоматизации структурного синтеза в ряде приложений; среди них заслуживают упоминания в первую очередь задачи синтеза технологических схем процессов.

Системы искусственного интеллекта. В теории интеллектуальных систем синтез реализуется с помощью экспертных систем (ЭС). Системы искусственного интеллекта (СИИ) основаны на знаниях, отделённых от процедурной части программ и представленных в одной из характерных форм. Такими формами могут быть продукции, фреймы, семантические сети. Реально функционирующие в современных САПР системы с базами знаний чаще всего относятся к классу ЭС.

Фрейм - структура данных, в которой в определенном порядке представлены сведения о свойствах описываемого объекта.

Семантическая сеть - форма представления знаний в виде совокупности понятий и явно выраженных отношений между ними в некоторой предметной области. Семантическую сеть удобно представлять в виде графа, в котором вершины отображают понятия, а ребра или дуги -

отношения между ними. В качестве вершин сети можно использовать фреймы или продукции.

Экспертная система является типичной системой искусственного интеллекта, в которой БЗ содержит сведения, полученные от людейэкспертов в конкретной предметной области. Трудности формализации процедур структурного синтеза привели к популярности применения экспертных систем в САПР, поскольку в них вместо выполнения синтеза на базе формальных математических методов осуществляется синтез на основе опыта и неформальных рекомендаций, полученных от экспертов.

Эволюционные методы. Эволюционные методы (ЭМ) предназначены для поиска предпочтительных решений и основаны на статистическом подходе к исследованию ситуаций и итерационном приближении к искомому состоянию систем.

В отличие от точных методов математического программирования ЭМ позволяют находить решения, близкие к оптимальным, за приемлемое время, а в отличие от известных эвристических методов оптимизации характеризуются существенно меньшей зависимостью от особенностей приложения (т.е. более универсальны) и в большинстве случаев обеспечивают лучшую степень приближения к оптимальному решению. Универсальность ЭМ определяется также применимостью к задачам с неметризуемым пространством управляемых переменных (т.е. среди управляемых переменных могут быть и лингвистические).

Важнейшим частным случаем ЭМ являются генетические методы и алгоритмы. Генетические алгоритмы (ГА) основаны на поиске лучших решений с помощью наследования и усиления полезных свойств множества объектов определенного приложения в процессе имитации ИХ ЭВОЛЮЦИИ.

Свойства объектов представлены значениями параметров, объединяемыми в запись, называемую в ЭМ хромосомой. В ГА оперируют хромосомами, относящимися к множеству объектов - популяции. Имитация генетических принципов - вероятностный выбор родителей среди членов популяции, скрещивание их хромосом, отбор потомков для включения в новые поколения объектов на основе оценки целевой функции - ведёт к эволюционному улучшению значений целевой функции (функции полезности) от поколения к поколению.

Среди ЭМ находят применение также методы, которые в отличие от ГА оперируют не множеством хромосом, а единственной хромосомой. Так, метод дискретного локального поиска (его англоязычное название Hillc limbing) основан на случайном изменении отдельных параметров (т.е. значений полей в записи или, другими словами, значений генов в хромосоме). Такие изменения называют мутациями. После очередной мутации оценивают значение функции полезности F (Fitness

Function) и результат мутации сохраняется в хромосоме только, если  $F$ улучшилась. В другом ЭМ под названием "Моделирование отжига" (Simulated Annealing) результат мутации сохраняется с некоторой вероятностью, зависящей от полученного значения  $F$ .

### 3.10. Информационное обеспечение

В комплекс средств автоматизированного проектирования входит информационное обеспечение, которое представляет собой совокупность документов, описывающих стандартные проектные процедуры, типовые проектные решения, типовые элементы и комплектующие изделия, материалы и другие данные, а также файлы и блоки данных на машинных носителях с записью указанных документов. Главной целью создания информационного обеспечения САПР является разработка информационной системы, позволяющей правильно и быстро решать проектные задачи. Это может быть достигнуто своевременной выдачей источнику запроса полной и достоверной информации для выполнения определенной части проектно-конструкторского процесса.

Основные требования к информационному обеспечению САПР следующие:

1. Наличие необходимой информации для обеспечения как автоматизированных, так и ручных процессов проектирования.

2. Возможность хранения и поиска информации, представляющей результат ручных и автоматизированных процессов проектирования.

3. Достаточный объем хранилищ информации. Структура системы должна допускать возможность наращивания емкости памяти вместе с ростом объема информации, подлежащей хранению. Одновременно необходимо обеспечить компактность хранимой информации и минимальное изнашивание носителей информации.

4. Достаточное быстродействие системы информационного обеспечения.

5. Возможность быстрого внесения изменений и корректировки информации, доведения этих изменений до потребителя, а также получение твердой копии документа.

При создании информационного обеспечения САПР основная проблема заключается в преобразовании информации, необходимой для выполнения проектно-конструкторских работ над определенным классом объектов, в форму, приемлемую и наиболее рациональную для машинной обработки, и выводе информации на ЭВМ в виде, удобном для восприятия человеком.

Множество данных, которые потенциально могут использоваться при функционировании САПР или служить запоминаемым результатом ее работы, образуют информационную базу данных (БД) системы. Типовыми группами данных информационного обеспечения автоматизированного проектирования являются классификаторы и таблицы соответствия для них, научно-техническая и расчетно-проектная (оперативная) информация.

Информационное обеспечение САПР можно представить в виде следующей схемы: информационная база, информационная система, интерфейс, проектные модули (программы), пользователи САПР (конструкторы). Данная схема отражает место, занимаемое базой данных, и взаимодействие информационной системы с проектными модулями. Это взаимодействие осуществляется через специально организуемый интерфейс, который защищает проектные программные модули от влияния специфики программной реализации информационной системы, поддерживая тем самым независимость проектных операций от вида представления информации в базе данных. В функции этого интерфейса входит также согласование и сопряжение информационной системы и проектных модулей по форматам записей (информационный аспект), по кодам и обозначениям данных (содержательный аспект), и по программным средствам, языкам программирования и т. п. (программный аспект).

Сложность разработки базы данных обусловлена тем, что формирование ее структуры возможно только после разработки алгоритмов проектирования. Степень разработки алгоритмов должна быть доведена до машинной реализации, так как структура базы данных должна учитывать специфику процесса автоматизированного проектирования. Но для разработки пакета прикладных программ (ППП) необходимы сведения о структуре базы данных. Следовательно, информационное обеспечение и специальное программное обеспечение САПР должны создаваться параллельно.

Информация, используемая при проектировании, по виду ее представления может быть подразделена на документальную, иконографическую и фактографическую. Документальная информация - это метаинформация. Она представляет собой поисковый образ документа, находящегося в базе данных. При необходимости может быть выдана совокупность документов, удовлетворяющих поисковому образу. В САПР информация такого вида широко используется для нахождения сведений об аналогах объекта проектирования, о патентах и авторских свидетельствах, методике проектирования и расчётов, результатах испытания и т. п.

Информация, которая содержится в изображениях документов (чертежи, фотографии и т. д.), в идентичной форме представления называется иконографической. Для её хранения используют специальные носители (микрофиши, рулонные микрофильмы, магнитные ленты видеозаписей и т. д.). В современных САПР этот вид информации служит для хранения больших объёмов графической информации, поиск которой может осуществляться с помощью сопровождающей её документальной информации.

Основу базы данных САПР составляет фактографическая информация. Она представляет собой числовые и буквенные справочные данные о материалах, ценах, комплектующих изделиях, о спроектированных в САПР объектах и т. п. Сюда же относятся данные, необходимые для выполнения расчётов: коэффициенты, таблицы, аппроксимированные графические зависимости и т. д.

В настоящее время различают два вида автоматизированных информационных систем САПР - банки данных и информационнопоисковые системы (ИПС). Эти системы различаются видом хранимой и обрабатываемой информации и информационным языком, с помощью которого осуществляется описание данных и манипуляции с ними. Эти различия накладывают определенные ограничения на организацию информации в системе (структуры данных, форматы, связи, доступ и т. д.) и на программную реализацию.

Функционирование информационной системы обеспечивается программно-техническими средствами (машинная организация) и средствами внемашинной организации.

Программно-технические средства информационных систем - это, как правило, специальные ППП, которые обеспечивают накопление (ввод, изменения, модификацию), хранение и поиск информации.

К средствам внемашинной организации данных в информационных системах относятся: система классификации и кодирования информации; система ведения информационных массивов (входные формы и таблицы, оперативные документы на изменение информации и т. д.); методические инструментальные материалы для системного персонала (службы алминистрации).

Проектирование, организацию функционирования и развитие информационной системы обеспечивает системный персонал.

В информационно-поисковых системах САПР хранится и обрабатывается, как правило, документальная информация. Информационный язык в ИПС - это ограниченный (нормированный) естественный язык, с помощью которого описывают содержание документальных источников информации (статей, книг, стандартов и т. д.) в виде набора понятий, отражающих основное содержание документов.

В информационно-поисковых системах ППП не имеет специального названия, и говорят о ППП для ИПС.

Единицей хранения информации в ИПС является описание конкретного документа. Прообразами накапливаемых в системе описаний документов служат некоторые внешние первичные документы, содержащие информацию, используемую в процессе автоматизированного проектирования. Такими первичными документами могут быть отчёты по научным и конструкторским работам, патенты, справочники, статьи, каталоги и т. д. Совокупность документов в памяти ЭВМ образует последовательный массив (файл).

К функциям ППП для ИПС относятся: ведение и использование информационно-поискового языка; ввод, накопление и изменение информации; поддержка инверсного массива; поиск и выдача информации по запросам.

ИПС описанного выше типа называются документальными ИПС.

Существует ИПС фактографического типа. Они отличаются тем, что в них хранение и поиск осуществляется не по набору понятий, а по набору признаков каких-либо объектов, т. е. кроме тезауруса в системе предусмотрен ещё и специальный классификатор признаков объектов. ИПС фактографического типа более близки по своей организации к банкам данных.

Наиболее высокой формой организации информационного обеспечения больших САПР являются банки данных. Они представляют собой проблемно-ориентированные информационно-справочные системы, которые обеспечивают ввод необходимой информации, автономное от конкретных задач ведение и сохранение информационных массивов, и выдачу необходимой информации по запросу пользователя или программы.

В банках данных используется информация фактографического вида. Информационный язык - совокупность двух языков: языка описания структуры данных и языка манипулирования данными. Пакетом прикладных программ этих информационных систем является система управления базами данных (СУБД), которая обеспечивает работу с информационной базой, организованной в виде структуры данных. По этой заранее сформированной структуре (модели) данных производится их описание, хранение и поиск.

В СУБД описание структуры информации принято называть схемой. В зависимости от уровня представления информации различают следующие типы схем:

- концептуальный (общее представление об информационной базе предметной области);

- внешний (представление информации со стороны пользователей или задач; при большом числе задач их представления могут пересекаться); внешних схем бывает несколько;

- внутренний (представление информации в базе данных, т. е. на физических носителях - магнитных дисках).

Среди всех перечисленных уровней представления информации концептуальный уровень занимает особое место. Он связывает внешний

уровень с внутренним и обеспечивает их относительную независимость, т. е. возможность изменения внешней схемы при неизменной внутренней и наоборот. Роль концептуального уровня состоит, прежде всего, в том, что на нем отображается та часть общей информационной базы, которая должна быть представлена в виде базы данных. Концептуальный уровень обеспечивает независимость СУБД от конкретного вида ЭВМ. Формализованное описание информационной базы на концептуальном уровне, как правило, осуществляется в терминах конкретной СУБД.

Информационно-логическая модель определяет информационные потребности проектируемой системы и характеристики информационной базы. СУБД выполняет следующие основные функции: определение баз данных (т. е. описание концептуального, внешнего и внутреннего уровней схем); запись данных в базу; организацию хранения данных (изменение, дополнение, реорганизация данных); представление доступа к данным (поиск и выдача данных).

Дополнительные функции (диалог, многопользовательский режим и т. д.) могут быть реализованы в виде пакетов программ окружения СУБД.

Для определения данных и доступа к ним в СУБД имеются языковые средства (специальные языки). Так определение данных (описание концептуальной, внутренней и внешней структур) обеспечивается с помощью языка определения данных. Функции доступа к данным реализуются с помощью языка манипулирования данными и языка запросов.

По типу поддерживаемых структур различают следующие виды СУБД: иерархический, сетевой и реляционный.

# **4 СПЕЦИАЛЬНЫЕ ПАКЕТЫ ПРИКЛАДНЫХ ПРОГРАММ**

### **4.1. Пакет HYSYS**

HYSYS (рисунок 13) предназначен для проведения различных расчётов на аппаратном и системном уровнях путём построения стационарных и динамичных математических моделей объектов различных технологических установок. Концептуально HYSYS обладает следующими качествами: интегрированная расчётная среда; интуитивное и интерактивное моделирование; открытая и расширяемая архитектура.

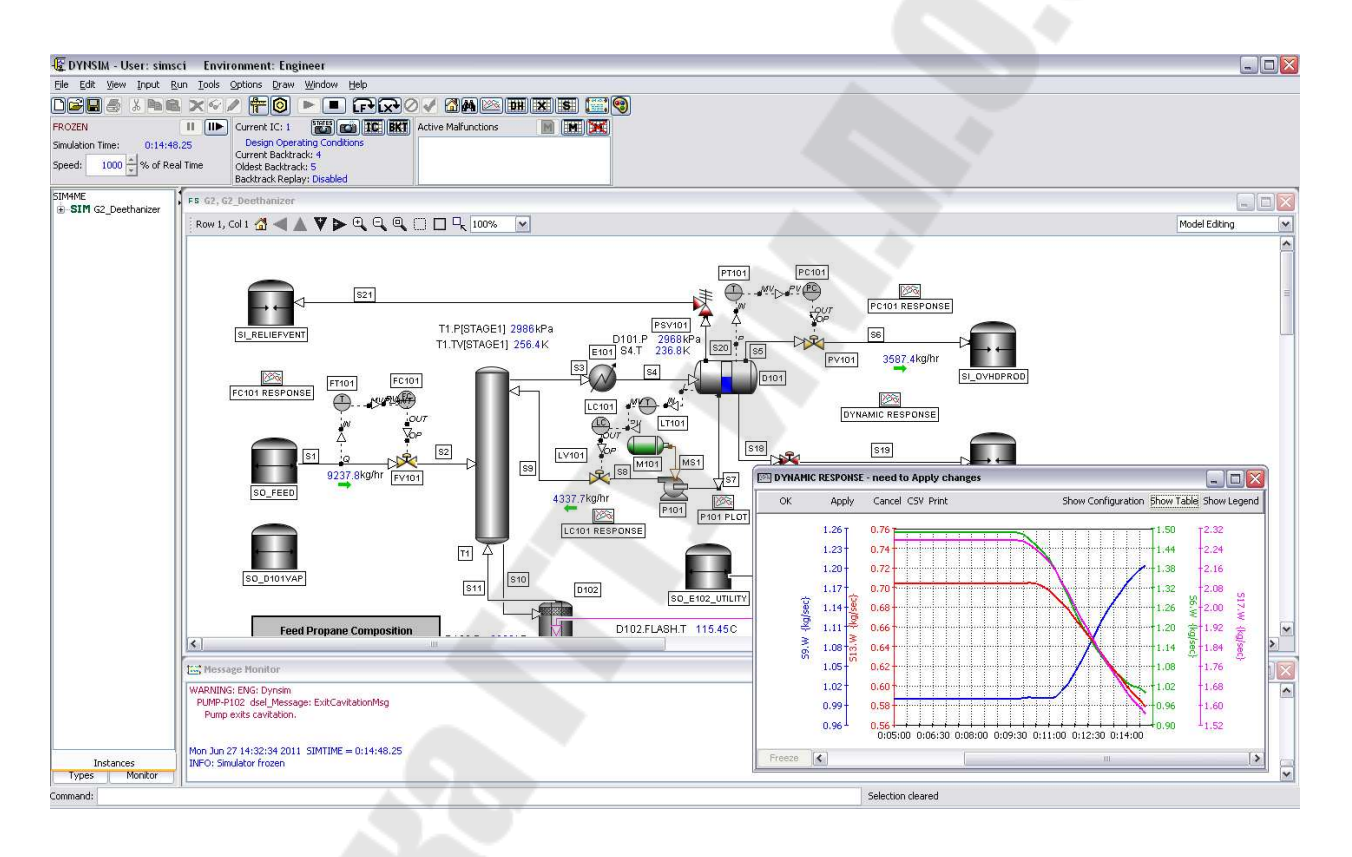

*Рис. 4*. Окно системы HYSYS

**Интегрированная расчётная среда.** HYSYS состоит из разнообразных программных средств, которые используются по конкретному типу конфигурации. На первом уровне расположен HYSYS.Process (расчётов на стадии проектирования и анализа технологических процессов установок), на втором уровне – HYSYS. Plant (расчёты стационарных и динамических режимов, с получением надёжных результатов с учётом подробных деталей устройства оборудования); на третьем уровне – HYSYS. Refinery (модели абсолютно всех технологических установок, современных НПЗ в том числе с учётом специфики фирмы производителя). Кроме того, могут быть использованы HYSYS.OTS+ – тренажёр для обучения операторов (моделирование работы действующей установки, включая критические ситуации), HYSYS.RTO+ – опти-

мизация в реальном времени (определение оптимальных режимов работы установки при изменении сырья, и требования к продуктам для достижения максимальных экономических показателей), HYSYS.Concept программы (DISTIL) – объединения методов, синтеза, схем, установок.

В интегрированной расчётной среде все необходимые программы работают в единой системе, которая имеет следующие преимущества:

- информация не передаётся от приложения к приложению, а является общей для всех приложений;

- все программы используют одни и те же термодинамические модели;

- используется одна и та же технологическая схема (максимально обобщённая);

- используется один и тот же интерфейс;

- в процессе работы легко переключится с программы на программу путём активизации соответствующего окна, что позволяет взглянуть на решаемую задачу с разных сторон.

Таким образом, процесс создания модели установки включается в рамках интегрированной среды HYSYS разработку концептуальной модели и определение основных требований к оборудованию, построение стационарной расчётной модели с возможностью определения оптимальных технологических параметров на системном (схемном) уровнях, расчёт размеров оборудования и определение его стоимости, то есть выбор оптимальных параметров для конкретного вида оборудования на аппаратном уровне (конструктивные параметры), проведение динамических расчётов и определение стратегии управления, а так же расчёт реальных режимов эксплуатации с целью ответа на вопрос: Что будет, еспи $\gamma$ 

Создание такой многозадачной среды возможно только при условии использования методологии объектно-ориентированного проектирования.

Интуитивное и интерактивное моделирование. Программы семейства HYSYS используют всю мощь объектно-ориентированного подхода, что предполагает:

- автоматическое проведение вычислений, как только оказывается задан (или рассчитан) соответствующий объем исходных данных для расчёта элемента или установки в целом;

- доступ пользователя к нужной информации неограничен, то есть в любое время, в любой точке схемы вы можете получить доступ к любой информации, даже если расчёт не закончен (как только появляется новая расчётная информация, она немедленно передаётся во все экраны).
Открытая и расширяемая архитектура. Комплекс программ HYSYS полностью поддерживает стандарты по созданию и связям с ОLE объектами (объект вне данных программных средств).

Это позволяет: разработать стационарные и динамические модели собственных технологических объектов и операций; задавать собственные выражения для кинетики реакций; создавать собственные пакеты свойств.

Такая открытая архитектура позволяет модернизировать ваше математическое обеспечение в соответствии с меняющимися требования-MИ.

### Этапы создания модели средствами HYSYS:

- 1. Создание нового набора единиц измерения.
- 2. Выбор пакета свойств (создания списка компонент, выбор термодинамического пакета).
- 3. Создание и параметризация потоков сырья.
- 4. Формирование схемы установки.
- 5. Обеспечение сходимости расчётов отдельных элементов схемы.
- 6. Обеспечение сходимости расчётов технологической схемы в це-ЛOM.

Интерфейс HYSYS. Интерфейс HYSYS организован аналогично программам Windows, то есть на базе многочисленных окон, где управляющими элементами являются: клавиатура, мышь - активные элементы, а также пассивные элементы (списки, скруленги, флажки, выбор и т.д.) При этом управление реализуется через генерацию событий (например, нажатие клавиши на клавиатуре, кнопки мыши). В HYSYS выделяют четыре вида интерфейса:

Графическая среда (PFD) экран – содержит графическое представление рассчитываемой схемы с указанием топологических объектов и связи между ними. При необходимости пользователь может в любой момент вызвать окно со значениями параметров технологических потоков, а также активизировать нужный объект, вызвав экран с его входными, текущими и результирующими параметрами.

Рабочая тетрадь (Workbook) - окно, в котором информация, описывающая технологические объекты, представлено в виде таблицы.

Специализированное окно (Property View) – окно, содержащее набор страниц, описывающих данный объект (оператор - аппарат или поток).

Сводка (Summary) - выводятся все установленные операторы и потоки.

Кроме того, используют ещё регистратор данных, диаграммные ленты, расчётные исследования и т.д.

Многосхемная архитектура. Работа по созданию модели HYSYS начинается в среде Базиса с формирования термодинамического пакета (выбор списка компонент и метода расчёта их свойств), после чего пользователь попадает в Расчётную среду (главную схему), в которой организуются основные параметры модели, устанавливаются потоки и операции. При этом в любой момент имеется возможность как вернуться среду Базиса, так и создать подсхемы, причём в главной схеме подсхема рассматривается просто как операция (отдельный объект большой схемы). Например, холодильная машина или многоступенчатая КУ. Главная схема «не знает», что делается внутри подсхемы, при входе в подсхему расчёт главной схемы останавливается, и возобновляется при обратном возвращении. Таким образом, это позволяет в нужный момент сфокусировать своё внимание на отдельных задачах только подсхемы (изменить значение параметров подсхемы, добиваясь оптимизации её работы (рисунок 14), при этом, не производить перерасчёт всей большой схемы).

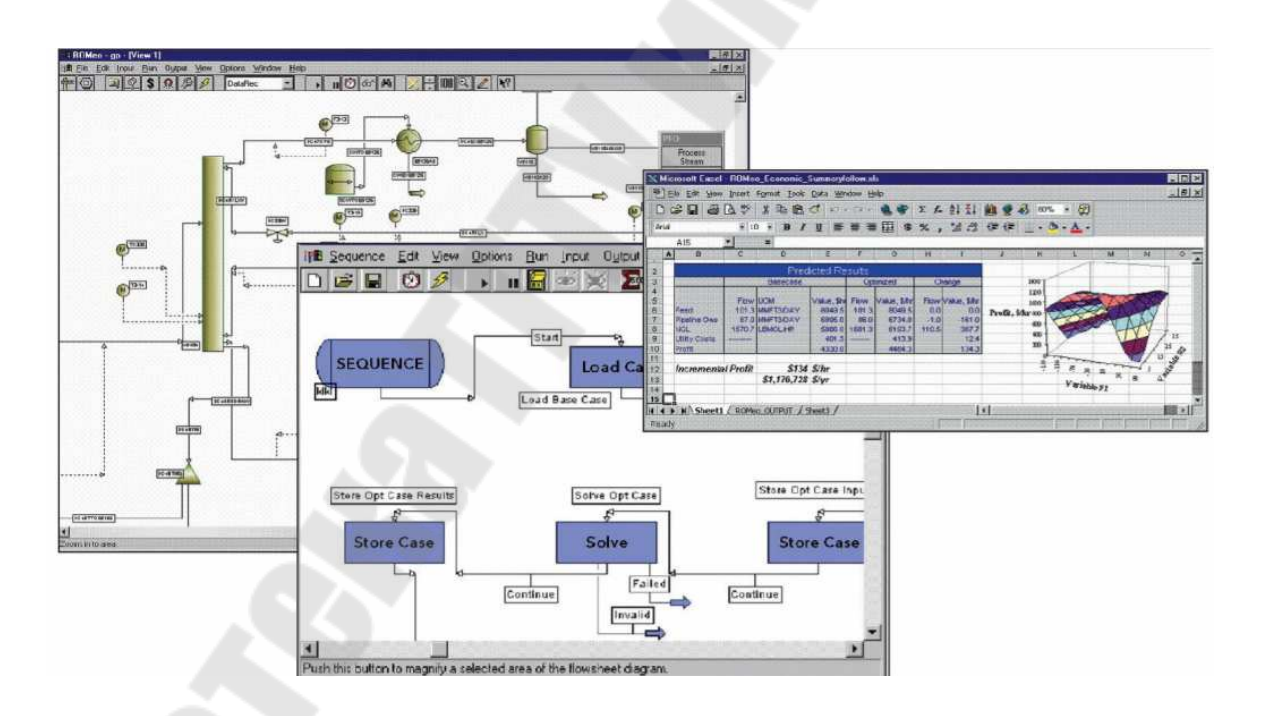

## Рис. 14. Модуль оптимизации

В целом подсхема в HYSYS называется объект, имеющий следующие атрибуты: независимый пакет свойств (не обязательно); графическое изображение PFD; рабочая тетрадь; элементы схемы (потоки или операции).

Практическая работа с моделями HYSYS требует постоянный доступ к различным переменным находящимся как в главной схеме, так и в подсхеме. Поскольку каждая подсхема рассматривается как отдельный оператор, она имеет специализированное окно и информацию о ней можно получить в этом окне, не входя в расчётную среду подсхемы.

Доступ ко всем объектам схемы осуществляется через т. н. диспетчер объектов (Object Navigator), кроме того, имеется ещё диспетчер переменных (Variable Navigator).

Под объектом понимается отдельная операция или технологический поток. Процедура инспекции объекта вызывается правым щелчком мыши.

### Основные структурные термины

Схема-подсхема - совокупность схемных элементов, которые используют один пакет свойств, рабочую тетрадь и графический экран.

Пакет свойств – включает термодинамический пакет (формулы и методы расчёта термодинамических свойств), а также набор компонентов (библиотечных, псевдокомпонентов, гипотетических), набор реакций и пользовательских свойств необходимых для расчёта схемы.

Расчётная задача - это совокупность пакетов, свойств, схем, подсхем и отдельных элементов - аппаратов, из которых строится модель реального объекта, расчётная задача сохраняется в виде файла с расширением  $*$  hsc

Сеанс - включает множество расчётных задач, которые на текущий момент созданы или открыты в процессе непрерывной работы, начиная с момента запуска HYSYS.

## **4.2. Haker ANSVS**

Программный комплекс ANSYS представляет собой многоцелевой пакет для решения сложных проблем физики и механики. Многоцелевая направленность программы (т. е. возможность оценки воздействий различной физической природы на исследуемое состояние конструкции, например, на её прочность) позволяет использовать одну и ту же модель для решения таких связанных задач, как прочность при тепловом нагружении, влияние магнитных полей на прочность конструкции, тепломассоперенос в электромагнитном поле и др.

### Особенности программного продукта ANSYS

Успех программного продукта ANSYS достигнут на основании следующих важнейших отличительных особенностей:

- Ansys единственная конечно-элементная система с таким полным охватом явлений различной физической природы: прочность, теплофизика, гидрогазодинамика и электромагнетизм с возможностью решения связанных задач, объединяющих все перечисленные виды;
- Широчайшая интеграция и двухсторонний обмен данными со всеми CAD / CAE / CAM - системами;
- Открытость (то есть модифицируемость и дополняемость);
- Среди множества конечно-элементных программных комплексов Ansys - первый и единственный, разработанный и сертифицированный согласно международным стандартам
- ISO 9000 и ISO 9001;
- Самый высокий показатель «эффективность/стоимость»;
- Ansys предоставляет уникальную по полноте и самую обширную по содержанию современную систему help на основе гипертекстового представления, доступ к которой осуществляется в интерактивном режиме online.

Актуальность применения программного продукта ANSYS при анализе изменения эксплуатационных характеристик. Все поступаюшие ресурсы требуют учёта принятого и отданного сырья, от технического состояния приборов зависит точность измерительной операции. Стабильность эксплуатационных характеристик оборудования напрямую зависит от иелостности конструкции и сохранения присоединительных размеров, поэтому так важно знать о напряженнодеформированном состоянии, как всей измерительной линии, так и каждого прибора. Все это заставляет активно использовать в нефтегазовой отрасли технологии численного моделирования.

Многоцелевые функции комплекса ANSYS обеспечиваются наличием в нем многочисленного семейства отдельных специализированных программ, имеющих много общих функций, однако математическое обеспечение которых рассчитано на решение отдельных классов задач. Перечислим некоторые из этих программ:

ANSYS/Multiphysics - программа для широкого круга инженерных дисциплин, которая позволяет проводить расчёты в области прочности, распространения тепла, механики жидкостей и газов, электромагнетизма, а также решать связанные задачи.

ANSYS/Mechanical - программа для выполнения проектных разработок, анализа и оптимизации: решение сложных задач прочности конструкций, теплопередачи и акустики.

ANSYS/Structural - выполняет сложный прочностной анализ конструкций с учетом разнообразных нелинейностей, среди которых геометрическая и физическая нелинейности, нелинейное поведение конечных элементов и потеря устойчивости. Используется для точного моделирования поведения больших и сложных расчётных моделей.

 $ANSYS/Thermal$  – это отдельная программа, выделенная из пакета ANSYS/Mechanical, для решения тепловых стационарных и нестационарных задач.

ANSYS/LS-DYNA - программа, предназначенная для решения прочно-стных задач динамики при больших нелинейностях. Программа может использоваться для численного моделирования процессов формообразования материалов, анализа аварийных столкновений и ударов при конечных деформациях, включая пробивание, нелинейное поведение материала и контактное взаимодействие элементов конструкции.

ANSYS/ED - представляет собой программу, обладающую возможностями, ANSYS/Multiphysics, но имеющую ограничения по размерам расчетной модели. Эта программа предназначена, в основном, для учебных целей.

Программа допускает два режима работы: пакетный (Batch) и интерактивный (Interactive).

Пакетный режим - работа ANSYS-программы задаётся программой пользователя. Первая строка в файле должна быть /batch, обозначающая пакетный режим. Этот режим особенно эффективен при решении задач, не требующих постоянной связи с компьютером.

Интерактивный режим предполагает постоянное взаимодействие с компьютером: вы запускаете команду программа выполняет её и отмечает, что она выполнена, затем вы запускаете другую команду и т. д. Если вы ошибётесь, можно исправить ошибку, повторно правильно набрав команду. Интерактивный режим позволяет использовать наиболее подходящие свойства графического режима, построчной подсказки, системного меню и графического выбора (pick).

Решение задач с помощью программы ANSYS состоит из трех этапов: препроцессорная (предварительная) подготовка, получение решения (Solving the Eguations) и постпроцессорная обработка результатов (Postprocessing). Приведём краткое содержание основных шагов при выполнении каждого из этапов. Более подробное описание с примерами приведено ниже.

Стадия препроцессорной подготовки. На стадии препроцессорной подготовки выполняется выбор типа расчёта, построение модели и приложение нагрузок (включая и граничные условия). Здесь задаются необходимые для решения исходные данные. Пользователь выбирает координатные системы и типы конечных элементов, указывает упругие постоянные и физико-механические свойства материала, строит твердотельную модель и сетку конечных элементов, выполняет необходимые действия с узлами и элементами сетки, задаёт уравнения связи и ограничения. Можно также использовать модуль статистического учёта для оценки ожидаемых размеров файлов и затрат ресурсов памяти.

В программе ANSYS координатные системы используются для размещения в пространстве геометрических объектов, определения направлений степеней свободы в узлах сетки, задания свойств материала в разных направлениях, для управления графическим изображением и содержанием выходных результатов. Можно использовать декартовы, цилиндрические, сферические, эллиптические и тороидальные системы координат. Все они могут быть расположены и ориентированы в пространстве произвольным образом.

Исходные данные, введённые при препроцессорной подготовке, становятся частью центральной базы данных программы. Эта база данных разделена на таблицы координатных систем, типов элементов, свойств материала, ключевых точек, узлов сетки, нагрузок и т. д. Как только в таблице появляются некоторые данные, на них становится возможным ссылаться по входному номеру таблицы. Например, могут быть определены несколько координатных систем, которые активизируются простой ссылкой на соответствующий номер системы (входной номер таблицы). Кроме того, существует набор команд управления базой данных, чтобы выделить некоторую её часть для определенных операций. Выделение необходимых данных можно проводить по местоположению геометрических объектов, графическим примитивам твёрдой модели, типам конечных элементов, видам материалов, номерам узлов и элементов и т. п. Так, например, сложные граничные условия можно легко указать или изменить, используя геометрическое представление модели, а не номера узлов или элементов.

Пользователь имеет возможность ввести обширную информацию, относящуюся к данной расчётной модели, но программа будет использовать только ту её часть из базы данных, которая необходима для определенного вида расчёта. Вид расчёта задаётся при входе в программу.

Ещё одним способом выбора данных является разделение модели на компоненты или слои, представляющие собой группы геометрических объектов, которые выделены пользователем для большей наглядности. Для наглядности компоненты могут быть окрашены в разные нвета.

В программе ANSYS существуют три разных способа построения геометрической модели: импорт модели, предварительно построенной другой программой; твердотельное моделирование и непосредственное создание модели в интерактивном режиме работы с программой. Можно выбрать любой из этих методов или использовать их комбинацию для построения расчётной модели.

Импорт модели. Программа ANSYS позволяет наносить сетку на модель, импортированную из другой программы, а также имеет возможность менять геометрию модели с целью упрощения расчёта. Использование автоматических средств позволяет улучшить модель за счёт устранения ненужных зазоров, перекрытий или взаимных внедрений её частей, а также выполнить слияние объектов и создание объёмов. Это даёт возможность получить значительно более простую расчётную модель путём её «подчистки» и получения приемлемого варианта. Про-

цедуры упрощения позволяют наилучшим образом подготовить модель для нанесения сетки за счёт удаления отверстий, полостей и выпуклостей, исключения мелких подробностей (см. результат моделирования упрощённой в представлении трубы на рисунке 15).

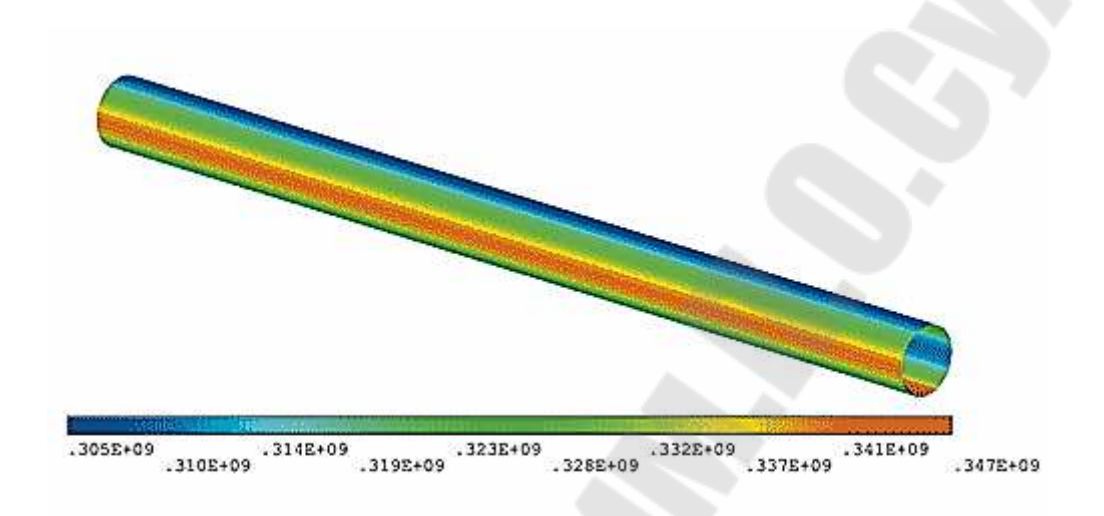

Рис. 15. Расчёт напряжённо-деформированного состояния трубы газопровода

Твердотельное моделирование. В программе ANSYS доступны следующие два способа моделирования: нисходящий и восходящий. В первом случае пользователь указывает только самый высокий порядок сложности объектов модели. Используемые обычно объекты (такие, как сферы и призмы, т. е. формы, которые называются геометрическими примитивами) могут быть созданы за одно обращение к меню. Например, пользователь определяет объёмный примитив, а программа автоматически находит связанные с ним поверхности, линии и ключевые точки. Примитивы позволяют непосредственно указывать геометрические формы. В программе ANSYS можно легко и быстро определить в двумерном случае такие формы, как окружности и прямоугольники, или параллелепипеды, сферы, конусы и цилиндры - в трёхмерном. После того как геометрические объекты указаны (с помощью примитивов, считыванием данных из файлов формата. IGES посредственным построением), к ним можно применять операции булевой алгебры. При импортировании геометрии в формате. IGES пользователь имеет возможность управлять значениями допусков на слияние объектов модели, выявлять «проблемные» области и возможные ошибки.

Непосредственное создание модели в интерактивном режиме работы. В этом случае чаще всего применяется так называемое «восходящее моделирование». При восходящем моделировании пользователь строит модель, начиная с объектов самого низкого порядка. Сначала задаются ключевые точки, затем связанные с ними линии, поверхности и объёмы - именно в таком порядке.

Независимо от используемого способа построения модели имеется возможность применять операции булевой алгебры для объединения наборов данных и за счёт этого как бы создавать «скульптуру» модели. Программа имеет набор таких булевых операций, как сложение, вычитание, пересечение, деление, склеивание и объединение.

Ещё одним эффективным методом построения модели в программе ANSYS является построение некоторой поверхности с помощью так называемого метода «обтягивания каркаса». С помощью этого метода можно задать некоторый набор поперечных сечений, а затем дать программе команду построить поверхность, которая будет точно соответствовать указанным сечениям.

После того, как построена твердотельная модель, строится её конечно-элементный аналог (т. е. сетка узлов и элементов).

Задание типов элементов. Библиотека конечных элементов программы ANSYS содержит более 80 типов, каждый из которых определяет, среди прочего, применимость элемента к той или иной области расчётов (прочностной, тепловой, магнитный и электрический анализы, движение жидкости или связанные задачи), характерную форму элемента линейную, плоскую, в виде бруска и т. д.), а также двухмерность (2-0) или трёхмерность (3-0) элемента.

После выбора типа элементов необходимо задать их константы. Константы элемента - это свойства, специфичные для данного типа элемента.

Задание свойств материалов. Свойства материала требуются для большинства типов элементов. В зависимости от области приложения свойства могут быть линейными, нелинейными и (или) анизотропными.

Линейные свойства могут зависеть или не зависеть от температуры, быть изотропными или ортотропными. Зависимость свойств от температуры имеет форму полинома (вплоть до четвертой степени) или залаётся таблично.

Нелинейные соотношения, такие как кривые деформирования материала для различных видов упрочнения, кривые ползучести, зависимости для радиационного распухания, описание гиперупругих свойств, обычно задаются в виде таблицы.

Анизотропные свойства для упругих материалов задаются в матричном виде. Следует заметить, что описание анизотропной пластичности требует задания разных кривых «напряжение-деформация» для разных направлений.

В программе ANSYS предусмотрено четыре способа генерации сетки: использование метода экструзии, создание упорядоченной сетки, создание произвольной сетки (автоматически) и адаптивное построение.

**Метод экструзии.** Метод экструзии (выдавливания) используется для превращения областей двумерной сетки в трёхмерные объекты, состоящие из параллелепипедов, клиновидных элементов или их комбинации. Процесс экструзии осуществляется с помощью процедур смещения из плоскости, буксировки, поступательного и вращательного перемещений.

**Создание упорядоченной сетки.** Построение упорядоченной сетки требует предварительного разбиения модели на отдельные составные части с простой геометрией, а затем – выбора таких атрибутов элемента и соответствующих команд управления качеством сетки, чтобы можно было построить конечно-элементную модель с упорядоченной сеткой. Создаваемая программой ANSYS упорядоченная сетка может состоять из шестигранных четырёхугольных и треугольных элементов. Для получения треугольной сетки программа выделяет области модели, предназначенные для нанесения упорядоченной сетки, создаёт сначала четырёхугольную сетку, а затем превращает её в сетку из треугольных элементов.

В качестве дополнительного способа построения упорядоченной сетки на некоторой поверхности используется деление противоположных граничных линий этой поверхности таким образом, чтобы можно было осуществить переход от одного размера сетки к другому. Построение упорядоченной сетки переменного размера возможно только для поверхностей, ограниченных четырьмя линиями. При большем числе ограничивающих линий можно выполнить операцию их конкатенации.

Создание произвольной сетки (автоматически). Программа ANSYS имеет в своём составе генераторы произвольной сетки, с помощью которых сетка может наноситься непосредственно на модель достаточно сложной геометрии без необходимости строить сетку для отдельных частей и затем собирать их в единую модель. Произвольную сетку можно строить из треугольных, четырёхугольных и четырёхгранных элементов.

При произвольном построении сетки реализован алгоритм разумного выбора размеров конечного элемента, позволяющий строить сетку элементов с учётом кривизны поверхности модели и наилучшего отображения её реальной геометрии. Кроме того, можно выбрать мелкую

или крупную сетку элементов, указав в качестве управляющего параметра любое число из диапазона от единицы до десяти.

При построении сетки возможно также указание общего размера элемента, деление граничной линии, указание размеров в окрестности заданных геометрических точек, коэффициентов растяжения или сжатия вдали от границ, задание ограничения на кривизну и возможность задания «жёстких» точек (т. е. задание точного положения узла вместе с размерами сетки в такой точке).

По сравнению с произвольной сеткой упорядоченная плоская сетка может содержать только четырёхугольные или треугольные элементы, а упорядоченная объёмная сетка – объёмные шестигранные элементы.

Непосредственное создание модели в интерактивном режиме. При использовании этого подхода конечно-элементную модель можно построить, определив положение каждого узла, а также размеры, форму и связность для всех элементов сетки. Узлы пользуются для того, чтобы определить положение элементов в пространстве, а элементы определяют связность модели. И те, и другие можно задавать наиболее удобным способом, не заботясь об эффективности решения.

Адаптивное построение сетки. Адаптивное построение сетки состоит в том, что после создания модели и задания граничных условий программа генерирует конечно-элементную сетку, выполняет расчёт, оценивает ошибку за счёт сеточной дискретизации и меняет размер сетки от решения к решению до тех пор, пока расчётная погрешность не станет меньше некоторой наперёд заданной величины (или пока не будет достигнуто установленное число итераций).

Модификация сетки. Возможности программы ANSYS допускают модификацию конечно-элементной сетки. Например, могут быть изменены атрибуты узлов и элементов. Если модель состоит из повторяющихся областей, то можно создать сетку только для некоторой области модели, а затем сделать копию этой области. После того как геометрическая модель покрывается сеткой конечных элементов, программа автоматически обеспечивает их взаимно-перекрёстный контроль, чтобы гарантировать правильность выполняемых видоизменений сеточной модели. Такие проверки предотвращают некорректное уничтожение или порчу данных, относящихся к твердотельной и сеточной моделям. Так, например, ключевые точки, линии, поверхности или объёмы сеточной модели нельзя уничтожить или переместить до тех пор, пока пользователь явным образом не потребует от программы отменить их автоматический контроль.

Стадия решения задачи. После того, как при препроцеесорной подготовке построена расчётная модель, можно переходить к стадии решения задачи (пример см. рисунок 16). Этот этап включает в себя задание вида анализа и его опций, нагрузок, шага решения и заканчивается запуском на счёт конечно-элементной задачи.

Программа ANSYS предусматривает два метода решения задач, связанных с расчётом конструкций h-метод и р-метод. Первый из перечисленных методов может применяться при любом типе расчётов (статический, динамический, тепловой и т. п.), в то время как второй метод может использоваться только в линейном статическом анализе. При прочих равных условиях h-метод требует более частой сетки, чем рметод.

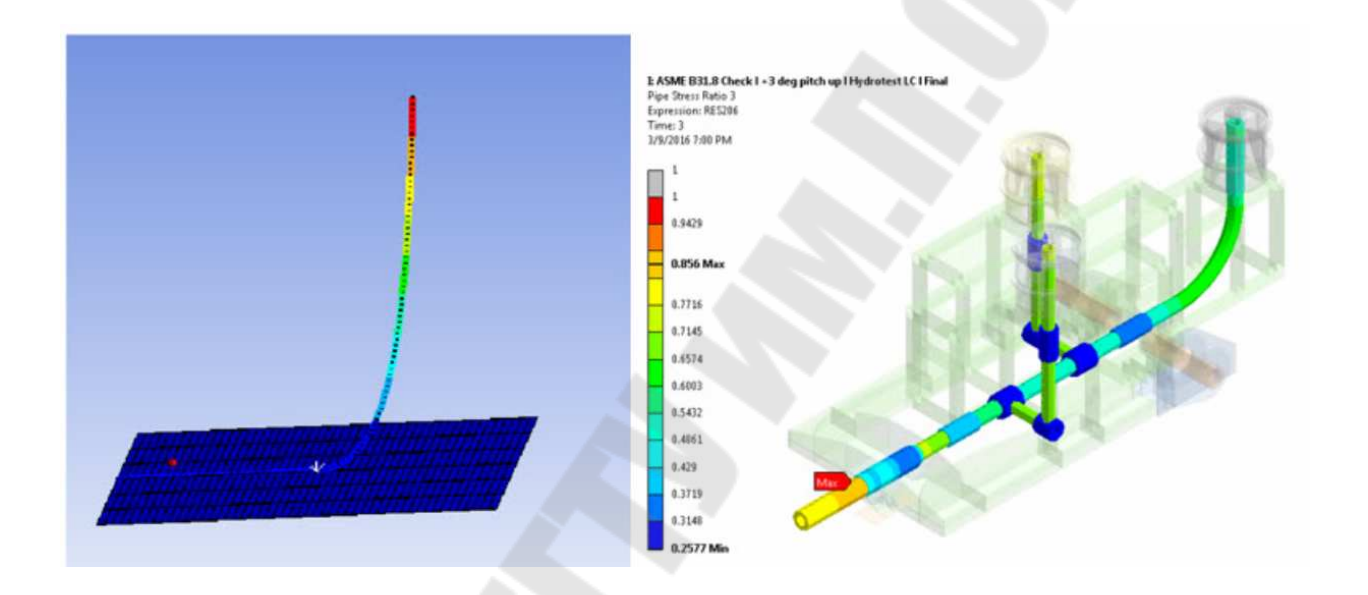

Рис. 5. Пример решения задачи для прочности трубопровода

Тип анализа выбирается на основе условий нагружения и реакции системы, которую предполагается получить. Так, например, если нужно найти собственные частоты и формы колебаний, то следует выбрать модальный анализ. В программе ANSYS доступны следующие виды прочностных расчётов: статический (или стационарный), динамический (или нестационарный), гармонический, модальный, спектральный и расчёт устойчивости.

Опции анализа дают возможность уточнить параметры проводимого расчёта. Типичным является выбор метода решения, учёт или отказ от учёта влияния напряженного состояния конструкции на её жёсткость, а также опций применения метода Ньютона-Рафсона.

Выбранный вид анализа указывает программе, какие разрешающие уравнения следует использовать для решения данной задачи. Самый общий набор доступных видов анализа состоит из средств решения прочностных и тепловых задач.

Каждая категория расчётов включает несколько их отдельных типов (например, статический и динамический типы прочностных расчётов).

Выбором опций можно дополнительно определить особенности проводимого анализа. Так, например, для решения нелинейных уравнений имеется возможность указать один из нескольких вариантов метода Ньютона-Рафсона.

Под нагрузками понимаются как внешние и внутренние усилия, так и граничные условия в виде ограничений на перемещения. В программе ANSYS нагрузки разделены на следующие категории: ограничения степеней свободы; сосредоточенные силы и моменты сил; поверхностные нагрузки; объёмные силы; инерционные нагрузки.

Большинство этих нагрузок может быть приложено или к твердотельной модели (в ключевых точках, по линиям и поверхностям), или к конечно-элементной модели (в узлах и к элементам).

Конкретный вид нагрузок зависит от вида проводимого анализа (например, приложенная в точке нагрузка может быть сосредоточенной силой при прочностном анализе или тепловым потоком при расчёте теплопередачи).

Необходимо различать термины шаг погружения и шаг решения.

*Шаг погружения* – это та конфигурация нагрузок, для которой получено решение. Например, к конструкции можно приложить ветровую нагрузку на первом шаге нагружения, а на втором – гравитационную нагрузку. Таким образом, каждое заданное сочетание (конфигурация) нагрузок называется шагом нагружения. Решение может состоять из одного или более таких шагов. Значения нагрузки для данного шага нагружения могут меняться постепенно от шага к шагу (т. е. нагрузка может быть плавной, иметь наклонный участок) или меняться скачком за один шаг. Последний вариант можно использовать, например, для моделирования резкого нагружения при анализе переходных, нестационарных процессов.

При нестационарном анализе полную последовательность нагрузок полезно разбить на несколько шагов нагружения.

*Шаг решения* – это изменение счётного шага внутри шага нагружения; используется главным образом при нестационарном и нелинейном анализе для улучшения точности и сходимости. Шаг решения также называют шагом по времени, т. е. шагом, выполняемым в течение некоторого промежутка времени.

В программе ANSYS понятие время используется как при нестационарном, так и при стационарном анализе. В первом случае – это обычная длительность процесса в секундах, минутах или часах. При решении статических задач время используется как указатель на тот или иной шаг нагружения или шаг решения.

Указание опций для шага погружения. Опциями шага нагружения являются такие опции, которые могут быть изменены при переходе от одного шага нагружения к другому: число шагов решения, время окончания шага нагрузки или выбор выходных параметров решения. В зависимости от типа выполняемого расчёта указание опций может требоваться или не требоваться.

Для указания допустимых пределов изменения степеней свободы в узлах модели могут использоваться заданные условия-ограничения. Например, в соответствии с требованиями прочностного анализа могут быть ограничены повороты и смещения узлов на закреплённом крае модели.

Кроме возможности задавать ограничения на стадии получения решения существует возможность делать это при препроцессорной подготовке, используя твердотельную или конечно-элементную модель. Ограничения степеней свободы, заданные на твердотельной модели, автоматически передаются программой в сеточную модель при инициализации процедуры численного решения.

На стадии получения решения имеется возможность изменить свойства материала и атрибуты конечного элемента (например, толщину), активизировать или деактивировать элементы (опции «есть»  $birth$   $u \langle$   $H$   $\langle$   $H$   $C$   $H$   $\rangle$   $\rightarrow$   $Death$   $\rangle$ .

После того, как все соответствующие параметры заданы, может быть выполнено и само решение. По команде SOLVE программа обращается за информацией о модели и нагрузках к базе данных и выполняет вычисления. Результаты записываются в специальный файл и в базу данных. При этом в базе данных может храниться только один набор результатов, тогда как в файл могут быть записаны результаты для всех шагов решения.

Программой выполняется решение определяющих уравнений и получение результатов для выбранного вида анализа. В вычислительном отношении это самая интенсивная часть анализа, не нуждающаяся, однако, во вмешательстве пользователя. Она требует самых значительных затрат компьютерного времени и минимальных затрат времени пользователя.

Для того, чтобы получить решение за минимальное время, программа ANSYS переупорядочивает расположение элементов и узлов.

Стадия постпроцессорная обработка. В программе ANSYS стадия постпроцеесорной обработки следует за стадиями препроцессорной подготовки и получения решения. С помощью постпроцессорных средств программы имеется возможность обратиться к результатам решения и интерпретировать их нужным образом.

Результаты решения включают значения перемещений, температур, напряжений, деформаций, скоростей и тепловых потоков.

Итогом работы программы на постпроцессорной стадии является графическое и (или) табличное представление результатов. Графическое изображение может быть выведено на монитор в интерактивном режиме вовремя постпроцессорной обработки или преобразовано в твёрдую копию.

На стадии получения решения результаты записываются в базу данных программы ANSYS и в так называемый «файл результатов». Результаты, полученные на каждом дополнительном шаге решения, накапливаются как наборы данных.

Количество и тип данных определяются видом выполняемого анализа и выбором опций, установленных на стадии получения решения. Для каждого шага по нагрузке пользователь указывает, сохранять ли результаты для каждого дополнительного шага решения, для последнего из них или для некоторого сочетания промежуточных и финального шагов. Кроме того, можно указать перечень сохраняемых результатов, выбрав, например, перемещения, напряжения и силы реакции.

Существуют две возможности обратиться к записанным результатам для последующей постпроцессорной обработки: 1) использовать постпроцессор общего назначения для ознакомления с определенным набором результатов, которые относятся ко всей модели или её части; 2) использовать постпроцессор истории нагружения для выделения из массивов результатов нужных параметров, например, узловых перемещений или напряжений в элементе.

При считывании данных из файла результатов они сохраняются в базе данных программы ANSYS, что на стадии постпроцессорной обработки даёт возможность иметь доступ ко всем входным параметрам модели (геометрии, свойствам материалов, нагрузкам и т. д.).

Существует несколько вариантов выбора данных из файла результатов в базу данных программы для дальнейшего использования. Нужные данные можно идентифицировать по номеру основного или дополнительного шага по нагрузке, номеру набора данных, времени или частоте. Если указан момент времени (при анализе процессов, зависящих от времени), для которого не получено интересующих результатов, то выполняется линейная интерполяция по двум ближайшим точкам.

Как и на стадии препроцессорной подготовки, программа располагает набором команд, которые дают возможность выделить, пометить часть базы данных для выполнения определенных операций с данными. Можно выделить, среди прочего, перемещения, напряжения, давления, координаты, номера узлов и элементов. Выделение можно осуществить в графическом режиме с помощью мыши. Как правило, выделение используется для сокращения времени за счёт «привязки» активного набора данных к нужному узлу или элементу.

Табличная форма результатов - листинг представляет собой один из способов представления выходных результатов в текстовом виде для помещения в отчёт, демонстрации и т. п. Операции сортировки позволяют организовать выдачу данных для отдельных искомых величин, например, для напряжений, перемещений, давлений и любых др. Имеется возможность располагать результаты в возрастающем или убывающем порядке, находить наибольшие значения или перечислять по абсолютной величине. Для придания листингу требуемой формы или включения его в отчётный документ можно обратиться к средствам форматирования и выбрать, например, заголовок листинга и число строк на странице.

После того, как необходимые на постпроцессорной стадии данные получены (с помощью процедур выбора, сортировки, алгебраических преобразований и т. д.), они могут быть представлены в нескольких графических формах. Области равных значений на графических объектах показывают, как распределены те или иные величины (например, напряжения) в пределах модели. Обычно области равных значений имеют вид изолиний, цветных полос или поверхностей равного уровня (изоповерхностей).

Если в расчётной модели имеются нарушения непрерывности, такие как сопряжение двух разных материалов, то имеется опция, с помощью которой можно отобразить разрыв напряжений на границе раздела. Для оболочечной модели значения, относящиеся к верхней и нижней поверхности, показываются одновременно с видимыми контурами оболочки, определяемыми направлением взгляда.

Кроме того, средства графического отображения информации включают векторное представление и профили результатов вдоль заданной кривой.

При векторном представлении используются отрезки со стрелками, чтобы показать как абсолютное значение, так и направление векторной величины, например, вектора перемещения.

Профиль результатов представляет собой график, который показывает изменение полученных величин в зависимости от заданного пути. Процедуры отслеживания результатов с помощью профиля используются для привязки данных анализа к пространственным кривым, заданным в пределах модели. После того как интересующая величина привязана к кривой, можно получить зависимость этой величины от выбранного пути в табличной или графической форме. К выделенным таким образом массивам значений возможно применение ряда математических операций (таких, как интегрирование, дифференцирование, умножение, скалярное и векторное произведение). Это даёт возможность вычислять различные параметры, например, значение интеграла при решении задач механики разрушения.

Ещё одним средством математической обработки результатов решения является использование информации из таблиц конечных элементов. Результаты решения можно зацвести в таблицу элемента и исарифметических операций над eë ДЛЯ выполнения пользовать содержимым колонок таблицы. К наиболее распространённым операциям относятся. сложение, умножение, деление, использование экспоненциальной зависимости и вычисление коэффициента запаса.

Одной из проблем конечно-элементного анализа, связанной с точностью получаемых результатов, является обоснование адекватности размера расчётной сетки. Программа ANSYS имеет в своём распоряжении средство оценки расчётной погрешности, обусловленной сеточной дискретизацией. Эта возможность доступна при проведении линейного прочностного и теплового анализов для моделей, состоящих из двумерных и трёхмерных элементов.

При решении возможности эксплуатации вышедшего из строя трубопровода, а также при разработке критериев, которые бы определяли вывод в ремонт, либо контроль за ним, либо принятие дополнительных мероприятий по обеспечению эксплуатационной надёжности, основное внимание уделяют анализу напряженно-деформированного состояния с учётом реально действующих нагрузок и разработке критериев прочности и устойчивости, на основании которых формируют соответствующие инженерно-технические мероприятия.

Для анализа этих разноплановых задач необходимо проведение исследований. включающих натурные измерения напряженнодеформированного состояния, применение методов механики деформируемого твёрдого тела, теории вероятностей и случайных процессов, оценки надёжности трубопроводов как механических систем. При этом прослеживается связь между эксплуатацией трубопровода, его проектированием и строительством. Действительно, натурные исследования нагрузок в процессе эксплуатации дают возможность научно обосновать на стадии проектирования выбор размеров, материалов и конструктивных решений. Решение же этих задач позволяет задавать оптимальные технологические режимы эксплуатации и прогнозировать изменение механических свойств и целостности трубопровода.

Применение численного моделирования в газовой отрасли играет ключевую роль в решении проблемы расчёта НДС (напряженнодеформированного состояния) при разных нагрузках, а также согласования с промышленными стандартами.

Программный комплекс ANSYS используется крупными проектными организациями, занимающимися проектированием объектов и со-

оружений трубопроводного транспорта. Изначально новые разработки и методы их испытания приборов учёта опирались на высоких производственных затратах. Теперь условия возросшей конкуренции требуют модернизации процессов исследования, переход на новый уровень компьютерного моделирования, что позволяет без особых затрат средств и времени провести анализ сложной конструкции и провести её испытания в условии изменений внутренних и внешних факторов.

Наиболее эффективным широко используемым современным средством достижения поставленной цели является использование метода конечных элементов. Сущность метода заключается в аппроксимации исследуемого тела некоторой моделью, которая представляет собой совокупность элементов с конечным числом степеней свободы. Эти элементы взаимосвязаны только в узловых точках, куда прикладываются фиктивные силы, эквивалентные поверхностным напряжениям, распределённым по границам элементов.

Метод конечных элементов позволяет значительно уменьшить затраты при разработке новых изделий, так как позволяет существенно сократить объёмы или даже полностью отказаться от дорогостоящих стендовых испытаний. Кроме того, с помощью метода конечных элементов в сравнительно короткие сроки оценить характеристики разных вариантов конструкций и выбрать наилучшую.

#### Концепция расчётных процедур программы ANSYS

Процедура типового расчёта может быть разделена на три основных этапа:

- построение модели;
- приложение нагрузок (включая и граничные условия) и получение решения;
- просмотр и анализ результатов.

Построение модели: включает определение типов конечных элементов, их констант, свойств материала и геометрии модели.

Создание геометрической модели: основной целью на этапе разработки геометрической модели является создание адекватной конечноэлементной модели, состоящей из узлов и элементов. При создании конечно-элементной модели используются два метода: твердотельное моделирование и прямая генерация сетки. В первом случае описываются геометрические границы модели, затем программа берет на себя генерацию сетки с узлами и элементами; размеры и форму элементов можно контролировать. Во втором случае "вручную" задаётся положение каждого узла и осуществляется соединение элементов между собой.

Задание нагрузок и получение решения: на этом этапе выбирается тип анализа и установление его опций, прикладываются нагрузки, определяются опции для выбора шага по нагрузке и инициируется решение.

Выбор типа анализа и его опций: тип анализа выбирается на основе условий нагружения и реакции системы, которую предполагается получить. В программе ANSYS доступны следующие виды расчётов: статический (или стационарный), динамический (или нестационарный), гармонический, модальный, спектральный и расчёт устойчивости, и ряд других.

Опции анализа дают возможность уточнить параметры проводимого расчёта. Типичным является выбор метода решения, учёт или отказ от учёта влияния напряженного состояния конструкции на её жёсткость (stress stiffness), а также опций применения метода Ньютона-Рафсона. Большинство этих нагрузок может быть приложено или к твердотельной модели (в ключевых точках, по линиям и поверхностям), или к конечно-элементной модели (в узлах и к элементам).

*Просмотр результатов:* для просмотра результатов можно использовать два постпроцессора программы ANSYS. Общий постпроцессор используется для анализа результатов одного шага решения и обеспечивает, среди прочего, получение линий уровня, картину деформированного состояния, листинг результатов, оценку погрешности счета, объединение расчётных случаев, проведение вычислений на основе полученных данных. Постпроцессор процесса нагружения используется для просмотра результатов в указанных точках расчётной модели на каждом шаге решения; можно получить график результатов как функцию времени или частоты, листинг результатов, выполнить арифметические и алгебраические вычисления.

*Прочностной анализ конструкций:* Прочностной анализ конструкций является, по-видимому, наиболее распространённым приложением метода конечных элементов. Основными неизвестными, определяемыми во всех типах прочностного анализа конструкций, являются перемещения. Остальные величины - деформации, напряжения, усилия - вычисляются по этим узловым перемещениям.

В программе ANSYS доступны следующие виды прочностного анализа:

- статический анализ вычисление перемещений, напряжений и т.д. в условиях статического нагружения;
- модальный анализ определение собственных частот и форм колебаний;
- гармонический анализ определение отклика конструкции на гармонические составляющие возмущающей нагрузки;
- динамический анализ определение отклика конструкции на действие произвольной нагрузки как функции времени;
- спектральный анализ расширение модального анализа для вычисления напряжений и деформаций при действии спектра частот или случайной вибрации;
- анализ устойчивости расчёт критических нагрузок и определение форм потери устойчивости.

Кроме того, имеется возможность проводить специальные виды расчётов в области механики разрушения, прочности композитных материалов и усталостного разрушения.

По существующим нормативным документам запас прочности трубопроводов определяется с учётом нагружения трубопровода внутренним давлением при условии однородного распределения напряжений по периметру и длине трубы. В практике эксплуатации трубопроводных систем зафиксированы многократные случаи разрушения трубопроводов при рабочих давлениях ниже допускаемых. Причиной тому, в большинстве случаев, служит наличие в трубопроводе дефектов геометрии трубопроводов: изгибы, стыки, сопряжения труб разных размеров (рисунок 17) и локальных повреждений металла в проблемных зонах к которым, прежде всего, следует отнести зоны сварных стыков трубопровода.

Трещины, поры, включения и другие локальные дефекты (рисунок 18) представляют собой трёхмерные объекты, различным образом ориентированные в объёме сварного шва. По этой причине использование для анализа НДС моделей сквозной трещины, находящейся в условиях плоского однородного напряженного состояния, не всегда применимо. Использование возможностей современной вычислительной техники и алгоритмов численного анализа, прежде всего метода конечных элементов позволяет исследовать проблему более детально с учётом её специфических особенностей.

При относительно большом диаметре и тонкими по сравнению с ним стенками трубы существует вероятность возникновения погрешностей монтажа (рисунок 17), которые рационально охарактеризовать величинами несоосности и угловой погрешностью. На первом этапе численно анализировалось влияние этих параметров на НДС трубопровода при его нагружения внутренним давлением заданной интенсивности.

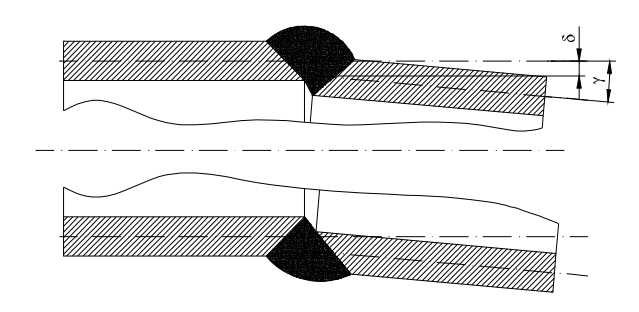

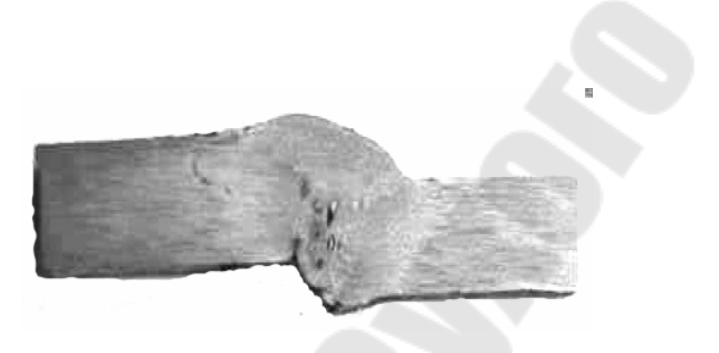

*Рис. 6.* Параметрическое представление сечения сварного шва для труб, повёрнутых и смещённых относительно друг друга

*Рис. 18.* Разрез реального сварного шва с макро- и микродефектами

Базовая численная модель строилась в среде конечно-элементного комплекса ANSYS (рисунок 19). В зонах предполагаемой концентрации напряжений сетка сгущалась. В качестве граничных условий использовались ограничения на перемещения узлов, принадлежащих торцевым сечениям, в осевом направлении. Труба нагружалась внутренним давлением, величина которого изменялась в пределах от 0 до 10 МПа. В двойном цикле по параметрам *δ* и *γ* был реализован вариативный расчёт конструкции. Влияние несовершенств оценивалось по величине отношения максимального эквивалентного напряжения, подсчитанного для несовершенного стыка, к максимальному эквивалентному напряжению для идеального стыка. Результаты исследования позволили сделать вывод о том, что влияние макро геометрических несовершенств сварного шва при заданных технологических допусках на *δ* и *γ* не превышает 5%. Вместе с тем картина НДС в зонах сварного шва получает существенные искажения, влияющие на прочность сварного шва и трубопровода в целом.

На втором этапе с использованием методики подконструкций и приёма «смерть» элементов численно моделировался процесс роста трещины в зоне сварного шва с учётом НДС, подсчитанного на первом этапе. Подконструкция представляла собой детализированную конечноэлементную модель локальной зоны, ослабленную трещиной (рисунок 20). На границы подконструкции с базовой модели переносились кинематические граничные условия.

Ниже представлены результаты расчётов сварного стыка магистрального трубопровода, состоящего из двух участков трубы 530х8 длиной 400 мм каждый. Сварное соединение включало в себя сварной шов, зону сплавления и зону термического влияния. Полагалось, что сварной шов имеет структуру литого металла, которая сформировалась в результате развития первичной и вторичной кристаллизации.

Задача нелинейного деформирования решалась методом продолжения решения по параметру. На каждом шаге учитывалась возникающая в процессе роста давления диверсификация элементов по критерию разрушения, в качестве которого использовался деформационный критерий разрушения.

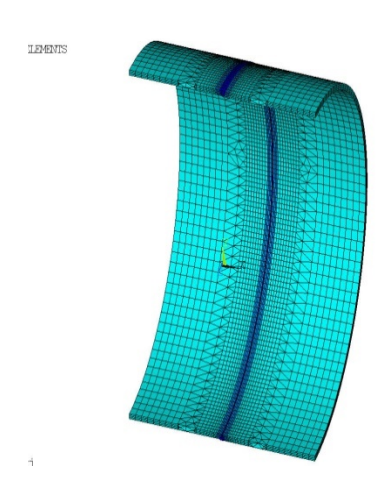

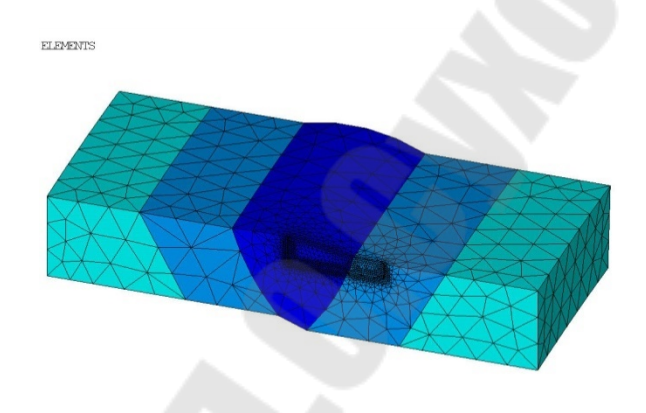

*Рис. 19.* Конечно-элементная аппроксимация исследуемого участка трубопровода

*Рис. 20.* Конечно-элементная подконструкция, ослабленная дефектом в зоне сварного шва

Вопрос о выборе предельной величины интенсивности пластических деформаций при данном подходе является принципиальным. Для каждого материала эта величина должна рассматриваться как механическая характеристика. На основе имеющихся литературных данных критическая величина интенсивности пластических деформаций была принята равной 0,001 или 0,1% и считалась независящей от вида напряженного состояния. При превышении величиной интенсивности деформаций предельного значения конечный элемент исключался из дальнейшего расчёта. Поиск критического давления представлял собой итерационный процесс, включающий внешний цикл по давлению и внутренний цикл пошагового решения при постоянном давлении. Во внутреннем цикле сравнивается общее количество элементов, отбракованных к моменту окончания, текущего и предыдущего шагов. Возрастающее количество «погибших» элементов свидетельствует о продолжающемся росте трещины и внутренний цикл продолжается. Если же количество отбракованных элементов не возрастает, полагается, что трещина устойчива и следует перейти к внешнему циклу для увеличения давления. При возникновении лавинообразного разрушения конструкции также осуществляется выход во внешний цикл с целью уменьшения давления. Цикл поиска продолжается, пока значение критической нагрузки не будет найдено с требуемой точностью. На рисунке 21 представлена полученная по данной расчётной методике зависимость величины предельного давления в трубопроводе от длины локального дефекта (трещины). Зависимость получена для дефекта глубиной 4 мм, ориентированного в осевом направлении. Используя разработанную методику, могут быть получены аналогичные зависимости для широкого спектра отличающихся по форме и размерам локальных дефектов.

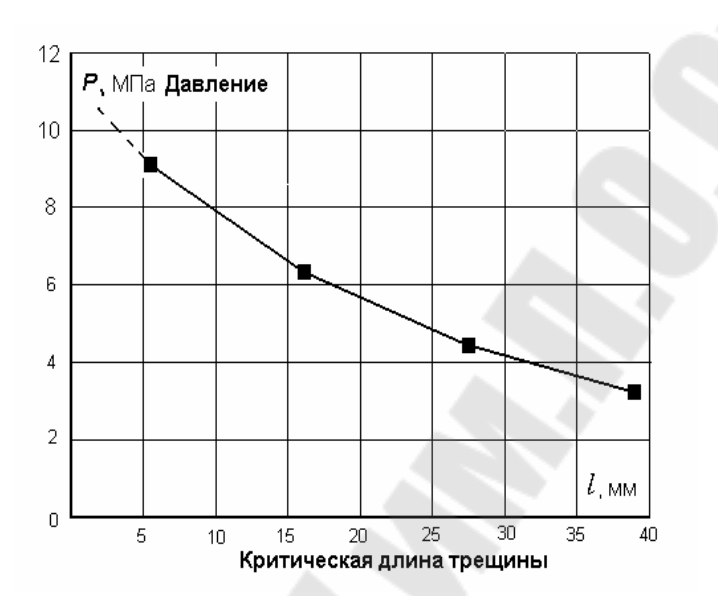

*Рис. 7*. Зависимость величины предельного давления в трубопроводе от длины трещины

### **4.3. Общие подходы к численному решению уравнений математической физики**

В настоящее время с интенсивным развитием компьютерных технологий особое значение приобретает математическое моделирование различных физических процессов. Многие физические процессы могут быть описаны уравнениями математической физики в частных производных.

Аналитические решения таких уравнений получить не удаётся в виду нелинейности самих уравнений и сложной геометрической конфигурации области, для которой данные уравнения интегрируются. Численные методы решения уравнений в частных производных довольно хорошо развиты, и на сегодняшний день нашли широкое применение в различных областях науки и техники. Численное моделирование является неотъемлемой частью процесса проектирования летательных аппаратов, турбомашин, двигательных установок, автомобилей и т. д.

В настоящее время развиты три основных подхода к численному решению уравнений в частных производных. Первый из них – **Метод Конечных Разностей** (**FDM** – Finite Differences Method). Его суть заключается в прямой замене производных, входящих в исходные уравнения, их дискретными (разностными) аналогами в узлах сетки, на которую разбивается расчётная область. При этом законы сохранения массы, количества движения и энергии выполняются для всей расчётной области.

Второй подход - Метод Конечных Объёмов (FVM - Finite Volumes Method). Основа метода заключается в том, что расчётная область с помощью сетки разбивается на совокупность конечных объёмов. Узлы, в которых ищется решение, находятся в центрах этих объёмов. Для каждого объёма должны выполняться законы сохранения основных величин. Метод конечных объёмов применяется во многих вычислительных гидродинамических CFD (Computational Fluid Dynamics) пакетах, таких как Ansys CFX, Ansys Fluent, Star CD, Star CCM+, Flow Vision, Flow3d, PHOENICS и др.

Третий подход к решению - Метод Конечных Элементов (МКЭ или FEM - Finite Elements Method). Область, в которой ищется решение дифференциальных уравнений, разбивается на конечное количество подобластей (элементов). В каждом из элементов подходящим образом выбирается вид аппроксимирующей функции.

Вне своего элемента аппроксимирующая функция равна нулю. Значения функций на границах элементов (узлах) являются решением задачи.

В настоящее время МКЭ нашёл широкое применение для интегрирования дифференциальных уравнений в частных производных эллиптического и параболического типов, возникающих при решении задач теплопроводности в твёрдых телах, а также при расчётах напряженнодеформированного состояния твёрдого тела. МКЭ применяется в отдельных подпрограммах вычислительного комплекса ANSYS (Ansys Structural, Ansys Thermal и т. д.), вычислительном комплексе Abaqus, вычислительных пакетах Nastran, COSMOS и др.

Как видно из описаний каждого из методов, все они основаны на аппроксимации расчётной области с помощью сеток. Подобная аппроксимация для реальных областей, как правило, является сложной задачей, требует привлечения специального математического аппарата и вычислительных ресурсов. На рисунках 22, 23 показаны примеры мульти-доменных структурированных сеток для задач СFD-анализа. Сгущение сеток вблизи твёрдых границ вызвано существованием областей пристенного пограничного слоя вследствие прилипания потока, в которых уравнения гидродинамики меняют тип и требуют специальной аппроксимации.

Ниже излагаются основные принципы, лежащие в основе сеточной аппроксимации расчётной области.

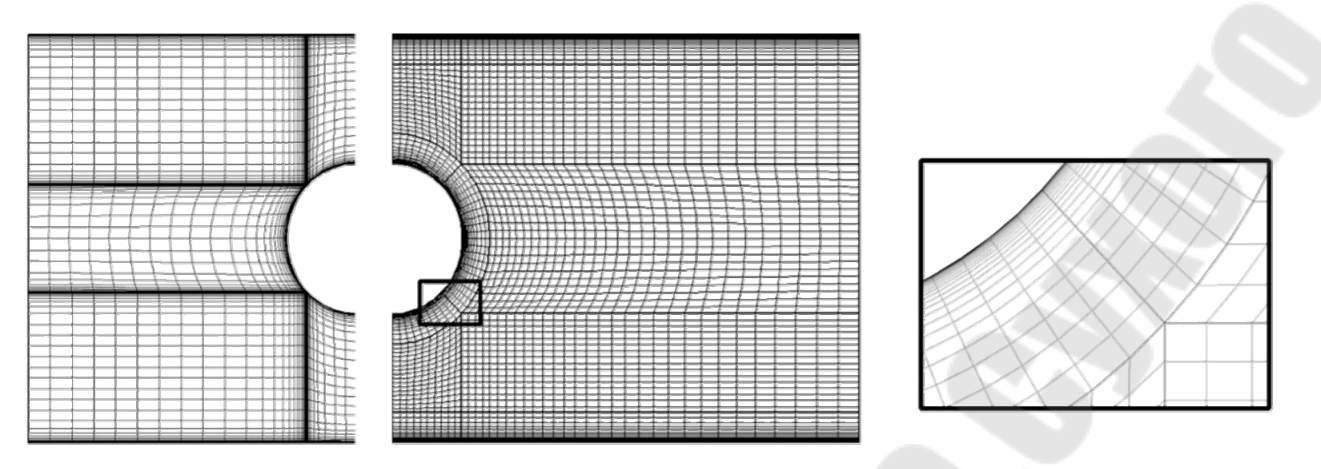

*Рис. 8*. Пример конечно-объёмной структурированной сетки около цилиндра в трубе; вариант слева даёт неудовлетворительные результаты

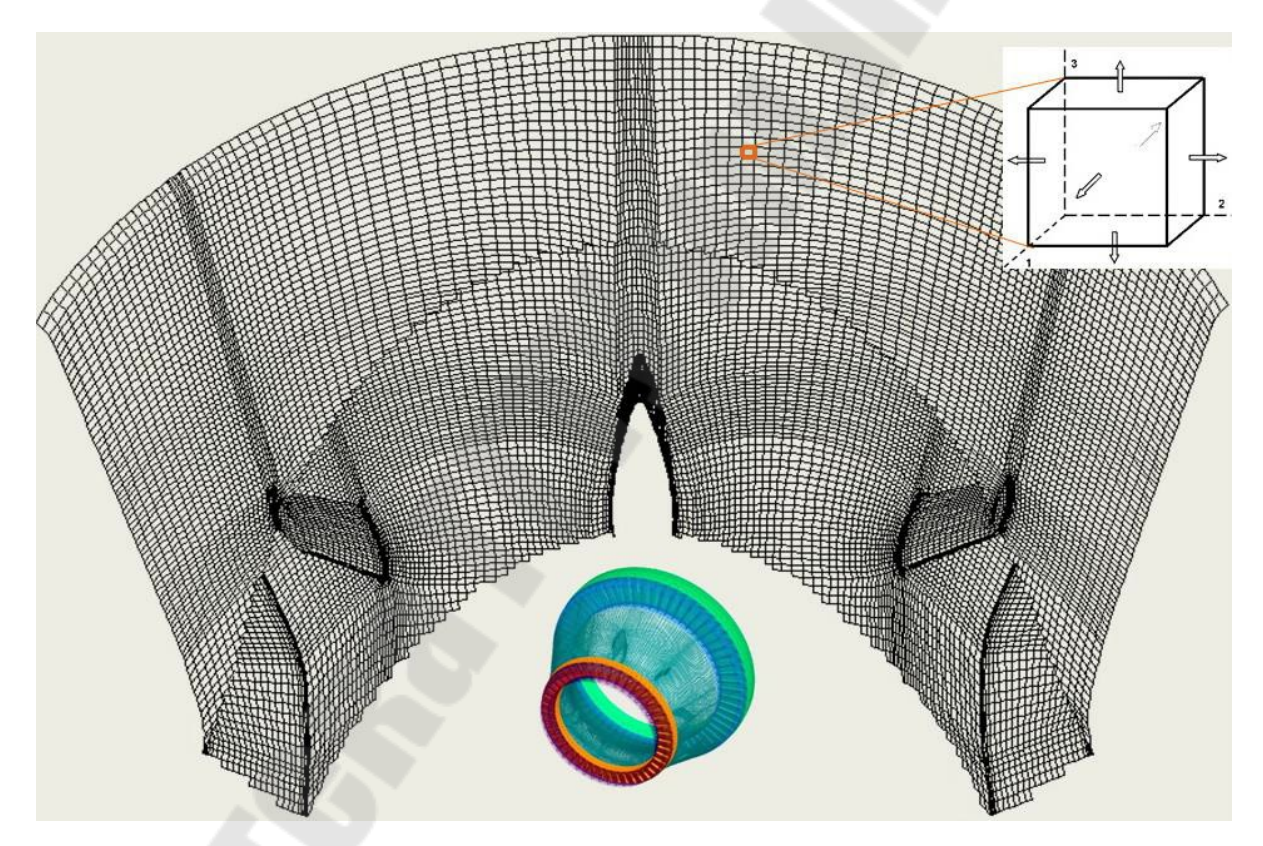

*Рис. 9*. Пример фрагмента конечно-объёмной мультидоменной структурированной сетки в проточной части переходного диффузора газотурбинного двигателя

### **4.3.1. Элементы общей теории построения сеток**

### **Регулярные или структурированные сетки**

**Общие положения.** Задача построения расчётной сетки заключается в нахождении отображения, которое переводит узлы сетки из физической области в вычислительную область. Данное отображение должно удовлетворять следующим требованиям:

- 1. отображение должно быть взаимно однозначным;
- 2. сетка должна иметь сгущения в областях, где возможно появление больших градиентов решения;
- 3. сеточные линии должны быть гладкими для обеспечения непрерывности производных и максимально близки к ортогональным;
- 4. отношение сторон элемента сетки не должно быть слишком большим.

Если множество сеточных узлов расчётной сетки является упорядоченным, то такая сетка называется *регулярной* или *структурированной* (рисунок 24).

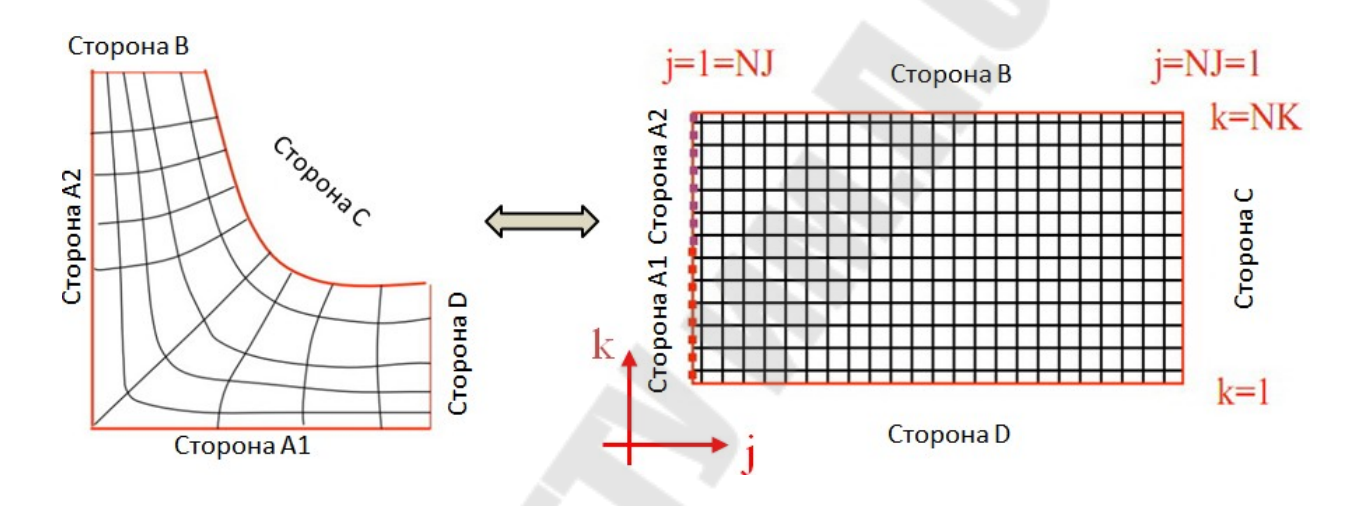

*Рис. 10.* Пример структурированной сетки с отображением в вычислительную область

Использование структурированных сеток (в сравнении с неструктурированными сетками) позволяет уменьшить продолжительность расчёта и необходимый объём оперативной памяти компьютера. В то же время, процедура построения криволинейной регулярной сетки в общем случае представляет собой сложную операцию, требующую больших ресурсов в сравнении с процедурой построения нерегулярной сетки, *и не всегда возможна*. Как правило, структурированность сеточного описания достигается применением гексагональных элементов (гексаэдров), неструктурированные сетки обеспечиваются набором тетраэдров, призм, гексаэдров. Кроме того, известен подход к описанию областей на основе неструктурированного набора доменов со структурированной сеткой в каждом из них. Неструктурированность набора доменов определяется пользователем в ручном режиме и требует специализации решателя или солвера. Можно также встретить частные случаи структурированного описания расчётной области набором тетраэдров (треугольников).

При выборе способа построения сеток (структурированных или неструктурированных) необходимо учитывать следующие факторы.

Гексагональные сетки при одинаковых требуемых ресурсах допускают более высокий порядок аппроксимации, чем тетраэдральные сетки. Поэтому течения с ударными волнами лучше моделируются на гексагональных сетках, чем на тетраэдральных сетках.

Программы, использующие структурированные сетки, организованы проще, т. к. не требуют хранения и обработки информации о соседних ячейках, рёбрах, гранях, необходимой при расчёте на неструктурированных сетках.

Построение регулярных сеток для тел сложной геометрии является весьма трудоёмкой задачей и не всегда является возможным; не поддаётся автоматизации.

Существенным преимуществом неструктурированного подхода является гибкая структура сетки, позволяющая эффективно отобразить конфигурацию расчётной области, особенно для областей сложной геометрии (рисунок 25).

Адаптация сетки к геометрии задачи, к решению в случае неструктурированного подхода производится сравнительно проще, чем при регулярных

**Построение неструктурированных сеток.** Неструктурированной сеткой называют произвольное разбиение заданной области пространства на простые фигуры, такие как параллелограммы, тетраэдры, пирамиды, призмы. Неструктурированную сетку можно построить для любой, сколь угодно сложной геометрии.

Структурированная сетка по своей сути описывается математическим выражением, которое определяет координаты всех узлов. Неструктурированная сетка – это массив данных, содержащий информацию обо всех узлах, элементах и взаимосвязях между ними. Формат представления этих данных зависит от конкретного программного обеспечения, но в целом, в любом файле неструктурированной сетки представлены данные, которые условно разделяются на три блока: а) массив, в котором последовательно перечисляются координаты всех узлов сетки; б) массив, содержащий информацию о типе каждого элемента и номерах узлов, входящих в данный элемент; в) массив, с информацией о принадлежностях каждого элемента к какой-либо границе, либо внутреннему объёму сетки.

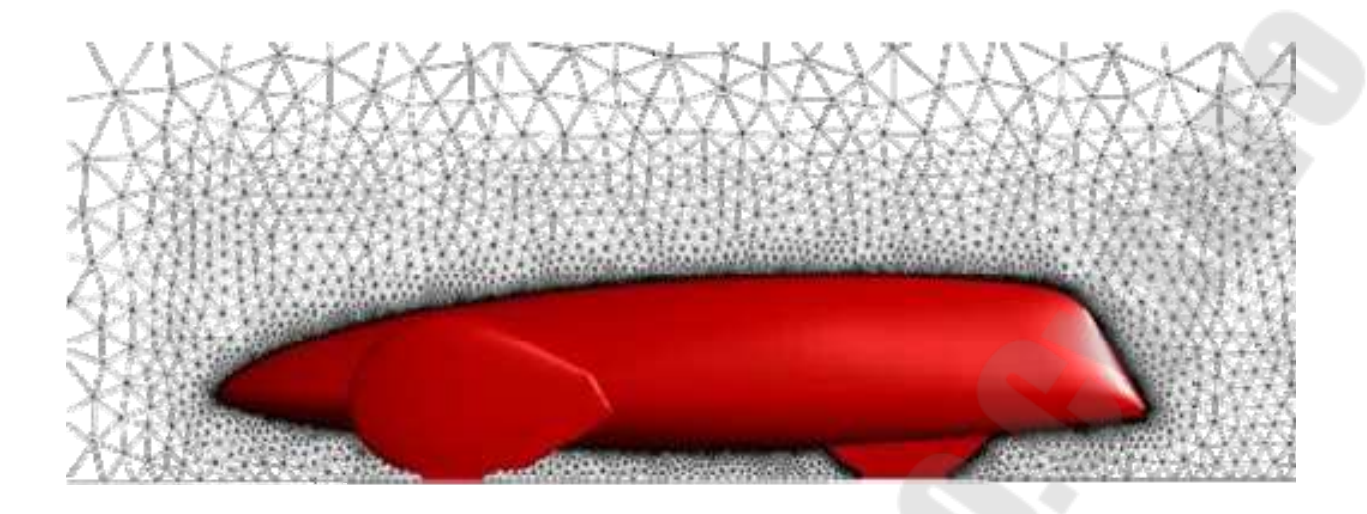

Рис. 11. Пример трёхмерной неструктурированной сетки вокруг экомобиля в плоскости симметрии

Ниже рассматриваются основные подходы к построению неструктурированных сеток. Процесс построения неструктурированных сеток итеративен. Имея некоторую начальную сетку, её последовательно сглаживают, пока не будут удовлетворены требуемые критерии качества и будет достигнут заданный уровень аппроксимации геометрии.

Типы элементов и критерии их качества (таблица 3)

Существует многочисленная группа критериев качества сетки. Например, в сеточном генераторе ANSYS ICEM CFD их насчитывается  $6$ олее  $70<sub>1</sub>$ 

Как правило, критерии основаны на сравнении анализируемого элемента с топологически эквивалентным каноническим элементом: правильным треугольником, квадратом, правильным тетраэдром, кубом. Под качеством для элементов разного типа можно понимать следующие основные характеристики.

Детерминант. Как уже упоминалось в предыдущем разделе, для некоторой области можно ввести такую систему координат, в которой данная область преобразуется к единичному квадрату.

В ходе решения задач с помощью методов, использующих неструктурированные сетки, вводится локальная система координат для каждого отдельного элемента сетки. На рисунке 26 демонстрируется переход к локальной единичной системе координат для четырёхугольного элемента

# **Критерии качества элементов**

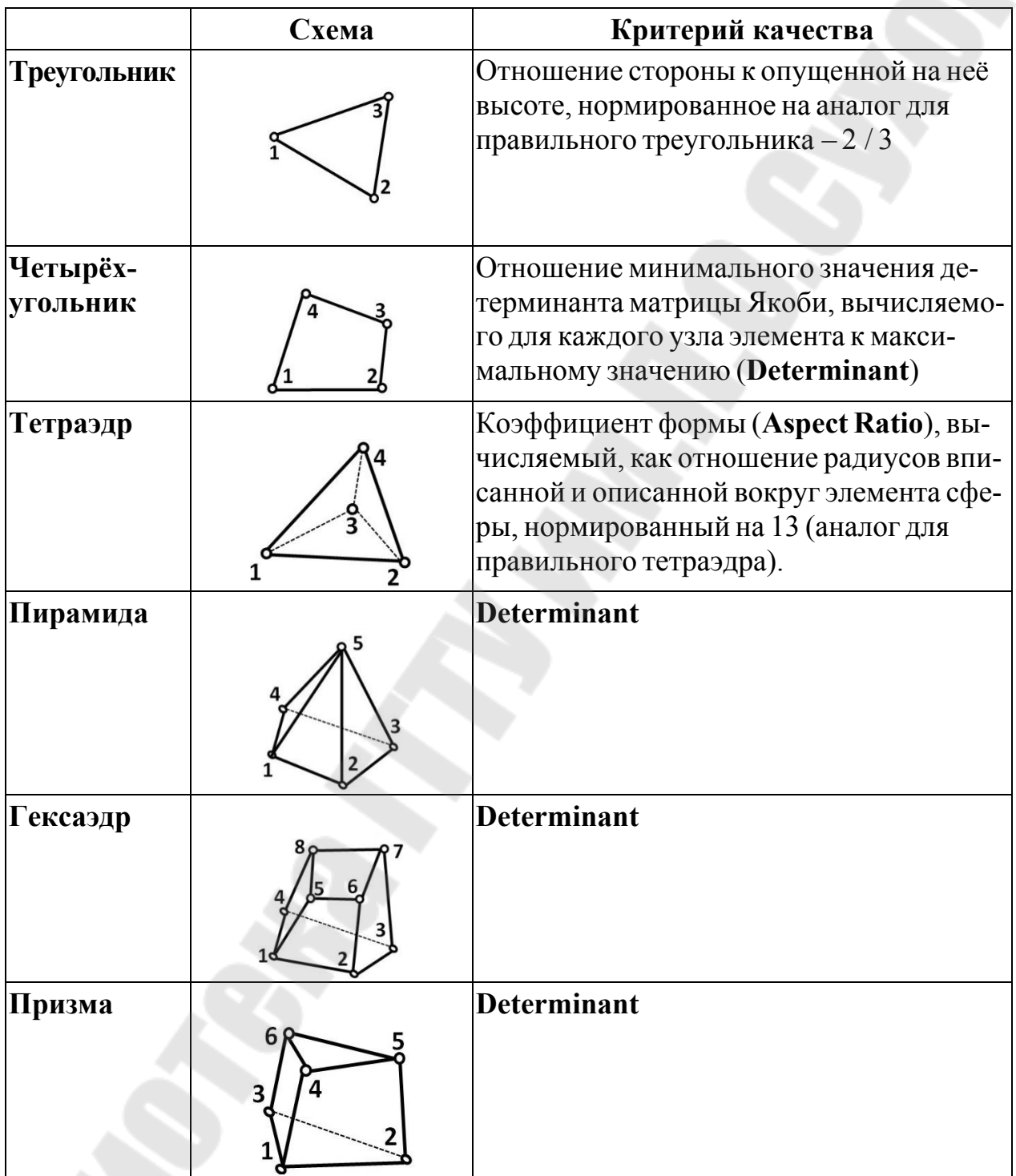

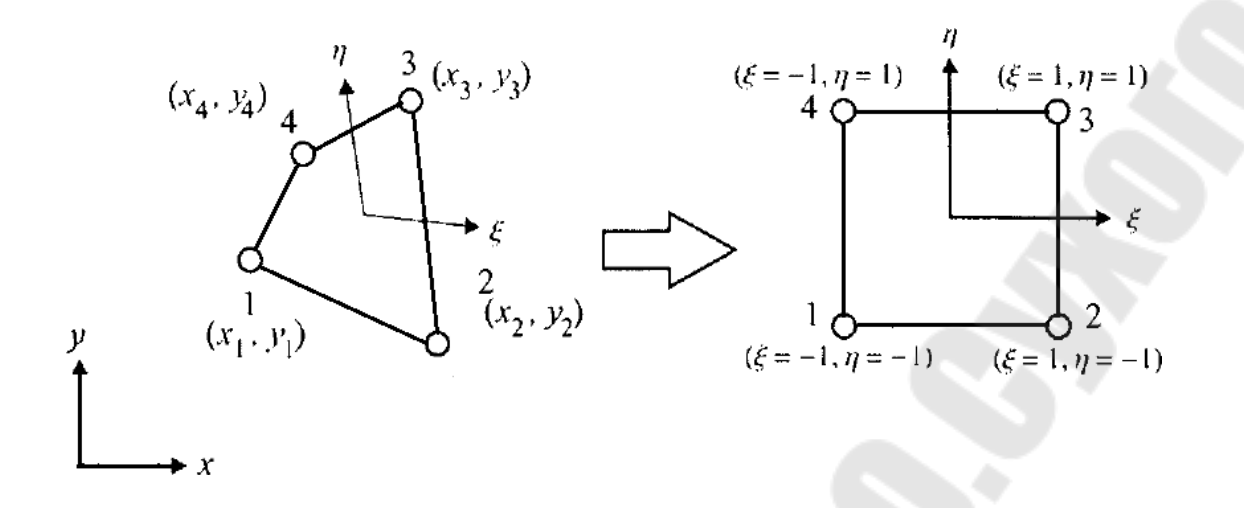

*Рис.26*. Локальные координаты для четырёхугольного элемента

Детерминант матрицы Якоби используется для определения качества элементов сетки. Именно, для определения качества элемента, показанного на рисунке 26, необходимо вычислить определитель якобиана в узлах 1, 2, 3, 4, выбрать из полученных значений минимальное и максимальное и соотнести их. Аналогичным образом определяется качество трёхмерных элементов (рисунок 27).

$$
Skew = \max\left(\frac{\theta_{\text{max}} - \theta_e}{180^\circ - \theta_e}, \frac{\theta_e - \theta_{\text{min}}}{\theta_e}\right)
$$

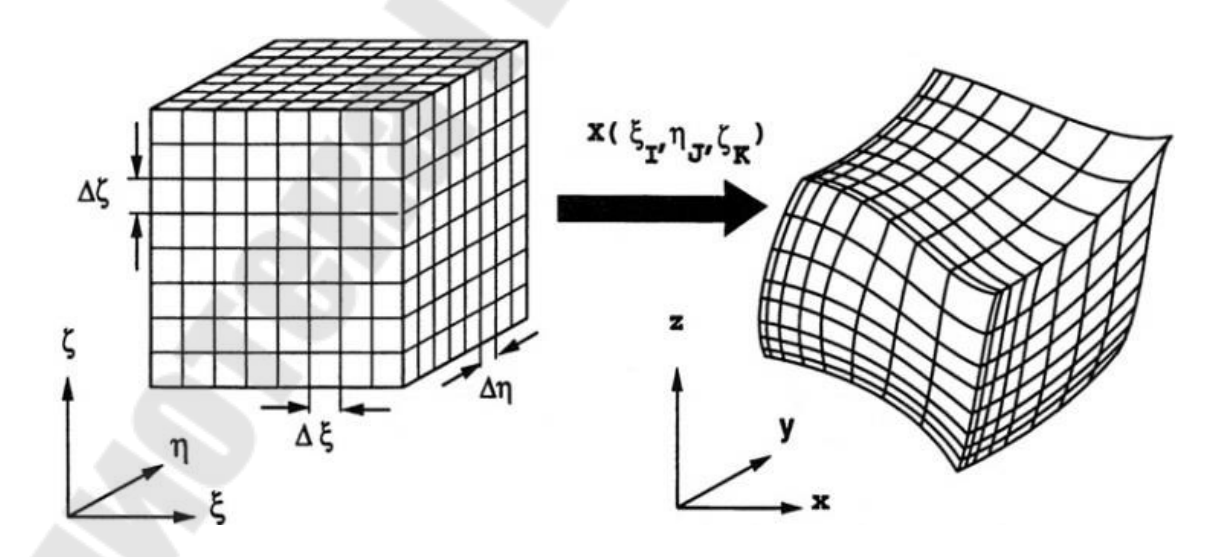

*Рис. 27..* Локальные координаты для гексаэдра

### **Триангуляция**

Рассмотрим основные методы получения сетки на начальном этапе построения.

Остановимся на треугольных и тетраэдральных элементах.

Различаются следующие основные техники триангуляции: триангуляция Делоне; метод квадро- и октодерева; метод движущегося фронта. В настоящее время разработаны методы, объединяющие использование указанных приемов триангуляции.

**Триангуляция Делоне (рисунок 28).** Основой данного метода является предложенный Б.Н. Делоне критерий размещения узлов. Неструктурированная сетка из треугольников (тетраэдров) удовлетворяет критерию, если окружность (сфера), описанная вокруг любого треугольника (тетраэдра), не содержит внутри других узлов сетки, кроме узлов, принадлежащих данному треугольнику (тетраэдру).

В качестве начального шага вначале строят сетку для границы области, затем точки на границе используются для построения начальной сетки внутри области, далее сетка измельчается путём вставки новых точек и образования новых элементов. При этом на каждом шаге проверяется соответствие каждого вновь образуемого элемента критерию Делоне.

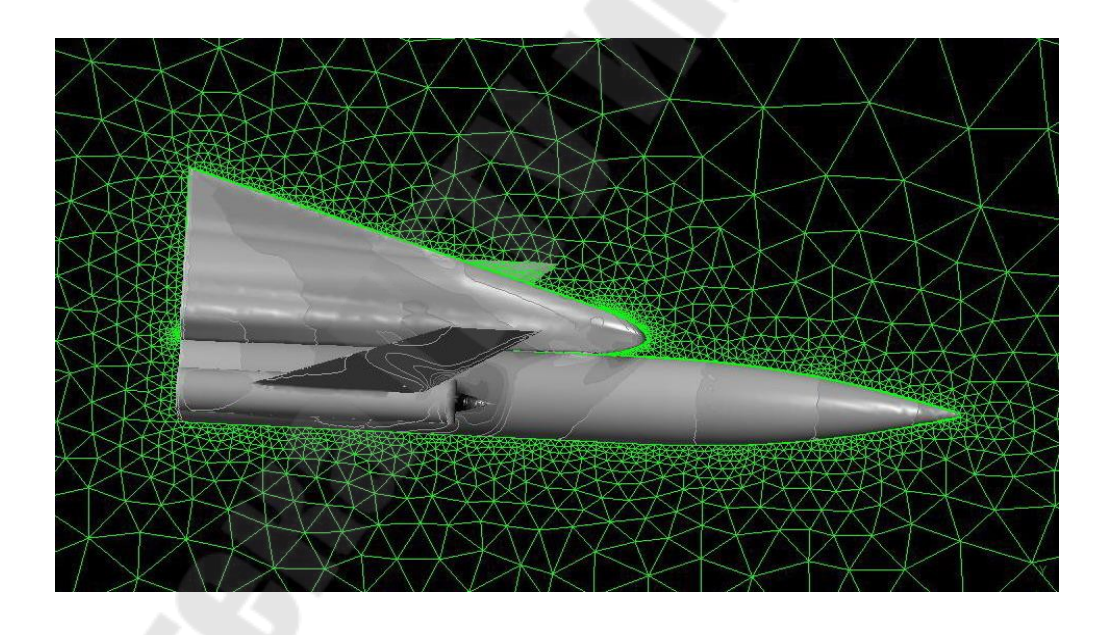

*Рис. 28.* Тетраэдральная сетка вокруг объекта со сгущением в погранслое (триангуляция Делоне)

**Метод квадро- и октодерева (quadtree/octree).** Метод квадро- (двумерный случай) и окто- (трёхмерный случай) деревьев подразумевает наложение на область равномерной квадратной (в трёхмерном случае – гексагональной) сетки. После чего эта сетка обрезается границей области, каждый квадрат (гексаэдр) разделяется на два треугольника (несколько тетраэдров) (рисунок 29).

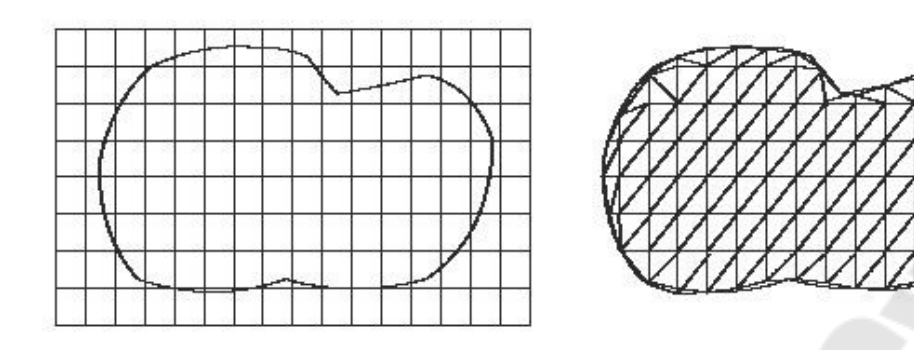

Рис. 29. Построение сетки методом квадродерева

В дальнейшем данная сетка сглаживается и измельчается, если это необходимо. В целом метод более успешно справляется со сложными трёхмерными геометриями, однако полученная с помощью этого метода сетка не всегда соответствует начальным границам области, либо элементы вблизи границы могут оказаться ненадлежащего качества.

Метод движущегося фронта. Метод движущегося фронта заключается в построении сетки последовательно, начиная от границы внутрь области.

Положительной стороной данного метода является его относительная простота и чёткое соблюдение границы области. Однако для некоторых сложных геометрий (особенно в трёхмерном случае) данный метод может быть неприменим.

## Сеточная аппроксимация в пограничном слое

В задачах расчёта гидрогазодинамики и теплообмена возникает необходимость построения сетки в области пограничного слоя. Требования к такой сетке заключается в том, что её ячейки должны сгущаться к стенке слоями, ортогональными границе (см. рисунки 27, 30). В двухмерном случае ячейки сетки пограничного слоя представляют собой четырёхугольники, в трёхмерном случае - шестигранники и призмы (в зависимости от вида сетки в ядре потока).

Метод построения сетки для пограничного слоя заключается в построении набора кривых (поверхностей), эквидистантных кривой (поверхности) стенки (рисунок 30).

## Сетки, получаемые вытягиванием двумерных сеточных разбиений

Аналогичным методу построения сеток для призматических слоёв, является метод построения вытянутых сеток (SweptMesh). В данном методе строится сетка для поверхности источника, после чего эта сетка вытягивается вдоль границ тела до поверхности-цели (см. рисунок 31).

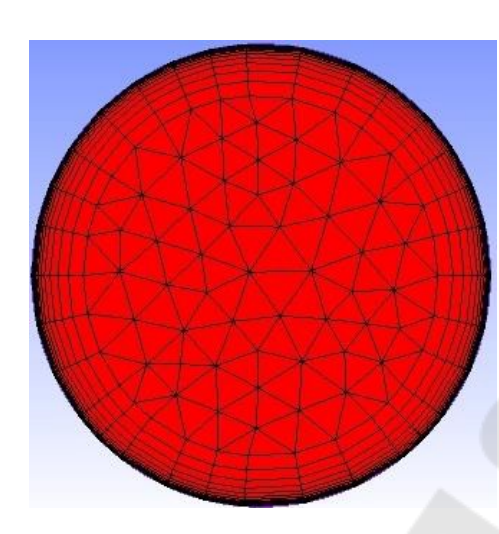

*Рис. 30.* Призматическая сетка для пограничного слоя внутри трубы

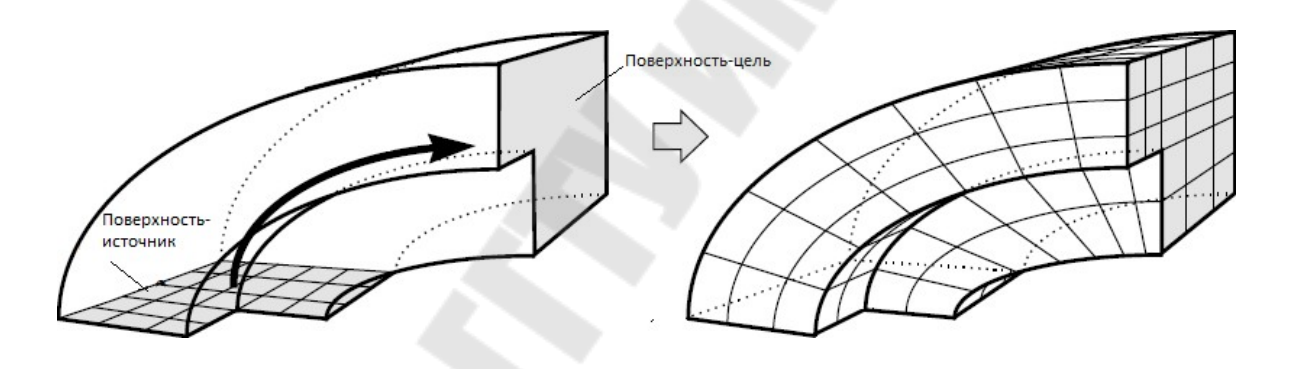

*Рис. 31*. Вытянутая сетка

**Составные сетки с несогласующимися границами.** Численные алгоритмы решения позволяют решать задачи на сетках, составленных из нескольких областей путём интерполяции сеточных параметров на стыках. При этом не обязательно, чтобы на границе этих областей узлы сеток совпадали. Такой интерфейс применяется для расчёта течений в сложных областях и взаимно движущихся областях (например, расчёт течения в турбине или двигателе внутреннего сгорания).

Устройство интерфейсов на внутренних границах областей позволяет также строить эффективные гекса-сетки в областях весьма сложной геометрии путём её разбиения на относительно простые домены, в которых сетка строится достаточно просто. Например, на рисунке 32 представлено сеточное описание выхлопного патрубка ГТД с 13 стойками разной формы с экспоненциальным сгущением сеток вблизи всех твёрдых стенок. Для успеха описания потребовалось разбиение проточной части патрубка на 555 доменов. В дальнейшем к патрубку на специальном интерфейсе подключалась группа ступеней, и таким образом выполнялся расчёт течения в проточной части всего двигателя.

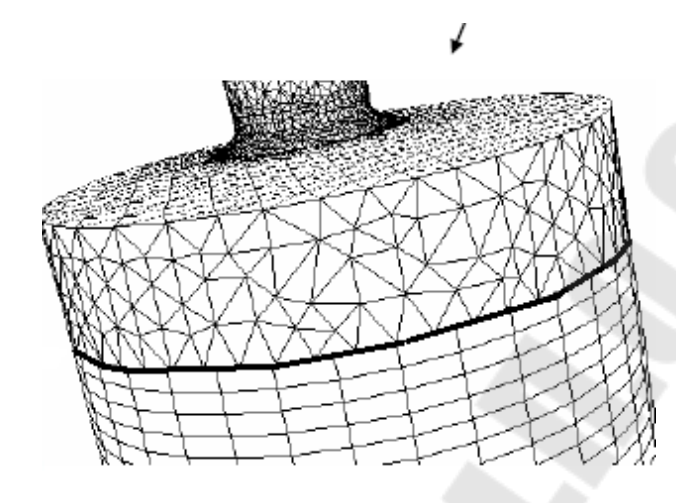

*Рис. 32*. Пример области с составной сеткой с несовпадающими узлами на границе контакта

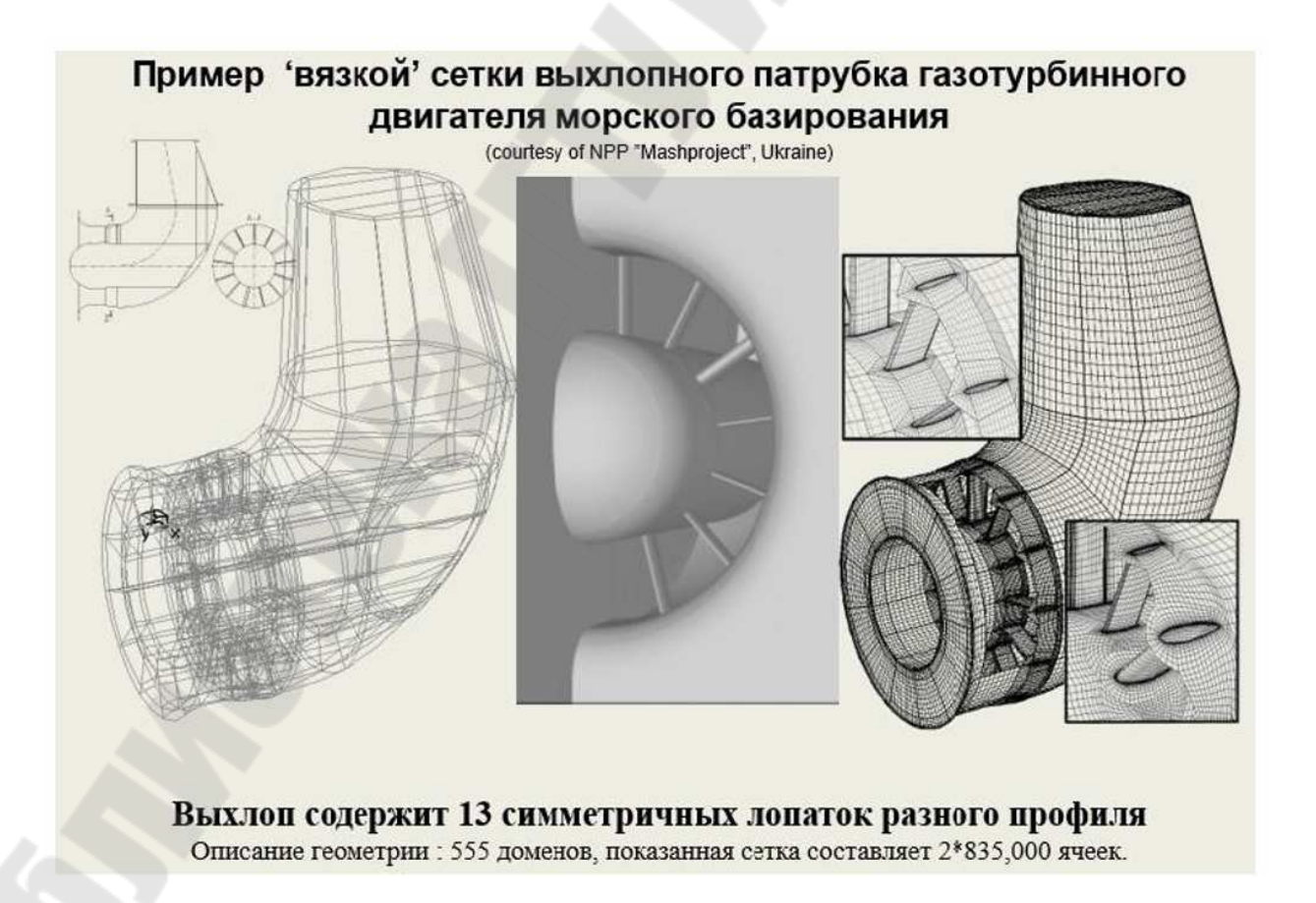

*Рис. 33***.** Пример области с составной сеткой с несовпадающими узлами на границе контакта

## **4.4. Сеточный генератор ANSYS ICEM CFD**

Все развитые продукты на рынке **CAE**-систем в настоящее время располагают развитыми сеточными генераторами. Вычислительный комплекс **ANSYS** компании **Ansys Inc**. несколько лет назад приобрел и адаптировал развитый сеточный генератор **ICEM CFD**, который также содержит элементы **CAD** построителя.

### **4.1 Знакомство с ICEM CFD**

Сеточный генератор **ANSYS ICEM CFD**, как и весь программный комплекс **ANSYS**, не русифицирован, и использует (и понимает) только латинский алфавит.

Запуск программы осуществляется из меню **"Start"** операционной системы или при помощи ярлыка, созданного на рабочем столе. Перед запуском программы при помощи ярлыка, необходимо кликнуть по нему правой кнопкой мыши (ПК) и в выпадающем меню выбрать строку **"Open"**.

**Вид рабочей области и основные функции.** На рисунке 34 представлено окно программы с основными функциональными и информационными окнами.

Основные функции программы размещены в "Меню утилит". Эти команды определяют открытие и закрытие файлов, проектов, сохранение файлов, проектов, возвращение состояния проекта на шаг назад или вперёд и ряд других функций. Более подробно "Меню утилит" обсуждается ниже (как и другие меню и окна). Частично команды "Меню утилит" дублируются значками панели "Значки утилит".

На Функциональной панели имеются закладки, соответствующие этапам работы с моделью. Основные из них перечисляются ниже:

**Geometry** – работа с геометрией;

**Mesh** – создание неструктурированной сетки;

**Blocking** – создание блочной топологии и структурированной гексагональной сетки на её основе;

**EditMesh** – закладка с функциями редактирования неструктурированной сетки; **Output** – закладка с командами для подготовки к экспорту полученной сетки в выбранный солвер.

Другие закладки можно изучить в документации (**Help > Documentation for ANSYS ICEM CFD > Help Manual**).

Панель **Дерево модели** показывает, какие модельные элементы имеются в данном проекте: **Geometry** – геометрические элементы; **Mesh** – элементы неструктурированной сетки; **Blocking** – элементы блочной топологии; **Part** – набор имён доменов (частей), используемых в данном проекте. Если какого-либо модельного элемента нет в **Дереве**

**модели**, то его нет и в проекте. Ветвь дерева – **Part** существует всегда, если есть какой-либо молельный элемент.

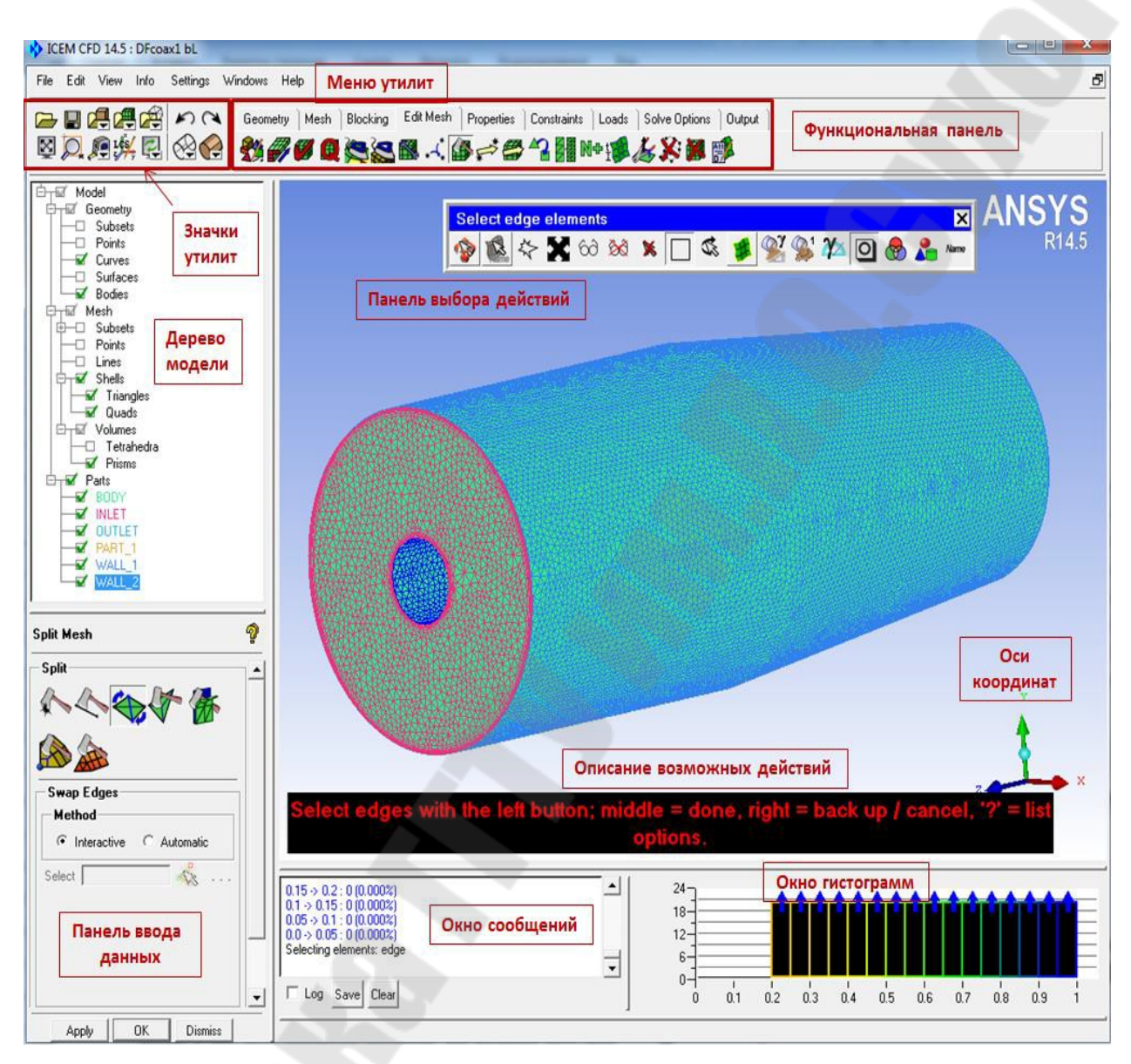

## Рис. 34. Рабочее окно ANSYS ICEM CFD

При вызове различных функций с помощью утилит в рамках работы с проектом всегда появляется Панель ввода данных. Она содержит значки дополнительных функций в рамках данной утилиты, а также меню настройки функции, которая активирована.

Активация той или иной функции вызывает появление подсказки описания необходимых действий в рабочем окне в виде полосы текста на чёрном фоне, кратко описывающая действия, которые необходимо выполнить, и кнопок, при помощи которых этот выбор осуществляется: выбрать тот или иной элемент модели, подтвердить выбор, либо отказаться от выбора этого элемента.

В правом нижнем углу рабочего окна расположены оси координат, которые показывают ориентацию модели в пространстве, а также помогают получить проекцию на одну из координатных плоскостей (для этого надо нажать на одну из стрелок значка) или изометрию (нажать на сферу в центре значка).

Панель выбора действий в рабочей области возникает при выборе любого элемента модели (геометрическая кривая, ребро блочной топологии и т. д.).

Используя её, можно установить способ выбора элементов, тип выбираемых элементов и т. д. Нажатие на крайнюю левую кнопку Панели (с вопросом) даёт возможность временного выхода из режима выбора, например, для необходимого поворота или смещения модели.

Окно гистограммы возникает при проверке качества сетки. По оси абсцисс откладывается значение параметра, по которому осуществляется проверка. По оси ординат - число элементов, обладающих данным качеством.

В Окне сообщений регистрируются и выводятся в виде текста все действия, выполняемые в ходе работы с проектом.

## 4.5. Программный комплекс ANSYS CFX

Основой расчётной технологии ANSYS CFX (рисунок 35) является солвер Algebraic Coupled Multigrid. Используя неявную связанную схему интегрирования линеаризованной системы уравнений Навье-Стокса, данный решатель обеспечивает достаточно быструю и устойчивую сходимость для всех типов задач. При этом время решения задачи находится примерно в линейной зависимости от мощности расчётной сетки.

Преимущество ANSYS CFX проявляется при расчёте больших моделей с многокомпонентными течениями и сложной структурой. Солвер ANSYS CFX слабо чувствителен к отношениям размеров элементов. временным шагам и релаксационным факторам. Точность решения достигается как за счёт высокой точности в пересчёте на узел, так и схемой дискретизации второго порядка, устанавливаемой по умолчанию. Эти свойства сохраняются при распараллеливании расчётов, обеспечивая удовлетворительные параметры ускорения на многопроцессорных платформах и кластерах рабочих станций.

Точность моделирования опирается на физические модели, используемые в расчёте. ANSYS CFX содержит значительное количество физических моделей для обеспечения приемлемых результатов широкого диапазона промышленных задач (см. рисунок 35). Все физические модели могут взаимодействовать друг с другом на любой топологии сетки, с применением всех типов интерфейсов областей расчёта, ис-
пользуя связанный многосеточный солвер, в том числе и при распараллеливании счета.

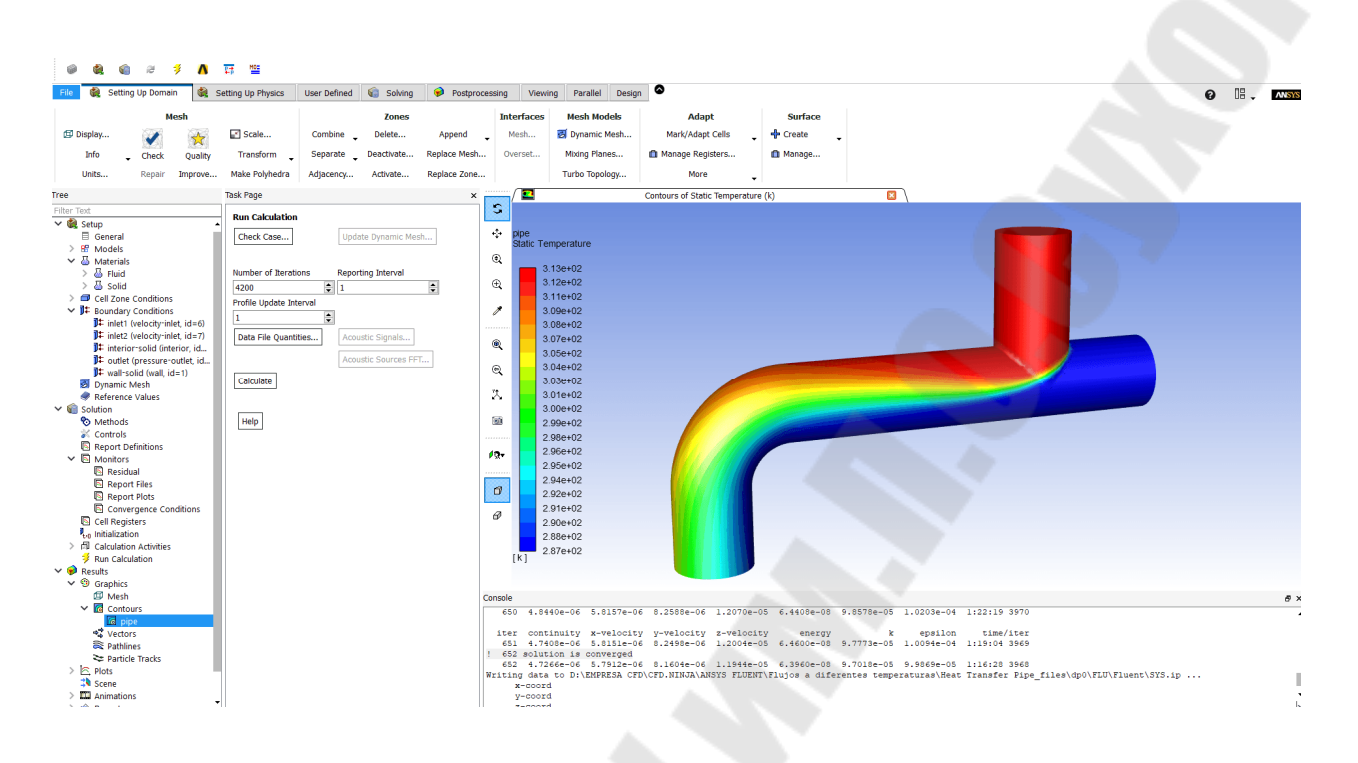

Рис. 35. Моделирование теплообмена в трубопроводе

Опыт, накопленный научным сообществом в моделировании многофазных потоков, позволил применять разнообразные физические модели, допускающие расчёт потоков из нескольких фаз, их взаимодействие, свободные поверхности и учёт эффекта поверхностного натяжения. Модель движения твёрдых частиц (Lagrangian Particle Transport) позволяет учесть одну или несколько дискретных примесей в однородном потоке. Модель межфазного тепло- и массообмена позволяет рассчитывать кипение, испарение и кавитацию.

**CFX** Вращающиеся потоки. **ANSYS** обеспечивает СFD-технологии моделирования для взаимно вращающихся потоков. Несколько типов интерфейсов между расчётными областями облегчают моделирование «статор-ротор» взаимодействия. Пре- и постпроцессор содержат специальный режим описания для анализа гидродинамики в турбомашинах.

Моделирование турбулентности. Большинство течений являются турбулентными, и ANSYS CFX содержит более 16 моделей турбулентности, позволяющих учесть детализацию течения. В качестве зарекомендовавших себя моделей используются k-eps и SST модели с автоматическими пристеночными функциями. Для более сложных течений, с высокой анизотропностью турбулентности, применяются модели рей-

нольдсовых напряжений (RSM). Среди зональных моделей турбулентности, помимо LES и DES-формулировок, существует смешанная модель DES-SST, более корректно учитывающая пристенные эффекты. Интересной опцией является переходная модель турбулентности на основе SST - модели турбулентности (SAS SST), созданная специально для турбомашиностроения и аэрокосмической промышленности.

Теплообмен. Оптимизация теплообмена между потоком и твёрдым телом является типичной задачей для многих отраслей промышленности. Возможности ANSYS CFX позволяют решать подобные задачи в трёхмерной постановке с учётом сопряжённого теплообмена и теплопроводности твёрдого материала.

Радиационный теплообмен. Широкий выбор моделей радиационного теплообмена позволяет учесть такие эффекты, как преломление, отражение, частичное отражение и поглощение. Эти эффекты крайне важны при анализе горения, теплообмена и вентиляции.

Горение. В уравнениях, описывающих стехиометрические реакции, взаимодействие всех компонентов реакций учитывается одновременно, что улучшает сходимость решения в сложных реакциях. Представлены такие модели горения как EDM, FCR и Flamelet-типов, позволяющие рассчитывать горение как полностью, так и частично перемешанных смесей.

Жидкостно-структурное взаимодействие. Программный комплекс ANSYS, используя специальные решения как в структурном анализе, так и в гидрогазодинамике позволяет моделировать связанные задачи аэроупругости, сопряжённого теплообмена. Подобный подход даёт возможность добиваться результатов как в каждой отдельной области, так и на интерфейсе между ними.

Подвижные сетки. В тех случаях, когда геометрия расчётной области изменяется в процессе работы устройства, например, в шестерёнчатых и мембранных насосах, поршневых компрессорах и двигателях, корректное моделирование возможно только с учётом эффекта подвижных сеток. ANSYS CFX позволяет работать с подобными расчётными моделями, в том числе совместно с ANSYS Mechanical/Multiphysics.

СFD-постпроцессинг. В CFX-Post в интуитивно понятном интерфейсе содержатся эффективные средства постпроцессинга, в том числе качественный и количественный анализ результатов. Средства отображения графической информации дают возможность проанализировать структуру потока с помощью изоповерхностей, сечений, векторов, траекторий и многих других методов. Анализ количественных результатов с помощью встроенных функций позволяет получить более точное представление о характеристиках модели. Специализированный модуль

Turbo-Post дает возможность анализировать аэродинамику турбомашин с помощью типичных для них представлений (Meridional, Theta, Span).

Параллелизация вычислений. Используя любую комбинацию имеющихся вычислительных ресурсов, ANSYS CFX позволяет уменьшить время расчёта и выполнить большие по объёму задачи. Все без исключения физические модели могут быть распараллелены. При этом достигается такая же сходимость и точность, как и при обычном расчёте. Эффективность ANSYS CFX основана на совокупности проверенных и лидирующих в своей области технологий в каждом элементе программного комплекса. Именно ЭТО обстоятельство обеспечивает точность, надёжность, скорость, гибкость, и даёт результаты при применении.

# Структура программного комплекса ANSYS CFX

Структура работы программного комплекса ANSYS CFX состоит из подготовки данных к сеточной модели в препроцессоре, решателя или солвера, и обработки полученных данных в постпроцессоре (рисунок 36).

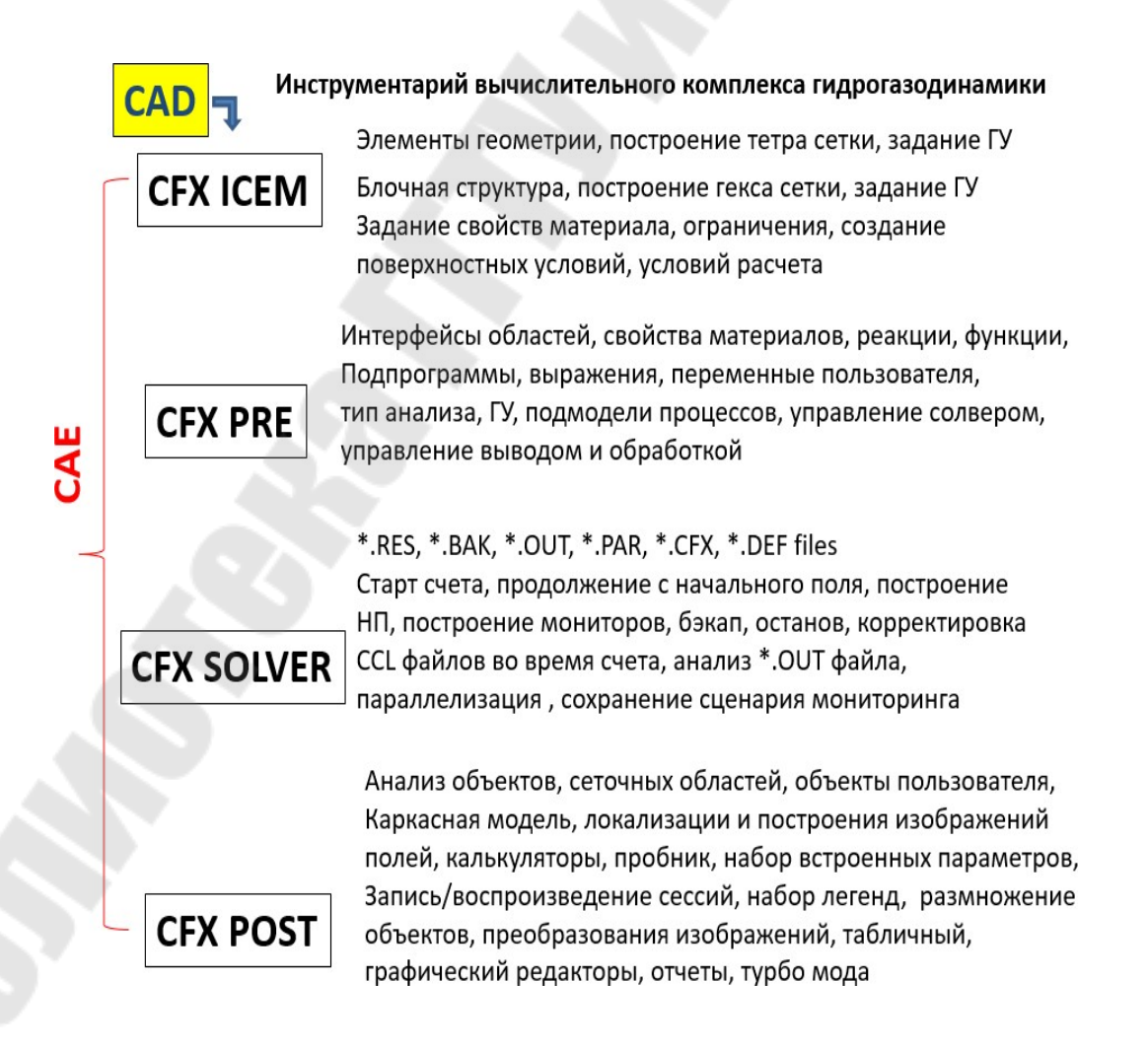

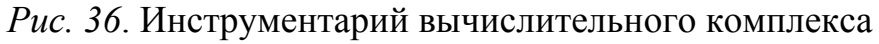

Прямое численное моделирование (DNS). Теоретически, все турбулентные, переходные и ламинарные течения могут быть численно разрешены в полной системе уравнений Навье-Стокса (N-S). Разрешается весь спектр масштабов частот пульсаций. Моделирование каких-либо процессов не требуется. Однако DNS требует чрезвычайно мелкой сетки, высокого порядка точности схемы интегрирования, специальных граничных условий, и потому является чрезвычайно затратным для большинства течений. Не имеет инженерного применения.

Моделирование больших вихрей (Large Eddy Simulation) (LES). В этом случае решаются пространственно осреднённые с применением фильтра N-S уравнения. Большие (отфильтрованные) вихри разрешаются, вихри, меньшие фильтра (сеточного размера) моделируются специальным образом. Менее затратное, чем DNS, моделирование, однако, чрезвычайно затратное для большинства практических приложений.

Уравнения Навье-Стокса, осреднённые по Рейнольдсу-Фавру (RANS). Используются осреднённые по времени RANS уравнения. При этом все турбулентные масштабы моделируются, разработаны различные модели турбулентности. Данный подход широко применяется для расчёта промышленных течений. Осреднение по ансамблю, иначе по времени, может быть использовано для описания свойств течения в среднем.

Рейнольдсовы напряжения в силу нелинейности уравнений Навье-Стокса - являются дополнительными неизвестными, введёнными процедурой осреднения, они должны моделироваться (на основе средних величин) для замыкания системы основных уравнений. Это замыкание является предметом моделей турбулентности.

Проблема замыкания относит неизвестные рейнольдсовы напряжения к известным (разрешаемым) переменным с использованием дополнительных уравнений. Эти уравнения и представляют собой модели турбулентности.

Все модели турбулентности содержат эмпирику. Эти уравнения не могут быть выведены всецело из фундаментальных законов. Калибровка моделей производится на основе опытных данных и анализа решений (рисунок 37).

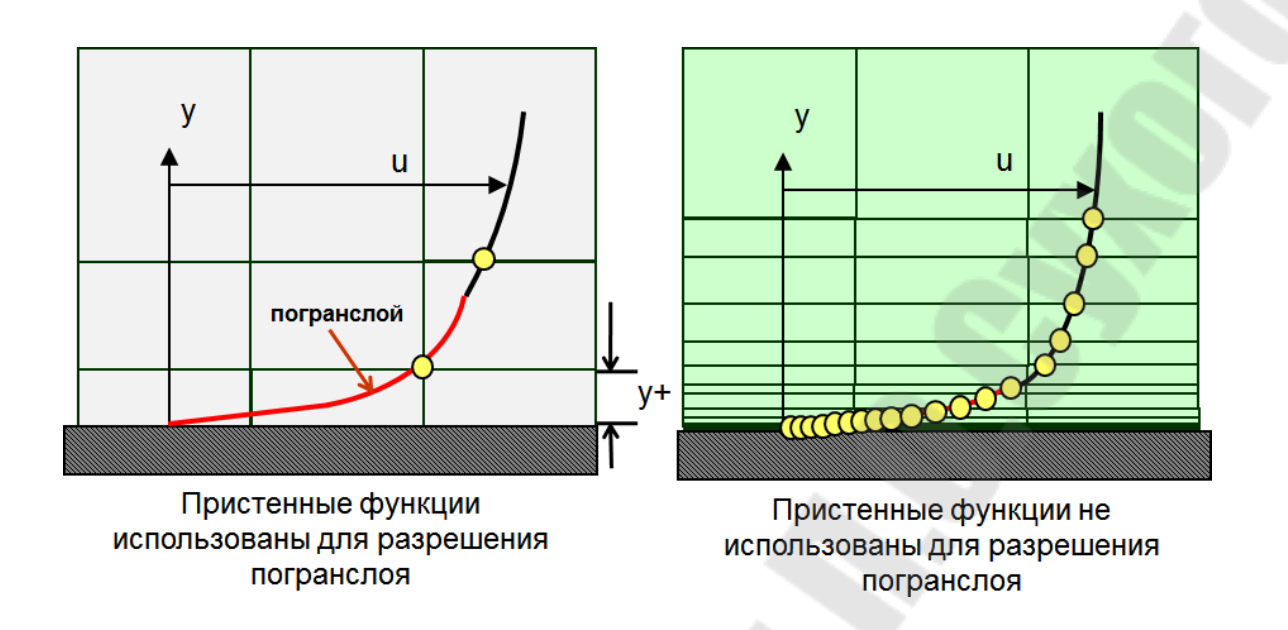

*Рис. 12*. Количество узлов в пограничном слое

Сеточный генератор **ICEM CFD** позволяет построить в расчётной области варианты тетра-сетки и гекса-сетки. При необходимости область может быть разрезана, и сетка строится в частях всей области течения.

После вызова сеточного генератора **ICEM CFD** инициируется имя и директория нового проекта **латиницей**, и импортируется геометрия области в формате *PARASOLID* с расширением *x\_t*, для которой подтверждаются единицы измерения длин (например, миллиметры). Далее вводятся наименования элементов области (**Parts**): *inlet, outlet, wall* и т. д., а также указывается локализация потока (**body** или **fluid**) вне области или внутри области. Далее пользователь выбирает способ аппроксимации области на основе тетраэдров, либо гексаэдров.

**Порядок построения тетра-сетки в односвязной области**

- Задается максимальный размер элемента в **Mesh > GlobalMeshSetup**
- При необходимости задаются максимальные размеры элементов на частях области в **Mesh > PartMeshSetup**
- Вычисляется тетра-сетка в **Mesh > ComputeMesh**
- Проверяется качество сетки в **EditMesh > Quality**
- При необходимости производится сглаживание в
- **EditMesh > SmoothMeshGlobally**
- При необходимости производится локальное увеличение плотности сетки в

**Mesh > CreateMeshDensity** 

**Порядок построения призматической сетки в пограничном слое односвязной области**

1. Задаются параметры выдавливаемого призматического пограничного слоя командой **GlobalMeshSetup > PrismMeshingParameters**: c установками **HeightRatio = 1; NumberOfLayers = 1**; рекомендуется **PrismHeight LimitFactor = 1.5**

2. Указываются части, на которых формируется пограничный слой в

#### **Mesh > PartMeshSetup**

1. Выдавливается пограничный призматический слой на тетрасетке в

#### **Mesh > ComputeMesh**

1. Проверяется качество сетки в **EditMesh > Quality**

2. При необходимости производится сглаживание в **EditMesh> SmoothMeshGlobally**

3. Производится равномерное разбиение пограничного слоя на призматические подслои в **EditMesh > SplitMesh > SplitPrisms** при параметрах: **PrismRatio = 1**; рекомендуется **NumberOfLayers = 10–15**

4. Производится сгущение разбиения пограничного слоя на призматические подслои в **EditMesh > MoveNodes > RedistributePrismEdge** при рекомендованном параметре: **PrismRatio = 1.4–1.5**

5. Выполняется проверка полученной сетки в **EditMesh> DisplayMeshQuality, EditMesh > CheckMesh**, в дереве модели через **Mesh > CutPlane**

**Порядок построения гекса-сетки в односвязной области с трубчатым поперечным сечением и изгибом осевой линии**

1. При наличии наименования частей модели и локализации потока обращаемся к построению общего блока модели в **Blocking > CreateBlock**

2. При наличии изгибов осевой линии разделяем общий блок на части в

**Blocking > SplitBlock**, как это демонстрируется в примере.

1. Удаляем лишние блоки вне тела расчетной области (см. Пример) в **DeleteBlock**

2. Сливаем точки на изгибах осевой линии в **MergeVertices** (см. Пример)

3. Разбиваем составные блоки в **SplitBlock** на части по местам перехода прямолинейных участков трубы в криволинейные участки (см. Пример).

4. Для получаемых четырехугольников выполняем ассоциацию в **Associate > AssociateToCurve** с окружностями стыка участков труб.

1. На блоке, расположенном в изгибе трубы, устанавливаем метки на ребрах и подтягиваем ребра курсором с помощью операции **Blocking > EditEdge** ( $CM$ .  $T$  $p$  $M$  $p$  $p$ )

2. Инициируем О-блочную структуру во всем уголке с помощью SplitBlock > OgridBlock последовательным операции **Blocking** выполнением операций SelectBlocks, SelectFaces; получаем вложенные подблоки (см. Пример)

3. Для выравнивания стыков между подблоками применяем операцию

# **Blocking > MoveVertex**

1. Изгибаем ребра подблока на изгибах трубы сплайнами с помощью операции Blocking > EditEdge > LinkEdge

2. Задаем максимальный размер сетки в Mesh > GlobalMeshSetup; Генерацию сетки начинаем с операции Blocking> PreMeshParams> UpdateSize; построение грубой сетки производим в  $Blocking >$ PreMesh, уточняем, масштабируем, необходимости затем при  $Blocking >$ **PreMeshParams> EdgeParams:** уменьшаем ядро  $\bf{B}$ аккуратно выдерживаем пропорции: «минимальный размер ячейкиразмер области»; при необходимости применяем операцию улучшения интервалов

3. Проверяем качество сетки в Blocking > PreMeshQuality.

4. При необходимости применяем сглаживание в **Blocking PreMeshSmooth** 

5. Для передачи сетки в солвер СГХ выполняем конвертацию сетки в неструктурированное представление операцией ПК в дереве модели Blocking > PreMesh > ConvertToUnstructMesh.

## Подготовка передачи сетки в препроцессор

сеточном генераторе ICEM CFD передача сетки  $\mathbf{B}$ ЛЛЯ использования в обеспечивается операциями Output > SelectSolver и Output > WriteInput. Последняя операция формирует и сохраняет на диске в рабочей директории файл с расширением \*.cfx5 для дальнейшего импорта в CFX-Pre.

## 4.5.1. Определение течения в канале и потерь полного давления

Необходимо определить течение и потери полного давления в области, представляющей собой трубу постоянного диаметра 20 мм с участком скругления, составляющим угол 90 град (рисунок 38). Скорость воды на входе в трубу составляет 1 м/с, базовое (reference) рабочее давление составляет 1 атм.

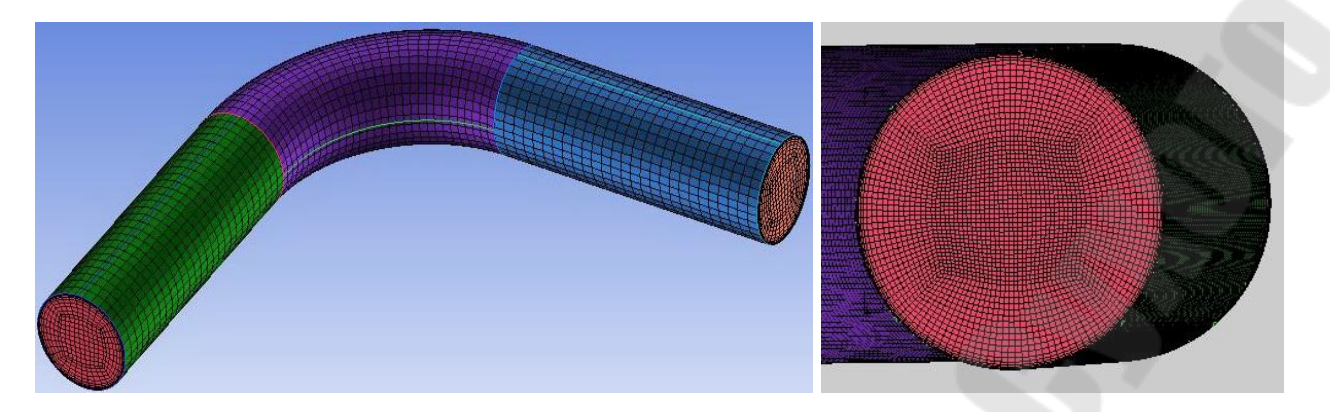

*Рис. 13.* Гекса-сетка

Полученная сетка переводится в неструктурированный формат,

Далее производится запуск **ANSYS CFX** программой **сfх5.exe**, которая запускает окно **CFX Launcher**. В **CFX Launcher** вызывается окно препроцессора, в котором последовательно назначаются границы и условия на них, назначается рабочее тело, модель турбулентности, точность выхода на установившееся решение и управление расчётом (рисунок 39); генерируется и сохраняется файл задания с расширением \*.def.

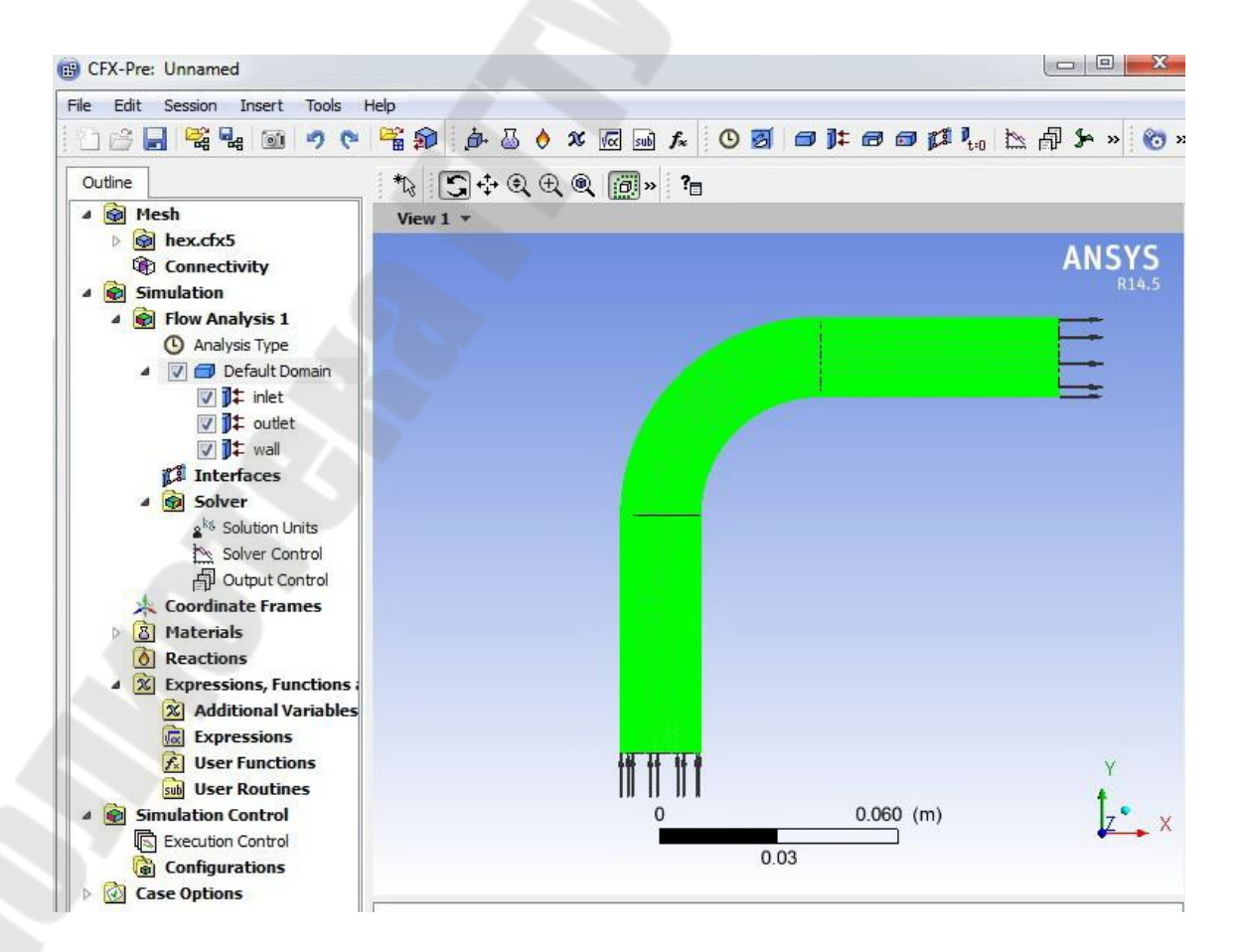

*Рис. 14.* Назначение параметров расчёта

После формирования файла задания вызывается солвер, в котором запускается, и выполняется расчёт до получения установившегося решения по заданной точности. На рисунке 40 показан процесс сходимости решения на протяжении 40 итераций до выхода всех невязок по остаточным членам уравнений на точность 10e<sup>-4</sup> при использовании *k-eps* модели турбулентности. Также показан график расхода (кг/сек) и дисбаланса расходов между входом и выходом канала в процентах.

Завершающая фаза исследования течения в канале – постпроцессинг, в окне **CFX Launcher** и вызовом файла результата с расширением **\*.res**.

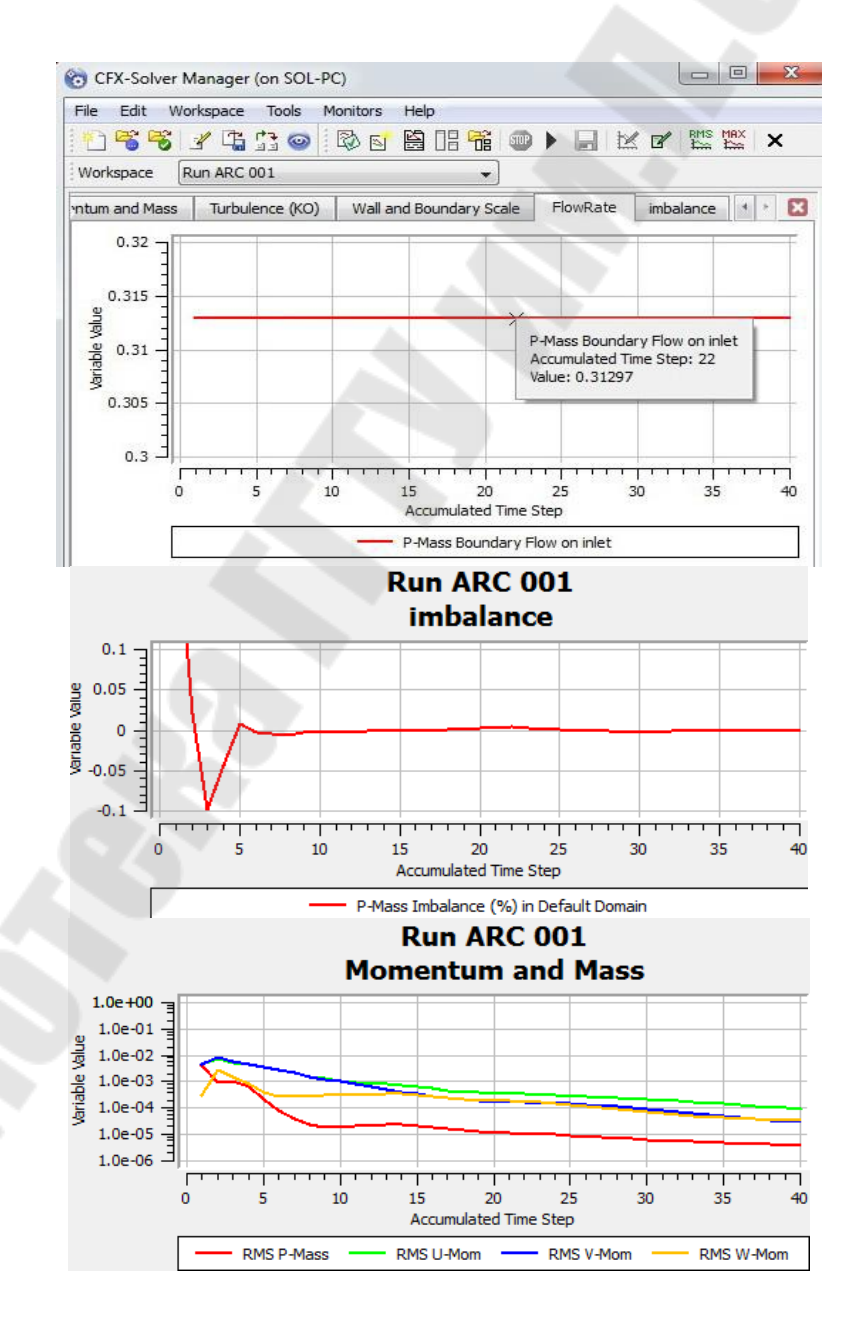

*Рис. 40.* Процесс сходимости решения на протяжении 40 итераций.

Прежде всего, проверяем безразмерный параметр пограничного слоя  $Y +$  на стенках канала, и в случае его значений выше 2, модель перестаёт быть низкорейнольдсовой. турбулентности  $\prod$ D $\prod$ ЭТОМ выбирает приближение турбулентности: Пользователь пибо соглашается, либо сетка требует перестройки и измельчения в пограничном слое и повторного расчёта (рисунок 42). Расчёт и продувка каналов требуют подготовки потока на входе, особенно в пограничном организацией предвключённого Обычно ЭТО достигается слое. конфузорного участка, в котором поток разгоняется. В учебном примере такого участка нет, и поток принуждён на входе в пограничном слое иметь скорость  $1 \text{ m/c}$ , что приводит к повышенным значениям Y + вблизи входного сечения и увеличению потерь. Далее выбираем плоскости визуализации параметра течения, например, поля скорости, линий тока, поля векторов скорости (рисунки 41-43).

В калькуляторе *FunctionCalculator* вычисляем интегральные параметры полного давления, статического давления, скорости, плотности в сечениях входа, выхода и результаты сводим в **EXCEL** таблицу. В таблице 5 даны наименования параметров, их значения, и эквивалентные выражения на языке Perl, использованные при вычислении в **Function Calculator**.

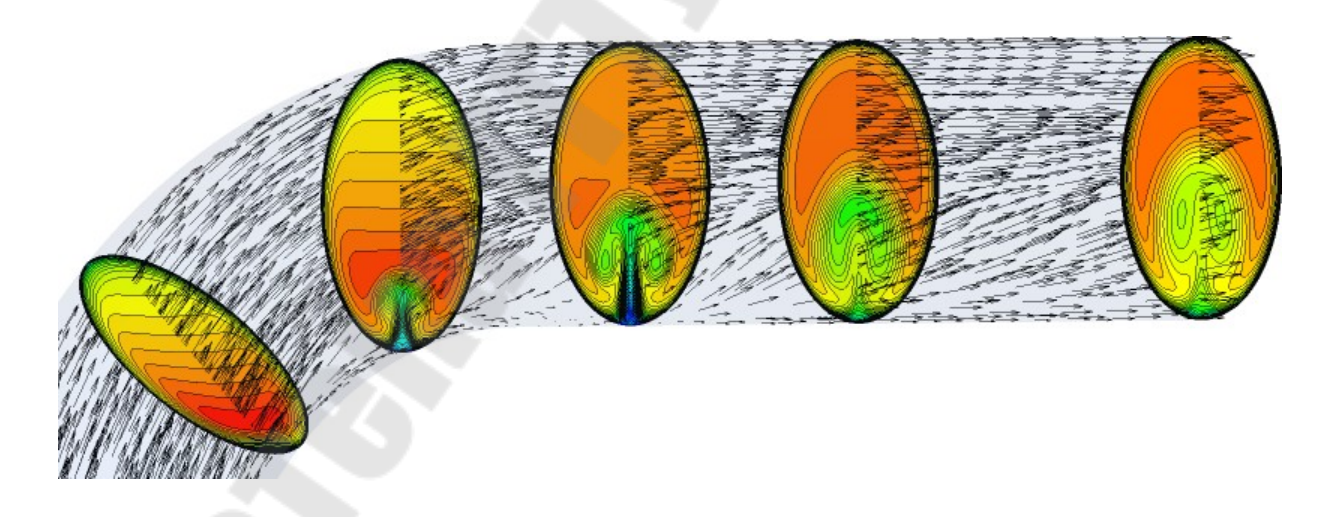

Рис. 15. Развитие вихря скорости от поворота и точки отрыва вдоль канала

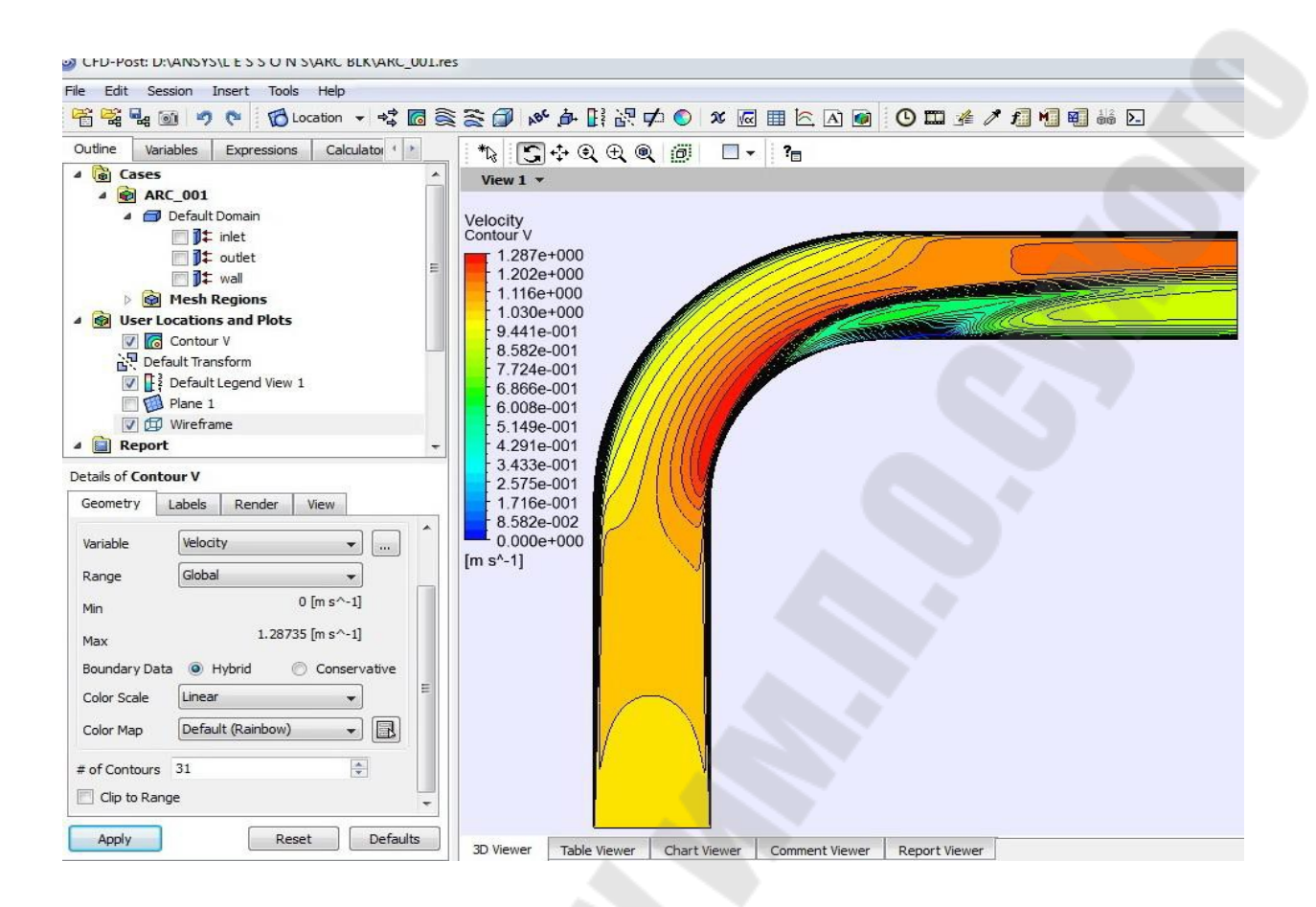

*Рис. 16.* Поле скорости в плоскости симметрии канала и интерфейс пользователя

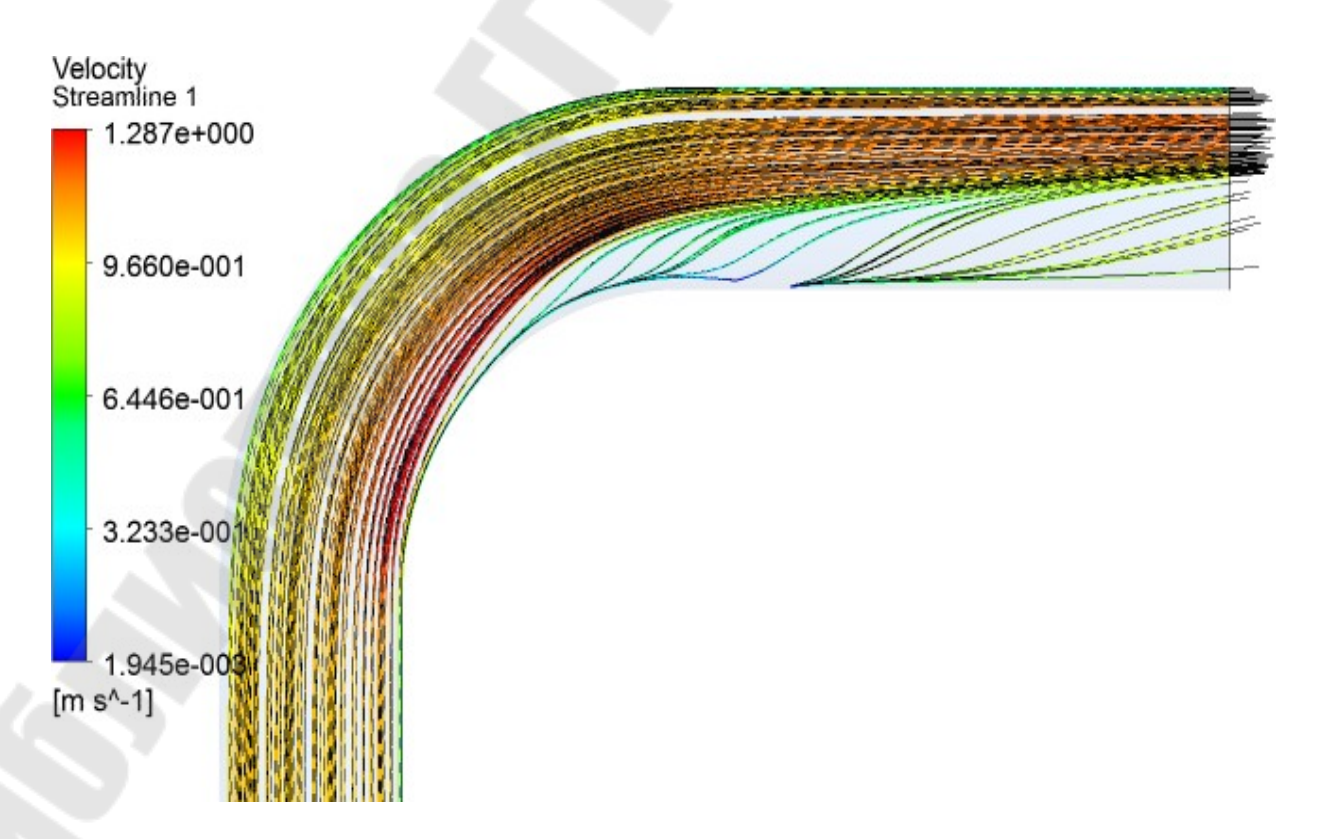

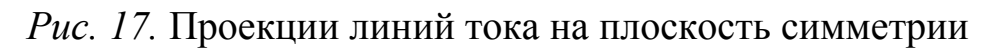

# Таблица 5

# Значения расчётных гидродинамических параметров течения в канале

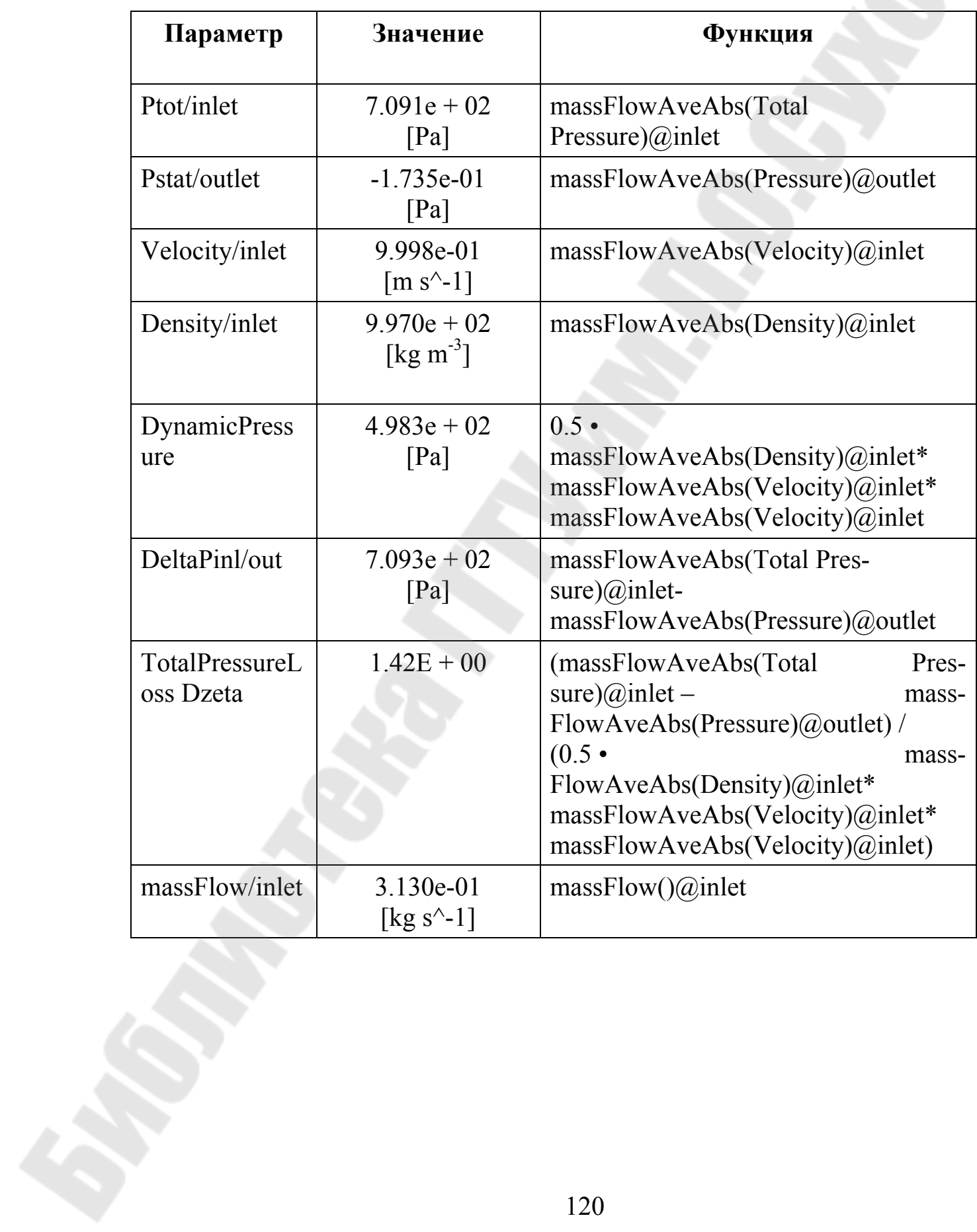

## *4.5.2. Пример построения гексагональной сетки в трубе (d =40 мм) с криволинейной осью*

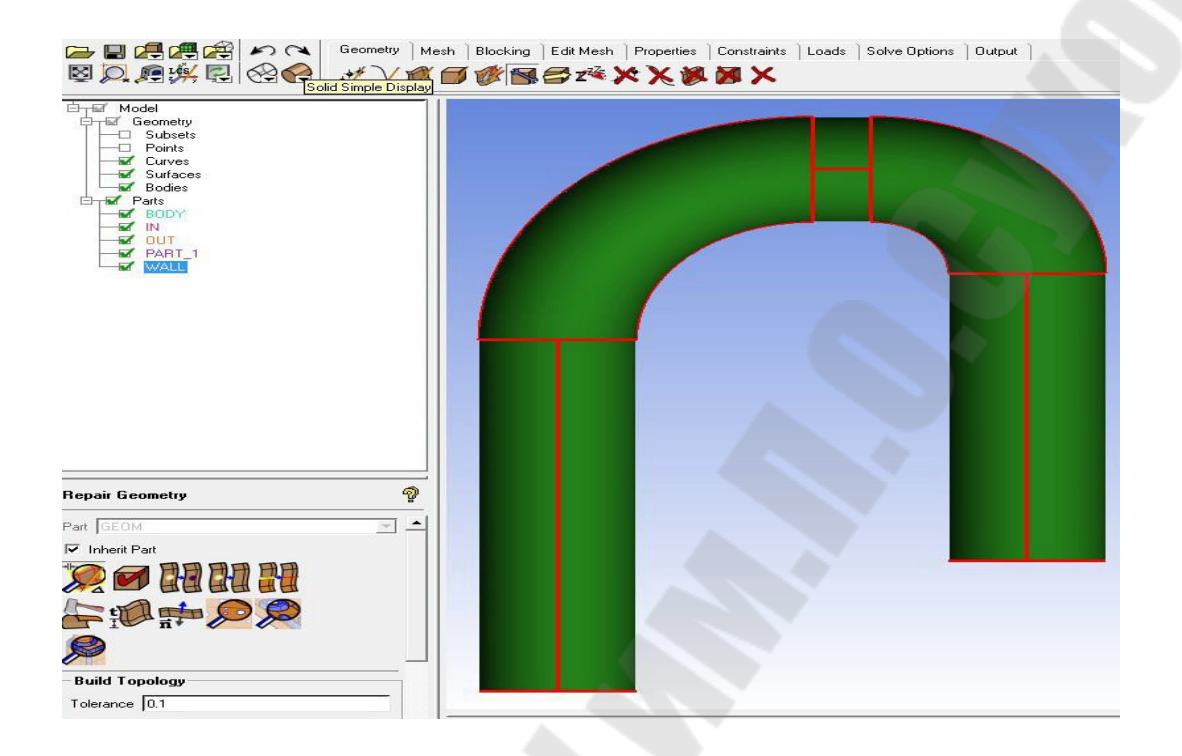

#### **Увеличение толщины основных криволинейных обводов**

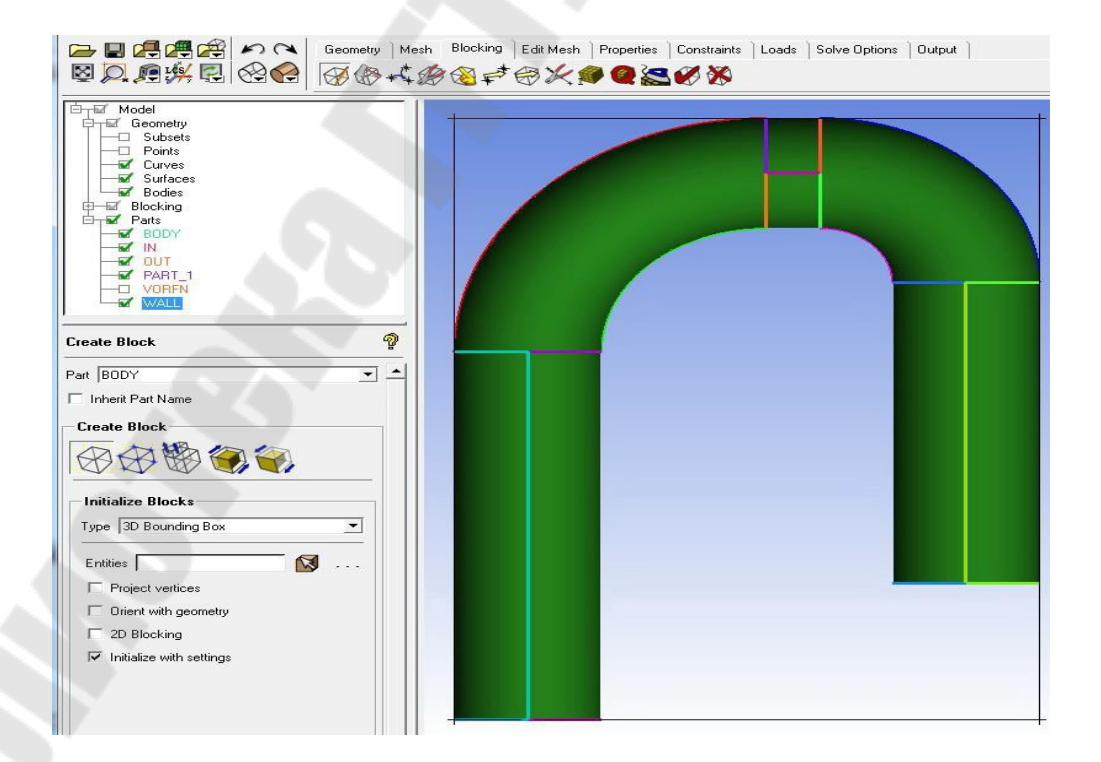

#### **Построение основного охватывающего блока**

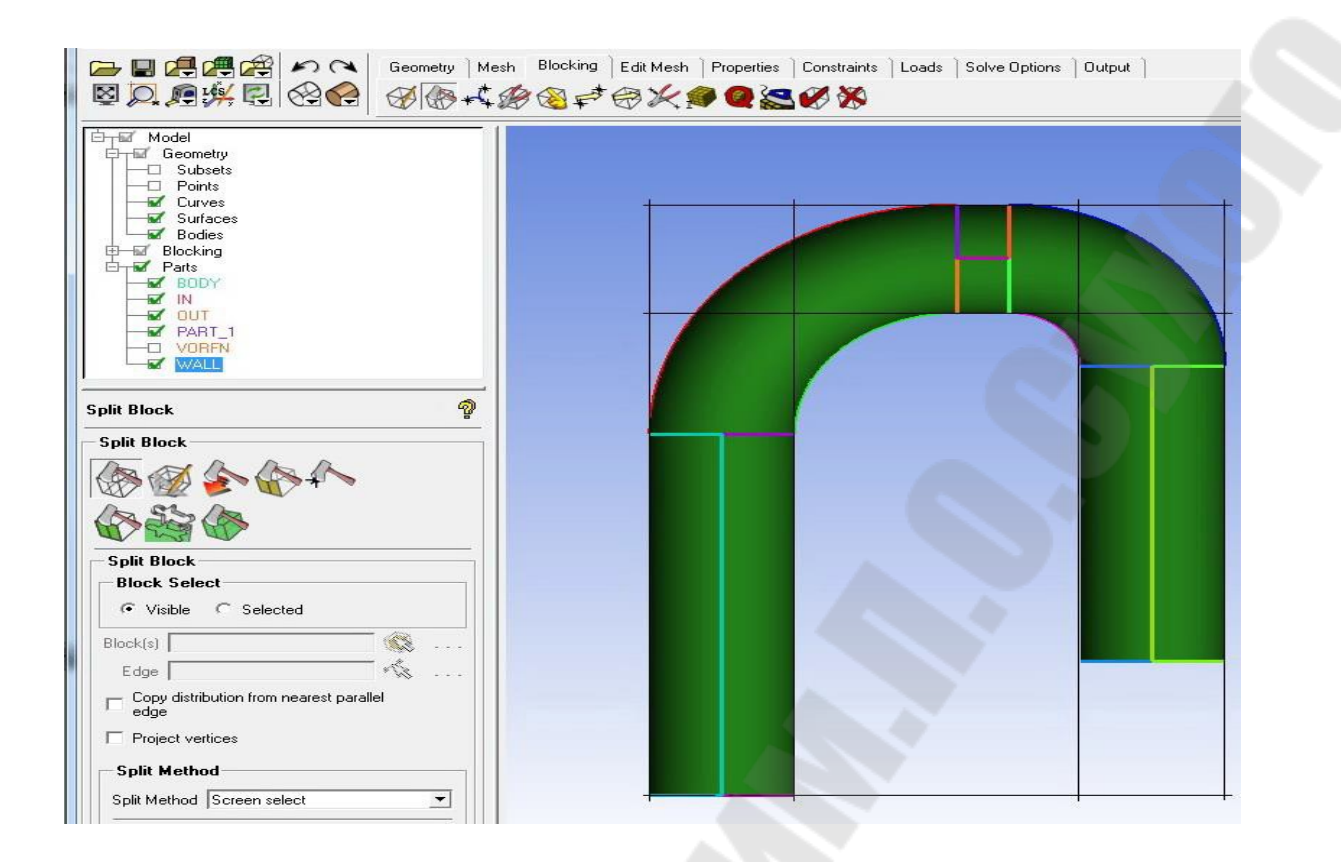

## **Разбиение основного охватывающего блока на подблоки**

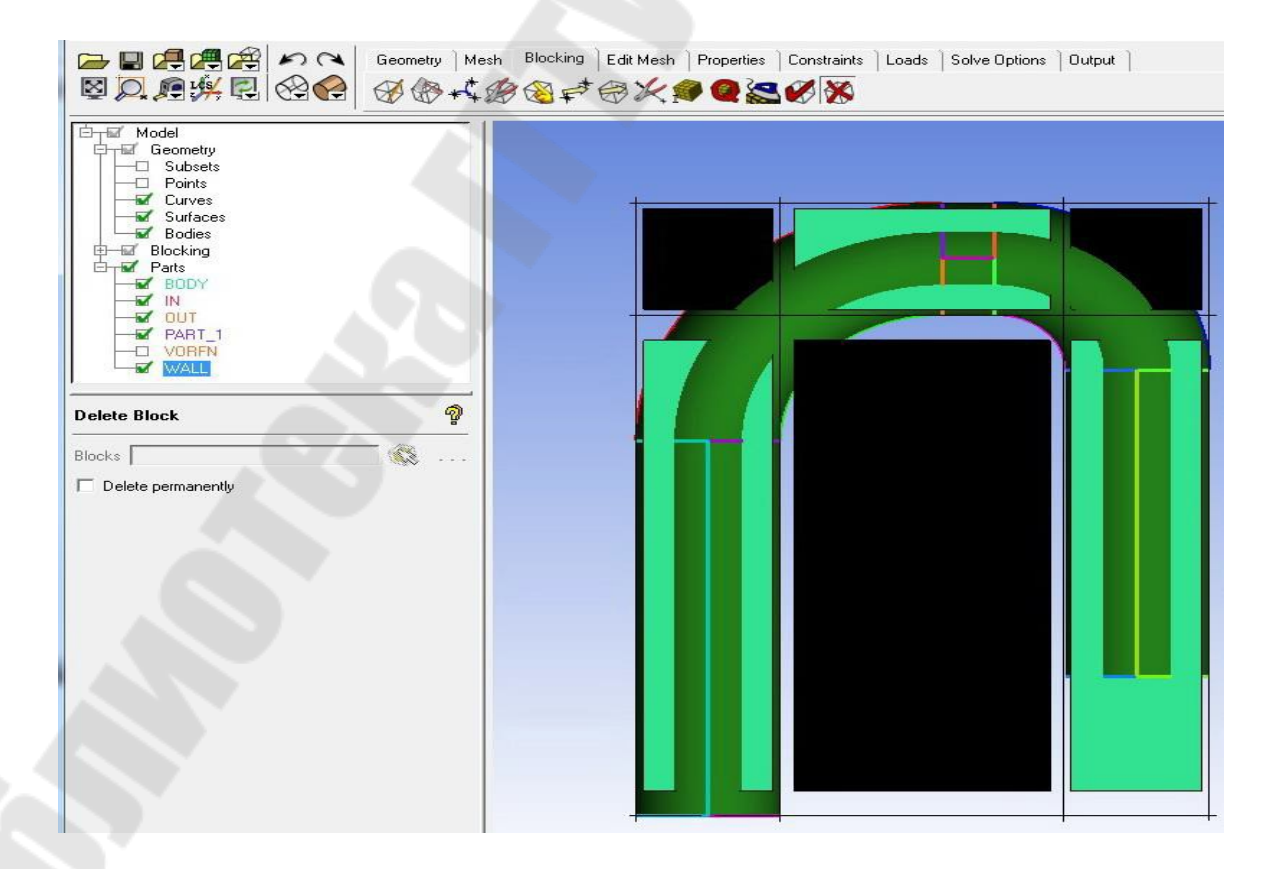

**Выделение (черным цветом) подблоков для последующего уничтожения**

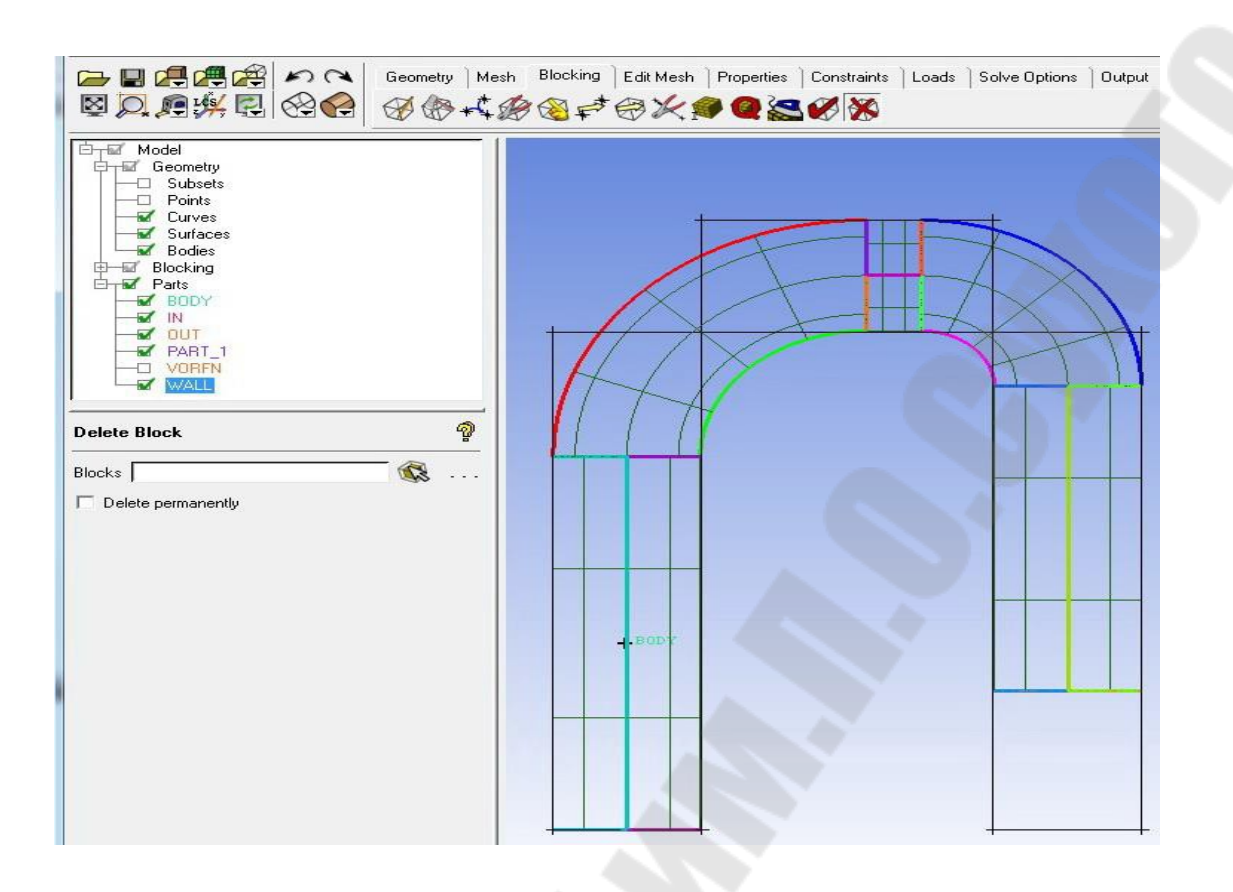

**Подблоки вырезаны. В области различаем 5 подобластей, с которыми должны быть ассоциированы блоки**

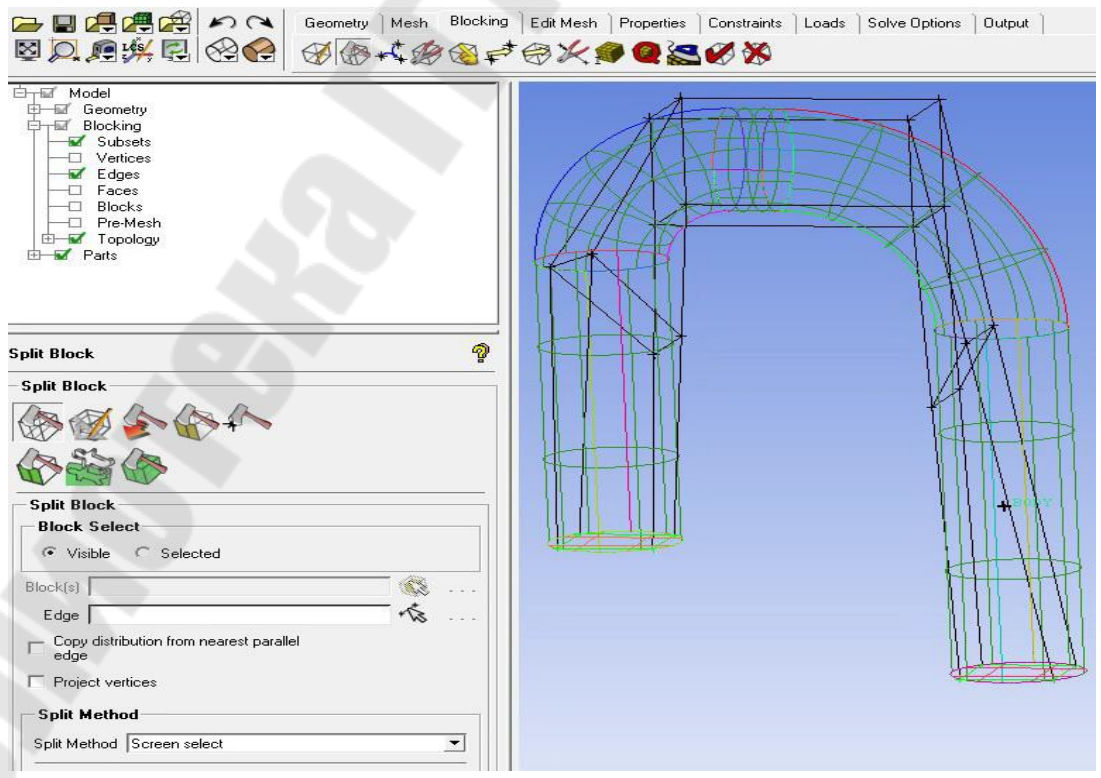

**Границы подблоков ассоциируем с окружностями входа и выхода.** 

# **Подблоки разбиваем на части**

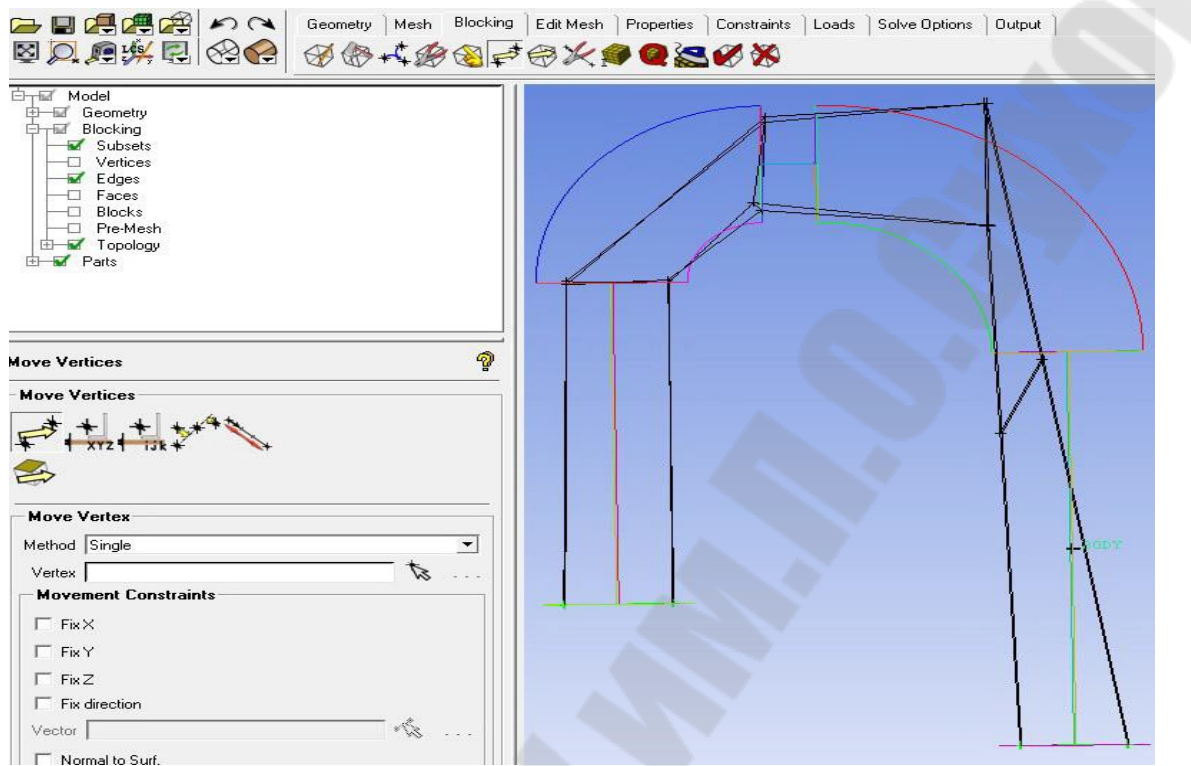

# **Движением вершин подблоков согласуем подобласти с границами подблоков**

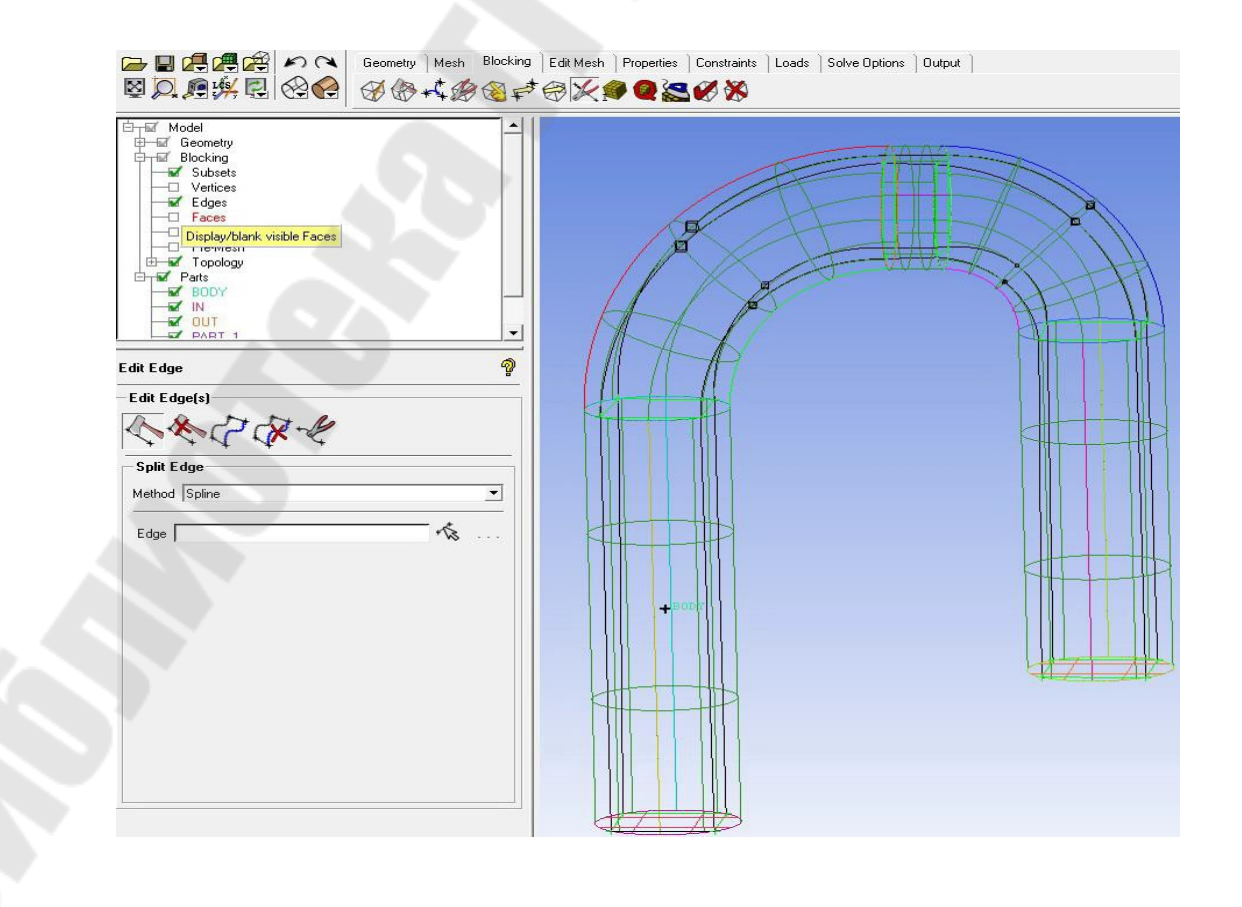

**Совмещаем ребра подблоков с кривыми геометрии подобластей**

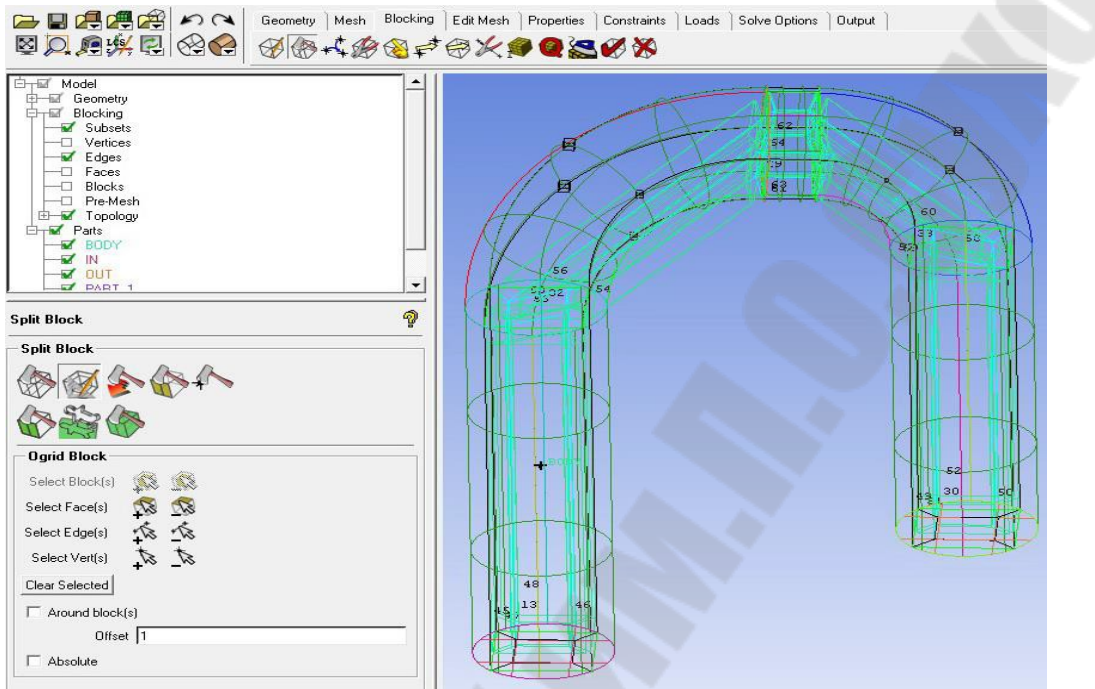

# **Строим блоки О-сетки: 1) выделяем блоки; 2) выделяем грани; 3) применяем выбор**

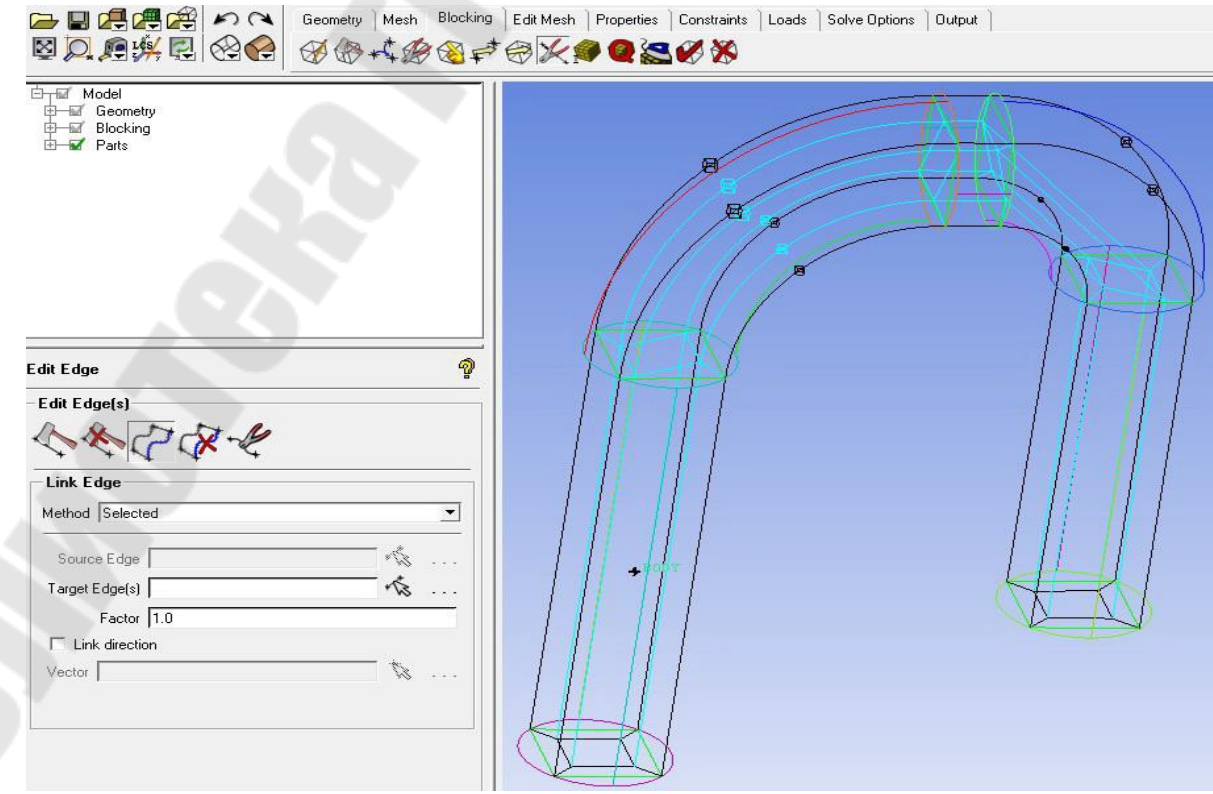

**Связываем ребра подблоков с ребрами О-блоков (голубые линии)** 

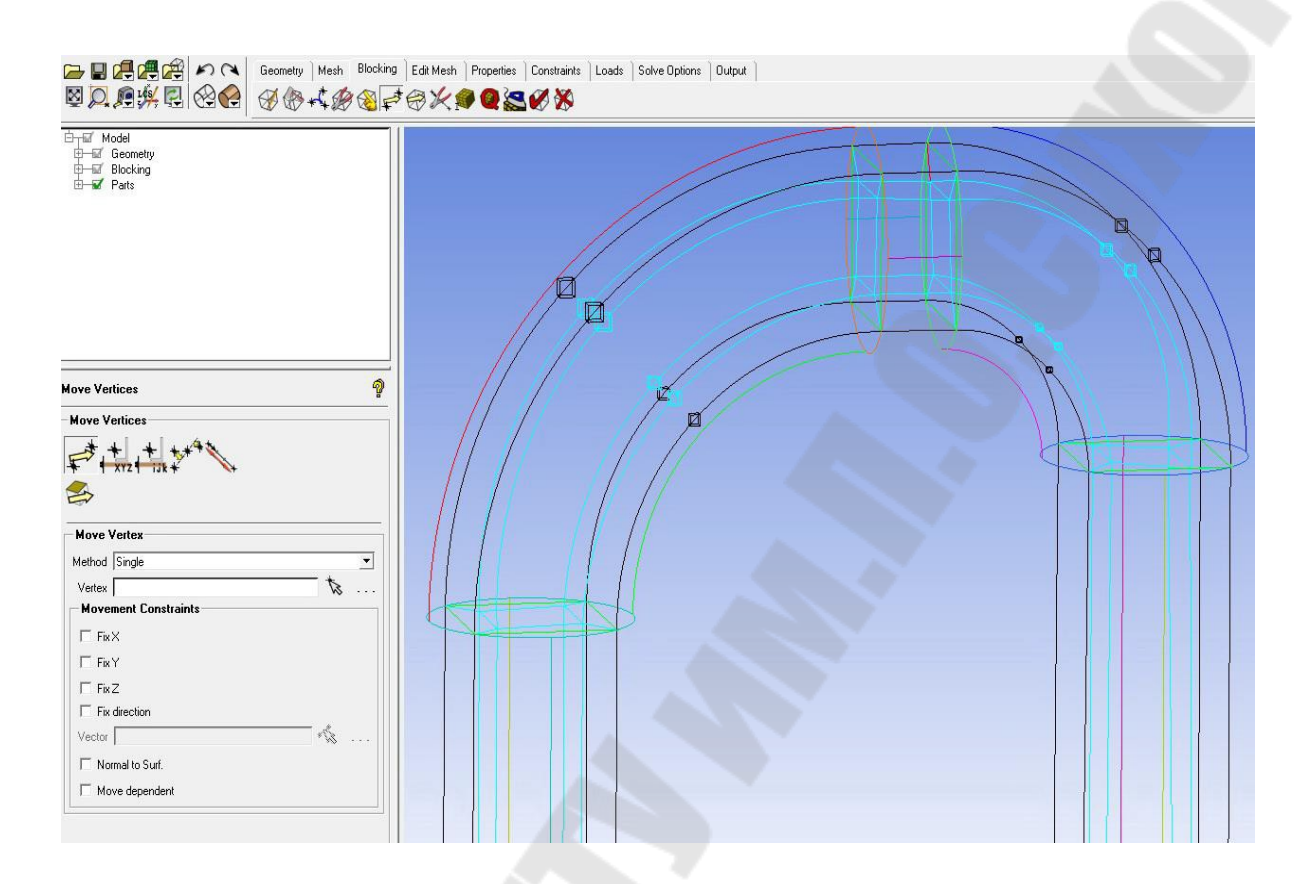

#### **Выравниваем грани блоков О-сетки движением вершин**

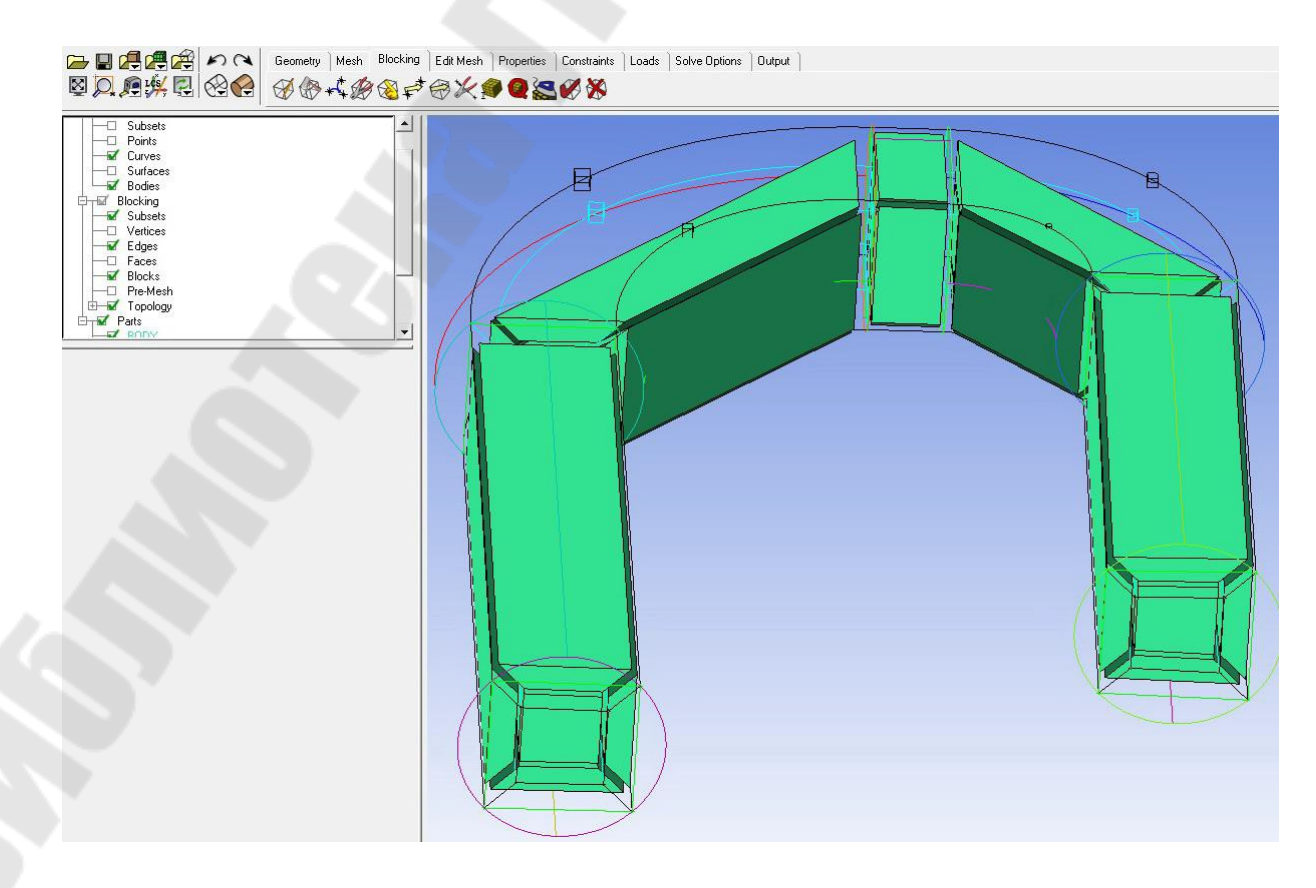

# **Визуализируем блоки О-сетки**

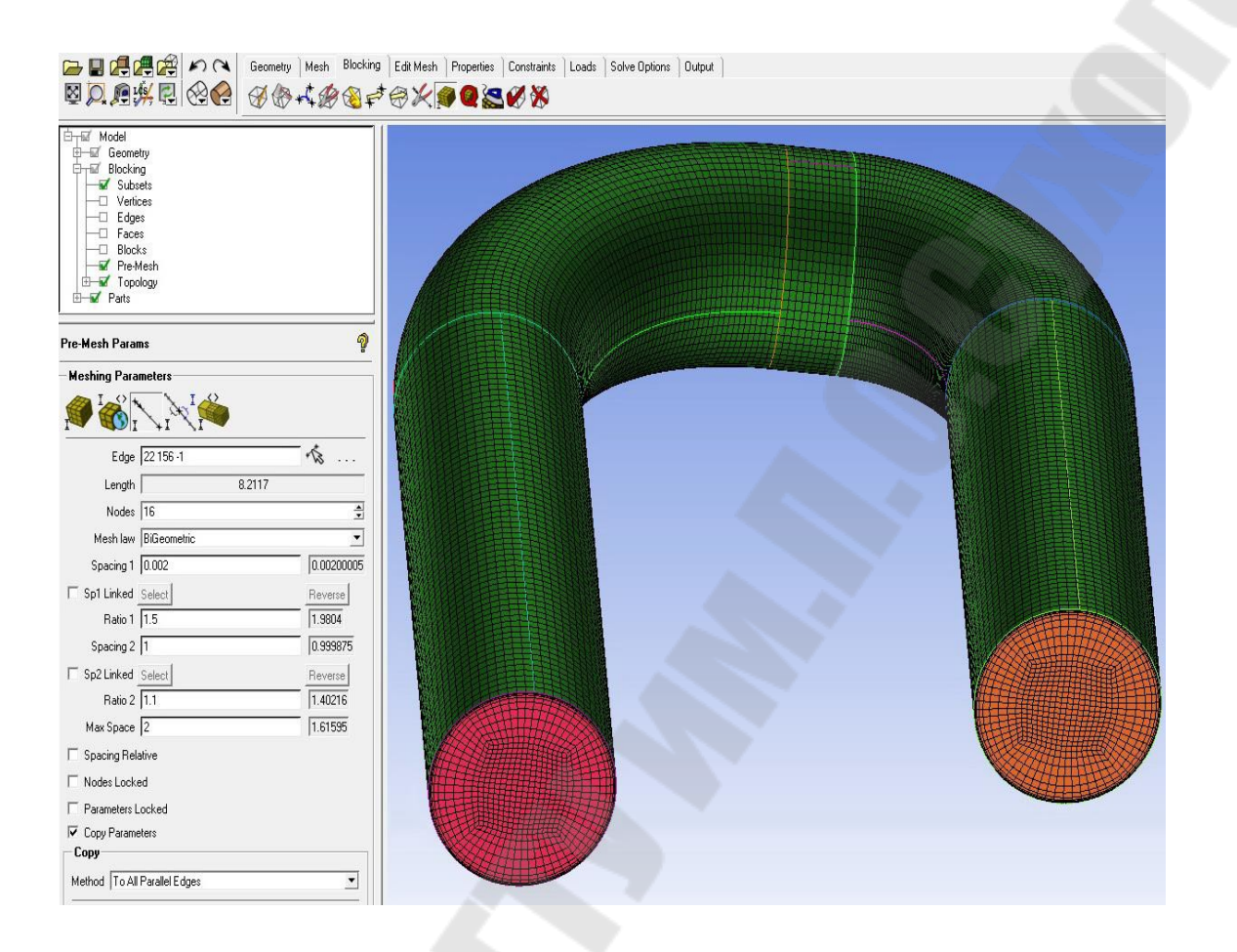

#### **Строим О-сетку, используя построенную блоковую структуру.**

**Задаем максимальный элемент, применяем данные к построению, разбиваем ребра О-сетки по следующему алгоритму:** 

- **задаем число узлов;**
- **задаем первую ячейку ребра;**
- **задаем параметр сгущения;**
- **задаем последнюю ячейку ребра;**
- **задаем параметр сгущения ~1.3;**
- **копируем параметры на аналогичные ребра**
- **проверяем качество сетки**

Далее необходимо проверить качество сетки, деструктурировать сетку, выбрать солвер, сформировать формат сеточного файла **(\*.сfх5)**, и передать в препроцессор CFX. После формирования задания на расчет файл с расширением

**\*.def** передается в солвер, выполняется расчет, и далее выполняется обработка результата.

#### 4.6. Краткое описание рабочей среды ANSYS Workbench

Общая структура среды ANSYS Workbench. Расчёты в рамках ANSYS могут проводиться как пакетном (Batch) так и в интерактивном (Interactive) режимах. Интерактивный режим осуществляется либо с помощью графического интерфейса пользователя с непосредственным применением модулей ANSYS, либо на платформе Workbench.

Изначально платформа ANSYS Workbench, как и весь ANSYS, была создана для расчетов задач структурного анализа и постепенно расширялась с подключением модулей для решения задач динамики жидкостей газов, плазмы и т. п. Поэтому в ANSYS присутствует модуль Design Modeler для твердотельного моделирования, модуль сеточного построителя со специфическим интерфейсом, другие особенности. Впоследствии компания ANSYS приобретала программные продукты, такие как мощный сеточный генератор ICEM CFD, мощные CFD солверы различного назначения CFX, FLUENT и др. с отличающимся интерфейсом, которые постепенно становились стандартом отрасли.

Программная платформа ANSYS Workbench (верстак) позволяет в единой информационной среде интегрировать различные модули программного комплекса для проведения связанного многодисциплинарного анализа.

С применением Workbench возможно, например, произвести гидродинамический расчёт теплообменника с учетом теплообмена с окружающей средой, колес гидротрансформатора с передачей полей давления на поверхности лопаток в модуль структурного анализа для расчета напряжений и деформаций и т. п. Подобные операции возможно выполнять вручную, вызывая модули поочередно, однако в рамках ANSYS Workbench схема таких расчетов автоматизирована. Ниже кратко рассматриваются основные элементы программной платформы ANSYS Workbench.

Основой ANSYS Workbench является проект, составленный из набора геометрических, физических и конечно-элементных моделей тел рассматриваемой задачи.

Проект допускает использование одного или нескольких блоков, которые реализуют отдельные виды инженерного анализа. Основные этапы проведения инженерного анализа состоят в следующем.

1. Препроцессинг, который включает создание геометрической модели, задание свойств материала, определение нагрузок, связей.

2. Настройки солвера и задание параметров, обеспечивающих сходимость итерационного процесса, запуск солвера. Результатом является численное решение, полученное с заданной точностью;

3. Постпроцессинг, включающий обработку результатов и создание отчета. При этом выполняется визуализации полей необходимых физических величин (напряжений, деформаций, температур и др.), вывод графиков, анимаций, массивов значений.

## **Графический интерфейс Workbench**

Запуск **ANSYS Workbench** выполняется через стартовое меню **Window**, либо через стартовое меню **Ansys Launcher**. После загрузки выводится основное окно программы, состоящее из нескольких окон, имена которых даются в заголовках (рисунок 44). Ниже приводится перечень окон.

Окно **Project Schematic** – центральное окно проекта, содержащее структурные блоки и связи между ними для наглядного представления частей проекта и управления связями между отдельными блоками.

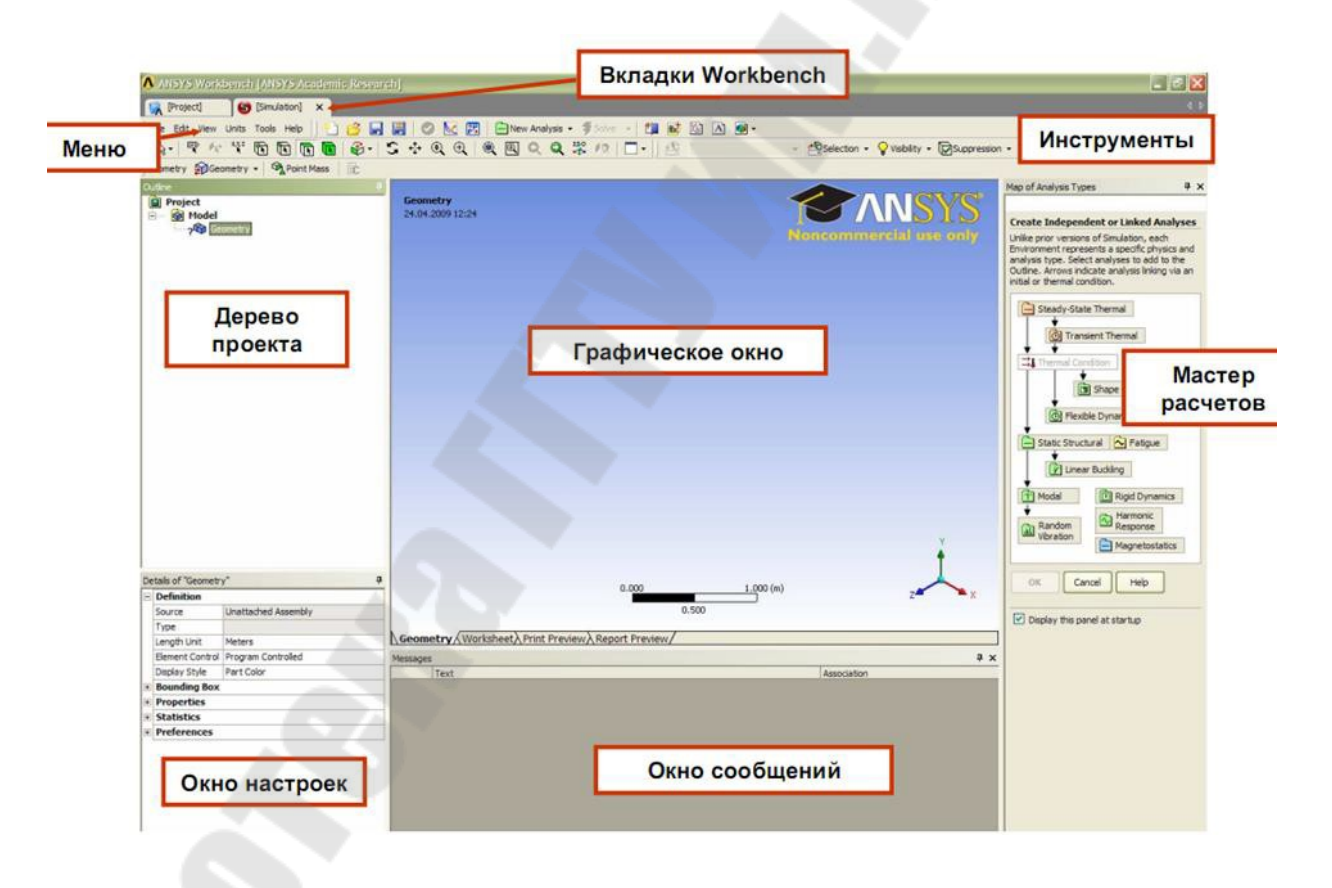

# *Рис. 18*. Окно платформы **Workbench**

Окно **Toolbox** – окно инструментов проекта для проведения мультидисциплинарного анализа. Окно инструментов содержит несколько разделов, представленных в виде раскрывающихся списков:

**Analysis Systems** – содержит все виды инженерного анализа, выполняемые в **ANSYS**.

**Component Systems** – содержит отдельные компоненты инженерного анализа: геометрическая модель, конечно-элементная сетка и др.

**Custom Systems** – содержит шаблоны для связанных инженерных расчетов.

**Design Exploration** – содержит инструменты для оптимизации моделей в зависимости от набора геометрических или физических параметров и построения их корреляционных матриц.

Окно **Properties** отображает свойства выбранного в **Project Schematic** объекта в виде таблицы, в первом столбце которой записано наименование параметра, а во втором дано его значение, либо стоит флажок активации свойства.

Окно **Messages**, расположенное в нижней части экрана, предназначено для отображения служебных сообщений, или предупреждений об ошибках.

Окно **Progress** отображает процесс выполнения текущих операций.

В верхней части основного окна расположены кнопки для стандартных операций с проектом (рисунок 45).

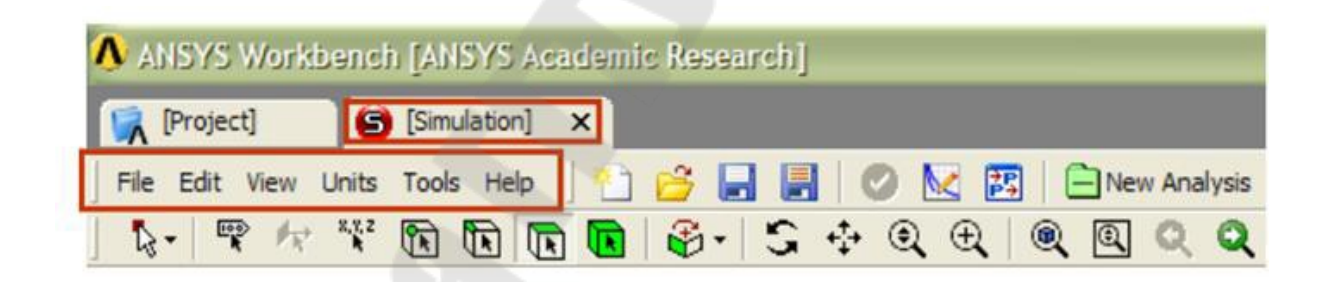

## *Рис. 19*. Кнопки стандартных операций по проекту

Кроме операций создания, открытия и сохранения есть возможность импорта проекта из других **CAD/CAE**-систем. Команда **Refresh Project** обновляет входные данные проекта, **Update Project** считывает обновлённые входные данные и повторно выполняет расчёт проекта для получения новых результатов.

Исходные настройки **Workbench** можно изменить в меню **Tools/Options**. Возврат к исходным настройкам выполняет команда **Restore Defaults** в нижней части окна настроек.

Меню **Units** задает систему единиц измерений для всех расчётов в проекте.

Текущая система единиц отмечена слева галочкой и в любой момент может быть изменена. Справка **ANSYS Workbench** вызывается в меню **Help** и содержит сведения по работе с программой и ее командами.

В дереве проекта организованы все этапы расчёта: геометрическая модель, материалы, сетка, нагружения, связи результаты расчёта (рис. 3)

Здесь **Geometry** – геометрическая модель; **Contact** – контактные условия (связи); **Mesh** – сетка; **Environment** – нагружения; **Solution** – расчетные результаты; **Engineering Data** – свойства материалов и граничные условия.

#### **Основы работы в среде Workbench.**

Для создания проекта применяем команду **New** на верхней панели. Из окна

**Toolbox**, в разделе **Component Systems** выделяем позицию **Mesh**, и при нажатой ЛК переносим **Mesh** в окно схемы проекта, как показано на рис. 4, и выбираем для него имя.

Далее из окна **Toolbox**, в разделе **Analysis Systems** выделяем **Fluid flow (CFX)** и аналогично переносим в окно проекта.

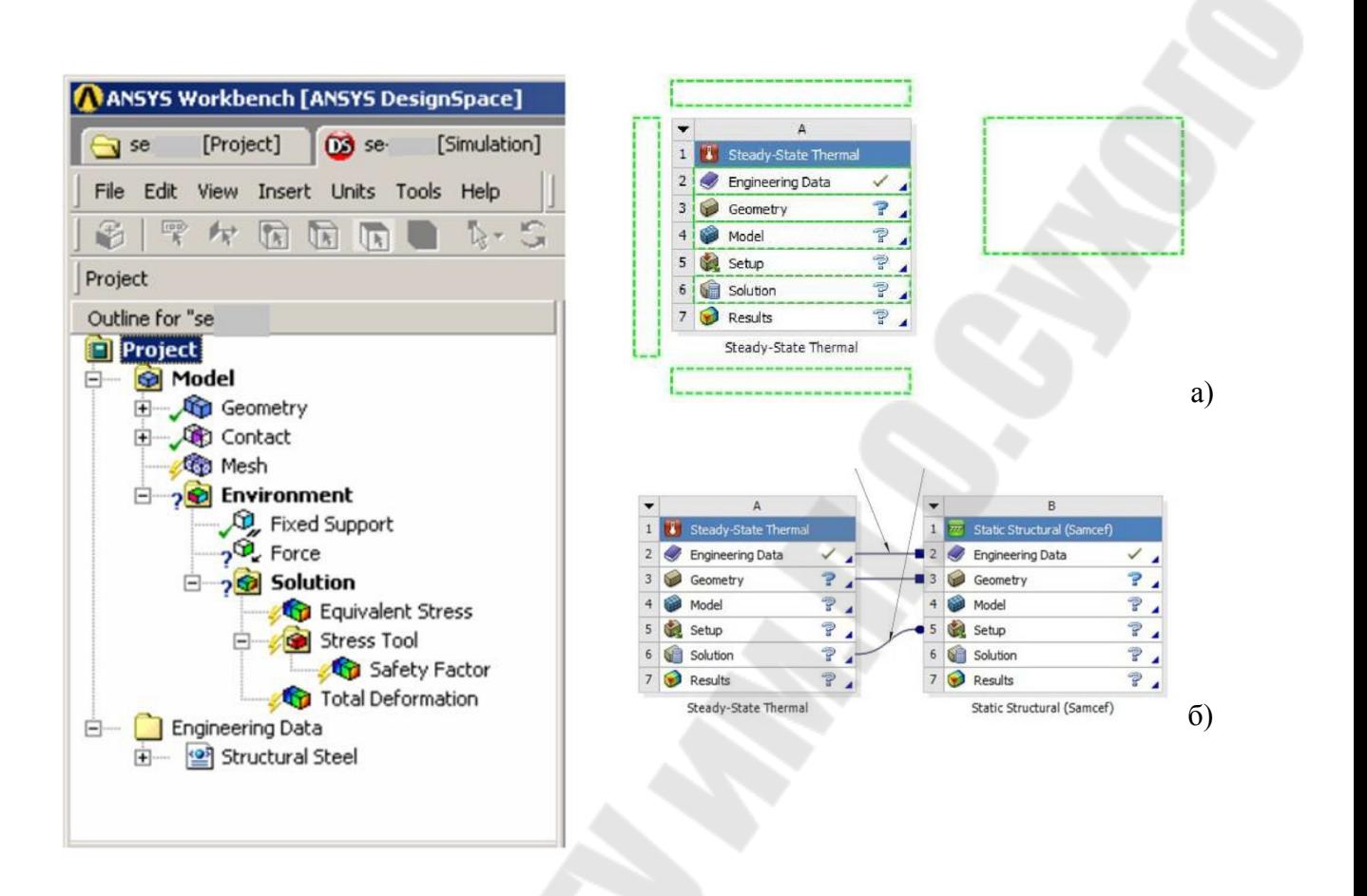

*Рис. 20.* Дерево проекта

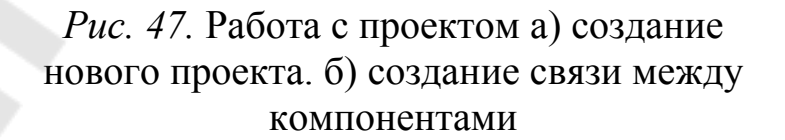

Компонент **Mesh** содержит два пункта **Geometry** и **Mesh; Fluid Flow (CFX)** содержит пункты: **Geometry, Mesh, Setup** (набор данных), **Solution** и **Results** (анализ результатов). Для установления связи необходимо соединить компоненты **Меsh1** и **Fluid Flow (CFX)** так, чтобы сетка, созданная в компоненте **Меsh1**, использовалась в компоненте **Fluid Flow (CFX)**. Это выполняется с помощью нажатой ЛК переносом пункта **Mesh** из компонента **Меsh1** в **Setup** для компонента **Fluid Flow (CFX)**. Сохраняется проект командой **Save** на верхней панели.

Решение задачи о течении сплошной среды требует выполнения следующих шагов: 1) трансляция геометрической модели из **CAD** системы, либо ее создание средствами **Design Modeler либо ICEM CFD**; 2) определение свойств среды; 3) построение сетки; 4) задание граничных и начальных условий; 5) выбор модели турбулентности;

6) определение параметров солвера; 7) выполнение расчёта; 8) обработка расчётных результатов и составление отчёта.

Решение задачи структурного анализа подразумевает следующие шаги: 1) трансляция геометрической модели из **CAD** системы, либо её создание средствами **Design Modeler**; 2) определение свойств материалов конструкции; 3) построение сетки; 4) закрепление модели; 5) приложение нагрузок на модель; 6) определение параметров солвера; 7) задание списка расчётных результатов и выполнение расчёта; 8) обработка расчётных результатов и составление отчёта.

# 5. ПРОЕКТИРОВАНИЕ, МЕТОДЫ И МОДЕЛИ В СОВРЕМЕННОЙ ИНФОРМАЦИОННОЙ СРЕДЕ

Интернет-ресурсы по САПР можно разделить на три направления: сайты разработчиков и дистрибьюторов ПО, научные и информационные ресурсы и любительские сайты.

# Разработчики и дистрибьюторы ПО

Наиболее распространённой системой автоматизации проектироявляется система AutoCAD фирмы Autodesk вания на данный момент Inc (www.autodesk.com), сайты дистрибьюторов:

http://www.autocad.ru/ - сайт «AutoCAD в России». На нем присутствуют описания последних версий программных продуктов AutoDesk, а также разнообразные статьи о них; http://www.emt.ru/ - авторизированный дистрибьютор и международный учебный центр Autodesk. Он занимается поставкой готовых решений Autodesk по автоматизации проектирования в областях машиностроения, архитектуры и строительства, управления технической документацией и проектными данными и пр.

На российском рынке ПО представлены и другие зарубежные системы автоматизации проектирования:

Система CADDY (www.caddy.ru), предназначенная для решения комплексных интегрированных технологий от стадии проектирования до производства в областях архитектуры, машиностроения, электроники, геодезии и картографии;

CAD/CAM/CAE **NX** система высокого уровня (www.ugsolutions.ru), предназначенная для автоматизации проектирования производства, инженерного анализа и управления проектами для всех областей промышленности, включая автомобилестроение, авиационную и космическую промышленность, станкостроение, производство товаров народного потребления и т. п.;

Think3 - САПР для предприятий машиностроения среднего уровня (www.dial-eng.spb.ru). Обеспечивает двухмерное проектирование, трёхмерное поверхностное и твердотельное моделирование, проектирование изделий из листовых материалов. При этом создаётся фотореалистичное представление проекта, то есть ассоциативность двухмерного чертежа с трёхмерной моделью;

MicroStation - высокопроизводительная система для 2D/3Dпроектирования (www.cosmos. rcnet.ru). Создаёт практически неограниченные возможности для проектировщиков и конструкторов на платформах DOS и Windows компьютеров различных типов;

Семейство программных продуктов фирмы Power Solutions (сейчас часть компании Autodesk) (www.delcam.ru): система трехмерного

PowerShape, моделирования система автоматической ПОДГОТОВКИ управляющих программ для станков с ЧПУ PowerMILL, CAD/CAMсистема. Позволяет проводить моделирование, черчение и подготовку управляющих программ для станков с ЧПУ DUCT 5 и др.;

(Pro/ENGINEER) **Creo**  $CA$  $\Pi$  $P$ **PTC** высокого уровня (www.delcam.ru). Охватывает весь цикл машиностроения - от проектирования до производства. В мире программные продукты семейства Pro/ENGINEER используют в общей сложности более 16 000 компаний;

Полностью интегрированная универсальная CAD/CAM/CAEсистема высокого уровня САТІА, позволяющая обеспечить параллельконструкторско-производственного проведение HOe пикла  $(www.ibm.ru);$ 

Система конечно-элементного анализа ANSYS (www.ansys.ru);

Поставка комплексных решений для проектирования, анализа и производства машиностроительной продукции от фирм SolidWorks, COSMOS/M, FEMAP, ADAMS, CFX, DEFORM (www.tesis.com.ru); cucтема расчётов на аппаратном и системном уровнях объектов различных технологических установок газо-нефтеперерабатывающих производств (www.aspentech.ru).

Более подробный алфавитный перечень можно найти на русском САПР-портале www.cad.ru, а описание разнообразных САПР с ссылками на сайты разработчиков - на www.cad.dp.ua/stats/cads.html.

Существуют также и системы автоматизации проектирования, разработанные в России:

Система «КОМПАС». На рынке с 1989 года и предназначена для широкого спектра проектно-конструкторских работ. Она легка в освоении, удобна в работе, и при этом ее стоимость приемлема для российских предприятий, в том числе средних и малых. На сайте разработчика (www.ascon.ru) можно скачать бесплатную версию программы. Система параметрического проектирования черчения T-FLEX  $CAD$  $\overline{M}$ (www.tflex.com, http://www.topsystems.ru/. Эта система разрабатывается с 1992 года и имеет возможности параметрического проектирования и моделирования; проектирования сборки и выполнения сборочных чертежей; пространственного моделирования, параметрического трехмерного твердотельного моделирования; управления чертежами; подготовки данных для систем с ЧПУ; имитации движения конструкции. CAD программный проект, направленный на разработку новых технологий 3D-графики и САПР, а также программ для 2D-эскизирования и точного черчения, 3D-моделирования и фотореалистичного тонирования, программная система 3D-моделирования и визуализации для РС. Этот проект сочетает в себе CAD, 3D-моделирование и фотореалистичную визуализацию. Демонстрационную версию можно скачать с сайта разработчика http://www.propro.ru/.

**ADEM** совместная российско-израильская разработка (www.omegat.ru). Состоит она из трех комплексов: ADEM CAD (конструкторская часть) - универсальный 2D&3D-редактор, обеспечивающий как выпуск качественной конструкторской документации, так и трёхмерное твердотельное и поверхностное моделирование; ADEM CAM (технологическая часть) - подготовка управляющих программ для плоскостной и объёмной обработки деталей; ADEM TDM - подготовка полных комплектов конструкторской и технологической документации.

Так как большинство иностранных систем автоматизации проектирования не рассчитаны на отечественные стандарты, существует целый ряд программных продуктов, адаптирующих зарубежные системы для российского пользователя САПР. К ним относятся: система архитектурного проектирования для AutoCAD «АРКО».

Большую популярность как у нас, так и за рубежом завоевали отечественные программные продукты Spotlight, Vectory и RasterDesk от фирмы Consistent Software (www.csoft.ru), предназначенные для векторизации (перевода графического изображения из растра в координатный формат). На сайте разработчика можно ознакомиться с демо-версиями этих программ.

Среди других отечественных САПР можно выделить: интегрированную метаинструментальную систему автоматизированного проектирования «СПРУТ» (www.sprut.ru); систему автоматизированного моделитейных процессов «Полигон» (www.rcom.ru/poligon); лирования универсальную систему проектирования технологии и подготовки производства «ТехноПро» http://www.tehnopro.newmail.ru/.

#### Научные и информационные ресурсы по САПР

На сайте журнала «САПР и графика» (www.sapr.ru) издательства «Компьютер Пресс» можно найти анонсы выпусков журнала и ознакомиться с тематическим планом издания. Здесь обязательно отслеживаются новости по САПР, а также ведется каталог русскоязычных любительских сайтов по САПР.

Журнал «Автоматизация проектирования» издательства «Открытые системы» на своем сайте (www.osp.ru/ap) публикует архив выпусков. Сам же журнал имеет научную направленность, и в нем постоянно публикуются ведущие специалисты РАН по САПР.

«CADmaster» (www.cadmaster.ru) является on-line-версией одноименного журнала для профессионалов в области САПР. Его можно читать либо прямо на сайте, либо подписавшись на рассылку по e-mail, либо в «бумажной» версии Но в электронной версии «CADmaster'а» объем информации несколько больше, чем в «бумажной».

На сайте лаборатории САПР Института высокопроизводительных вычислений и баз данных (www.csa.ru/CSA/CADS) интересующиеся могут найти классификацию САПР, а также каталоги по ГОСТ России, САПР и их разработчикам.

Проект «Русские инженеры» (www.ruseng.ru) помимо собственной коммерческой направленности поддерживает on-line-базу данных по трудоустройству и коллекцию курсовых и дипломных проектов студентов технических вузов. Также интересен проект «Конструкторское бюро». Если вы располагаете свободным временем, компьютером и ресурсами Интернета, имеете опыт работы в CAD-системах и желаете подзаработать, то вы можете зарегистрироваться в базе «Конструкторского бюро».

# **ЛИТЕРАТУРА**

- 1. Морская нефть. Трубопроводный транспорт и переработка продукции скважин / Э. М. Мовсум-заде, Б. Н. Мастобаев, Ю. Б. Мастобаев, М. Э. Мовсум-заде; Под ред. А. М. Шаммазова. - СПб.: Недра, 2006. -192 с.
- 2. Морские трубопроводы / Ю. А. Горяинов, А. С. Федоров, Г. Г. Васильев и др. — М.: Недра-Бизнесцентр, 2001. — 131 с.
- 3. Норенков, И.П. Основы автоматизированного проектирования: учеб. для вузов / И.П. Норенков М.: Изд-во МГТУ им. Н.Э. Баумана, 2000. 360 с.
- 4. Каплун, А.Б. ANSYS в руках инженера: практ. Руководство / А.Б. Каплун, Е.М. Морозов, М.А. Алферьева 2-е изд., испр. М.: Едиториал УРСС, 2004. 272 с.
- 5. Каханер, Д. Численные методы и математическое обеспечение: пер. с англ. / Д. Каханер, К. Моулер, С. Нэш. М.: Мир, 1998. 575 с.
- 6. Математическое моделирование теплообменных процессов компрессорных, холодильных, энергетических и технологических установок: Метод. указания по проведению лабораторных работ / Сост. И.А. Январев Омск: Изд-во ОмГТУ, 2006. 64 с.
- 7. Реклейтис, Г. Оптимизация в технике: пер. с англ. / Г. Реклейтис, А.Рейнвиндран, К. Рэгсдел. М.: Мир, 1986. 443 с.
- 8. Патанкар, С.В. Численное решение задач теплопроводности и конвективного теплообмена при течениях в каналах / С.В. Паранкар; пер. с англ. Е.В. Калабина; под ред. Г.Г. Янькова. М.: МЭИ, 2003. 312 с.
- 9. Шимкович, Д.Г. Расчёт конструкций в MSC/NASTRAN for Windows / Д.Г. Шимкович М.:ДМК Пресс, 2001. 448 с.
- 10. Январев, И.А. Теплообменное оборудование и системы охлаждения компрессорных, холодильных и технологических установок: учеб. пособие / И.А. Январев, В.Л. Юша, В.П. Парфенов, В.А. Максименко, А.Д. Ваняшов. Омск: Изд-во ОмГТУ, 2005. 450 с.
- 11. Янишевская, А.Г., Использование программного комплекса ANSYS при расчетах тепловых процессов в машиностроении: учеб. Пособие / А.Г. Янишевская Омск: Изд-во ОмГТУ, 2001. 96 с.
- 12. Tutorial ANSYS ICEM CFD, версии 12-14 ресурсы Интернет
- 13. Молчанов А.М., Щербаков М.А., Янышев Д.С., Куприков М.Ю., Быков Л.В., Построение сеток в задачах авиационной и космической техники. МАИ – М., 2013. – 260с.
- 14. Пратт М., Фокс А. Вычислительная геометрия. Применение в проектировании и на производстве. - М.: Мир, 1982. - 304 с.
- 15. Де Бор К. Практическое руководство по сплайнам. М.: Радио и связь, 1985. 303 с.
- 16. Chung, T.J. Computational Fluid Dynamics, Cambridge University Press, 2002 1012p
- 17. Smith R.E. Transfinite Interpolation (TFI) Generation Systems, Chapter3, 1999. In Handbook of grid generation. Ed. J. Tompson, B. Soni, N. Weatherill. CRC Press, Washington, D.C.,1999,1096p
- 18. Солодов В.Г. Моделирование турбулентности. Расчет больших вихрей. Харків, вид-во ХНАДУ, 2011, 167с
- 19. Бруяка В.А., Фокин В.Г., Солдусова Е.А., Глазунова Н.А., Адеянов И.Е. – Инженерный анализ в ANSYS Workbench. Самара: Самарский гос.техн. ун-тет, 2010.- 271 с.

# **МАТЕМАТИЧЕСКИЕ МЕТОДЫ И МОДЕЛИ**

**Пособие** 

**для слушателей специальности переподготовки 1-70 05 75 «Трубопроводный транспорт, хранение и реализация нефтегазопродуктов» заочной формы обучения**

Составитель **Жаранов** Виталий Александрович

Подписано к размещению в электронную библиотеку ГГТУ им. П. О. Сухого в качестве электронного учебно-методического документа 24.01.22. Рег. № 88Е. http://www.gstu.by